CS 240 – Data Structures and Data Management

#### Module 10: Data Compression

O. Veksler

Based on lecture notes by many previous cs240 instructors

David R. Cheriton School of Computer Science, University of Waterloo

Winter 2024

### **Outline**

#### ■ Data Compression

- **Background**
- **Example-Character Encodings**
- **Huffman Codes**
- **E** Run-Length Encoding
- **E** Lempel-Ziv-Welch
- **E** Combining Compression Schemes: bzip2
- **Burrows-Wheeler Transform**

### **Outline**

#### ■ Data Compression

#### **Background**

- **E** Single-Character Encodings
- **Huffman Codes**
- **Run-Length Encoding**
- **Lempel-Ziv-Welch**
- **E** Combining Compression Schemes: bzip2
- **Burrows-Wheeler Transform**

### Data Compression Introduction

- **The problem**: How to store and transmit data efficiently?
- **Source text:** 
	- original data, string *S* of characters from *source alphabet* Σ*<sup>S</sup>*
- Coded text
	- encoded data, string *C* of characters from *coded alphabet* Σ*<sup>C</sup>*
- **Encoding [scheme]** 
	- algorithm mapping source text to coded text
- **Decoding [scheme]** 
	- algorithm mapping coded text back to original source text

 $S \xrightarrow{\text{encode}} C \xrightarrow{\text{transmit}} C \xrightarrow{\text{decode}} S$ 

- Source "text" can be any sort of data (not always text)
- Usually the coded alphabet is binary  $\Sigma_c = \{0,1\}$
- **Consider lossless compression: exact recovery of S from C**

# Judging Encoding Schemes

- Main objective: for data compression, want to minimize the size of the coded text
- Measure the *compression ratio*

 $|C| \cdot \log \mathcal{L}_C$  $\mathcal{S}|\cdot \text{log}|\Sigma_\mathcal{S}$ 

- **Examples:**  $(73)_{10}$  →  $(1001001)_2$  compression ratio 7 ∙ log 2 2 ∙ log 10  $\approx 1.05$  X  $(127)_{10} \rightarrow (7F)_{16}$  compression ratio 2 ∙ log 16 3 ∙ log 10  $\approx 0.8$   $\sqrt{ }$
- Want to achieve compression ration better than 1
	- **smaller than 1**
- Can achieve compression ratio of 1 by sending  $S$  without changes

# Judging Encoding Schemes

- Also measure efficiency of encoding/decoding algorithms, as for any usual algorithm
	- always need time  $\Omega(|S| + |C|)$ 
		- sometimes need more time
- Other possible goals, not studied in this course
	- reliability (e.g. error-correcting codes)
	- security (e.g. encryption)

## Impossibility of Compressing

- Observation: No lossless encoding scheme can have compression ratio  $<$  1 for **all** input strings
- Proof: (for  $\Sigma_{\rm S} = \Sigma_{\rm C} = \{0,1\}$ , by contradiction)

Fix  $n$ , and assume all length  $n$  strings get shorter

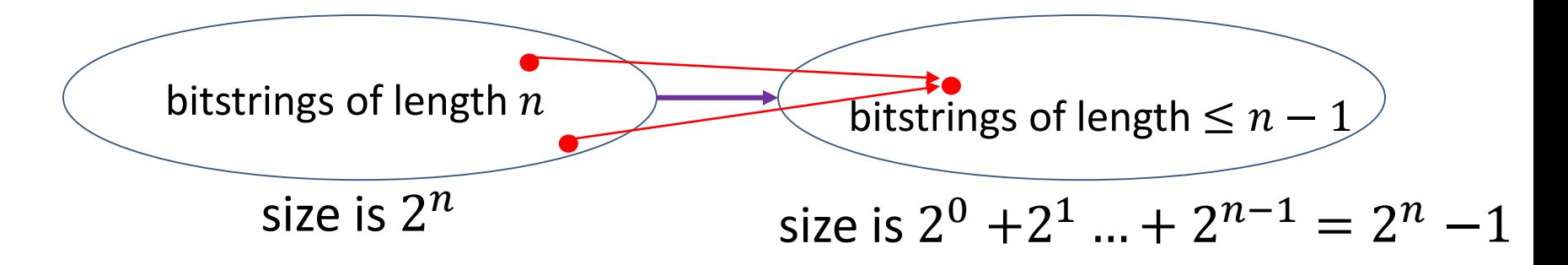

- So impossible to provide good worst-case compression bounds
- However real-life data is usually far from random, it has some patterns that occur more frequently
	- can design compression schemes that work well for frequently occurring patterns

### Detour: Streams

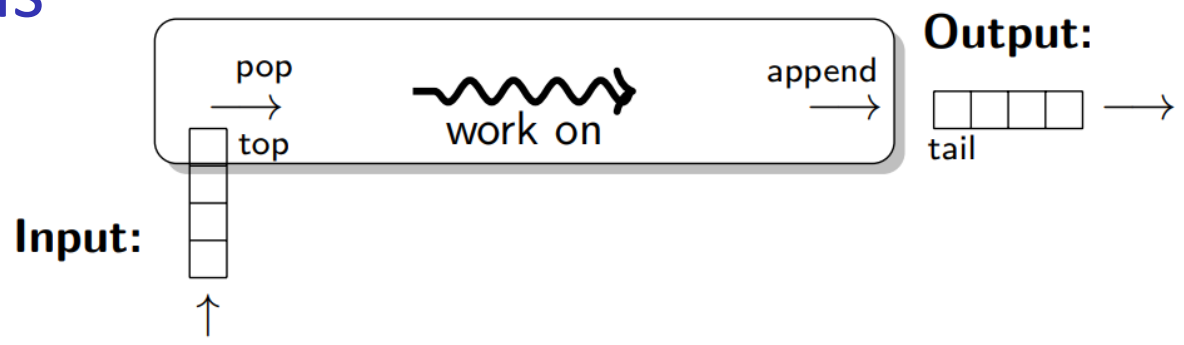

- Usually texts are huge and do not fit into computer memory
- Therefore usually store S and C as *streams*
	- **E** input stream
		- read one character at a time
			- $\bullet$  pop( ), top( ), is Empty()
		- sometimes need  $reset()$  to start processing from the start
	- **E** output stream
		- write one character at a time
			- append(),  $isEmpty()$
- Advantage of streams
	- **EXECT** can start processing text while it is still being loaded
	- **EXED** avoids needing to hold the entire text in memory at once

### **Outline**

#### ■ Data Compression

- **Background**
- **Example-Character Encodings**
- **Huffman Codes**
- **Run-Length Encoding**
- **Lempel-Ziv-Welch**
- **E** Combining Compression Schemes: bzip2
- **Burrows-Wheeler Transform**

## Character Encodings

**Definition:** character encoding E (or single-character encoding) maps each *character* in the source alphabet to a *string* in coded alphabet

$$
E: \Sigma_S \to \Sigma_C^*
$$

- $\blacksquare$  for  $c \in \Sigma_S$ ,  $E(c)$  is called the *codeword* (or *code*) of c
- Two possibilities
	- 1. Fixed-length code: all codewords have the same length
		- compression ratio  $\geq 1$  (not good)
	- 2. Variable-length code: codewords may have different lengths

# Fixed Length Character Encoding

■ Example: ASCII (American Standard Code for Information Interchange), 1963

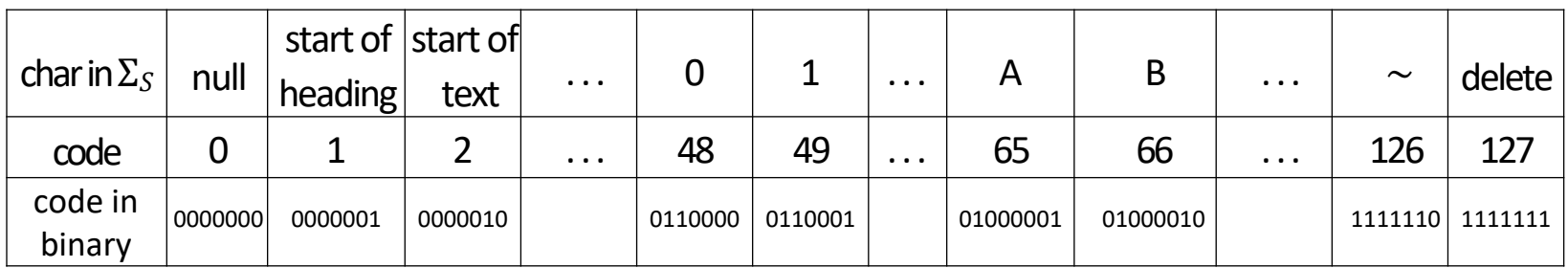

- Each codeword  $E(c)$  has length 7 bits
- Encoding/Decoding is easy: just concatenate/decode the next 7 bits
	- A P P L E  $\leftrightarrow$  (65, 80, 80, 76, 69) $\leftrightarrow$ 01000001 1010000 1010000 1001100 1000101
	- here  $|S| = 5$ ,  $|C| = 5 \cdot 7$ ,  $|\Sigma_{S}| = 128$
- Standard in all computers and often our source alphabet
- Other (earlier) fixed-length codes: Baudot code, Murray code
- **Fixed-length codes do not compress** 
	- let  $|E(c)| = b$  and assume binary coded alphabet

$$
\frac{|C| \cdot \log |\Sigma_C|}{|S| \cdot \log |\Sigma_S|} = \frac{|C|}{b \cdot |C| \cdot \log 2^b} = 1
$$

### Better Idea: Variable-Length Codes

- **Observation:** Some alphabet letters occur more often than others
	- example: frequency of letters in typical English text

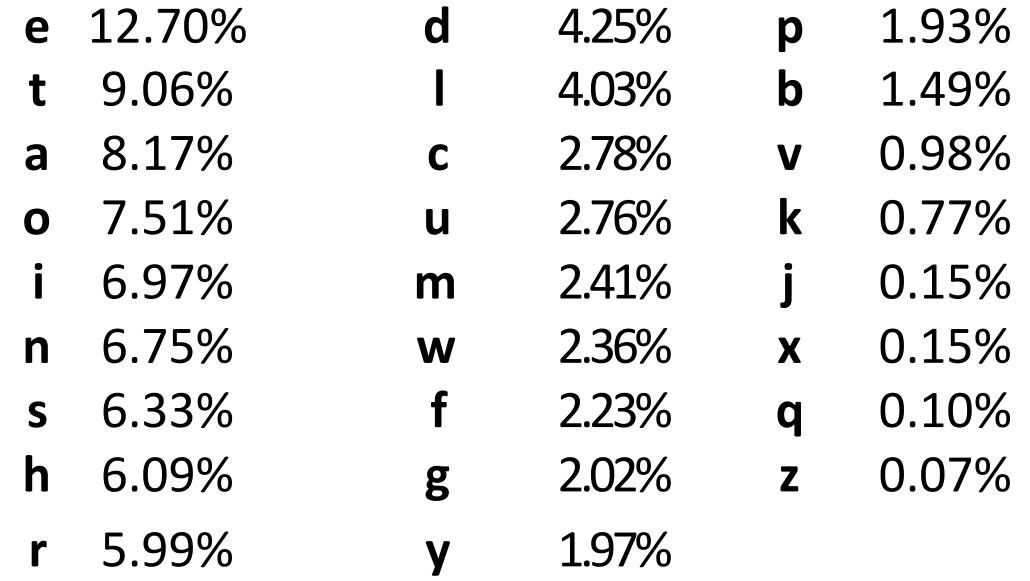

- **Idea:** use shorter codes for more frequent characters
	- as before, map source alphabet to codewords:  $E: \ \Sigma_S \to \Sigma_C^*$
	- **Deta** but not all codewords have the same length
	- $\blacksquare$  this could make the coded text shorter

## Variable-Length Codes

■ Example 1: Morse code

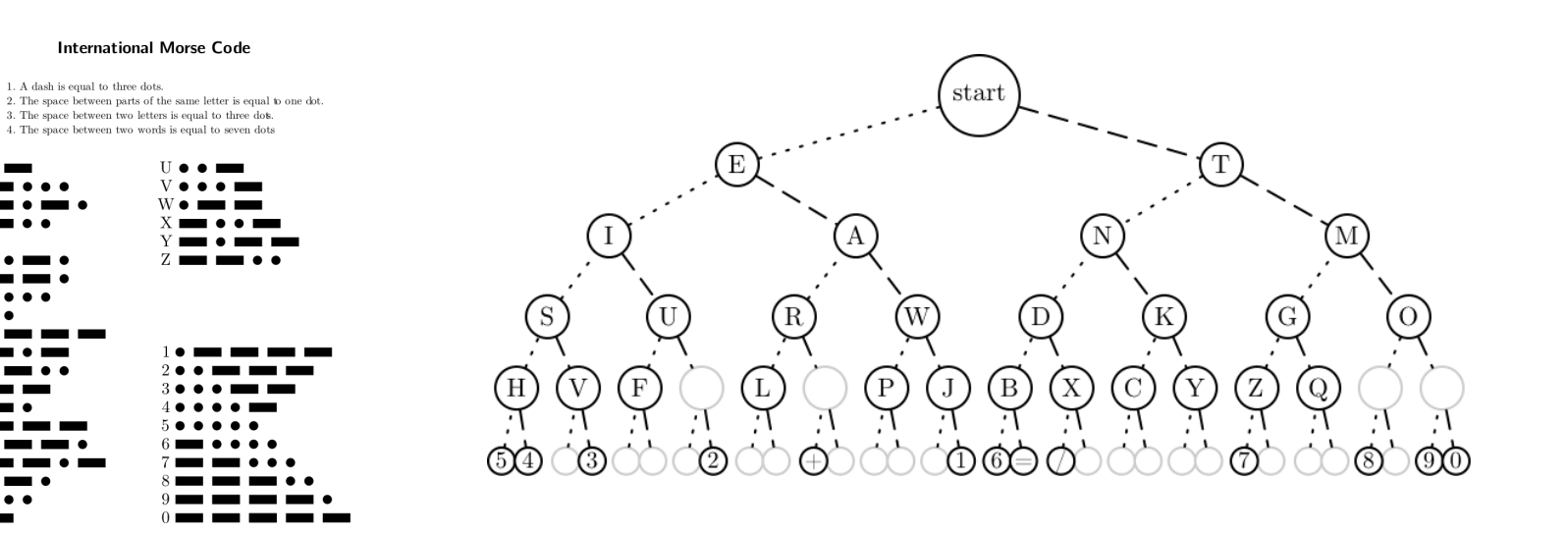

- Example 2: UTF-8 encoding of Unicode
	- there are roughly 150,000 Unicode characters
	- 1-4 bytes to encode any Unicode character

# Encoding

- **•** Assume we have some character encoding  $E: \Sigma_S \to \Sigma_C^*$
- $\blacksquare$  is a dictionary with keys in  $\Sigma_{\mathcal{S}}$

```
singleChar::Encoding(E, S, C)E: encoding dictionary, S : input stream with characters in \Sigma_S: output stream
while S is non-empty
        w \leftarrow E. search(S. pop())
        append each bit of w to C
```
■ Using dictionary below, encode ANLIANT > 01 001 000 0100111

*c* ∈Σ*<sup>S</sup>* ⊔ 000 A 01 E 101 N 001 O 100 T 11 ()

# **Decoding**

- **•** The decoding algorithm must map  $\Sigma_{\mathcal{C}}^*$  to  $\Sigma_{\mathcal{S}}$
- 
- **The code must be** *uniquely decodable* 
	- false for Morse code as described

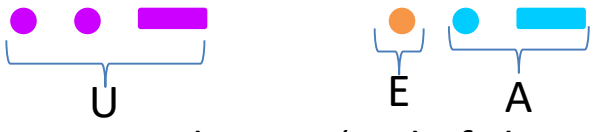

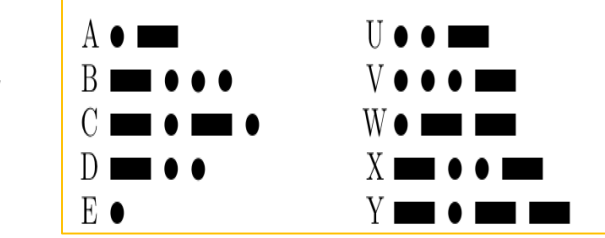

- Morse code uses 'end of character' pause to avoid ambiguity
- From now on only consider *prefix-free* codes
	- no codeword is a prefix of another codeword
- Store codes in a *trie* with characters of  $\Sigma_S$  at the leaves

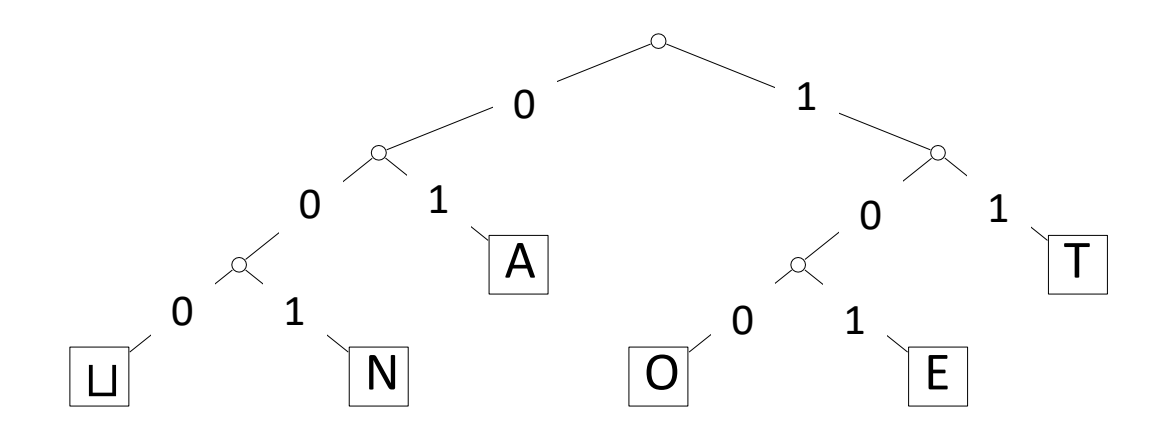

Do not need symbol \$, codewords are prefix-free by definition

**Decode from a trie** 

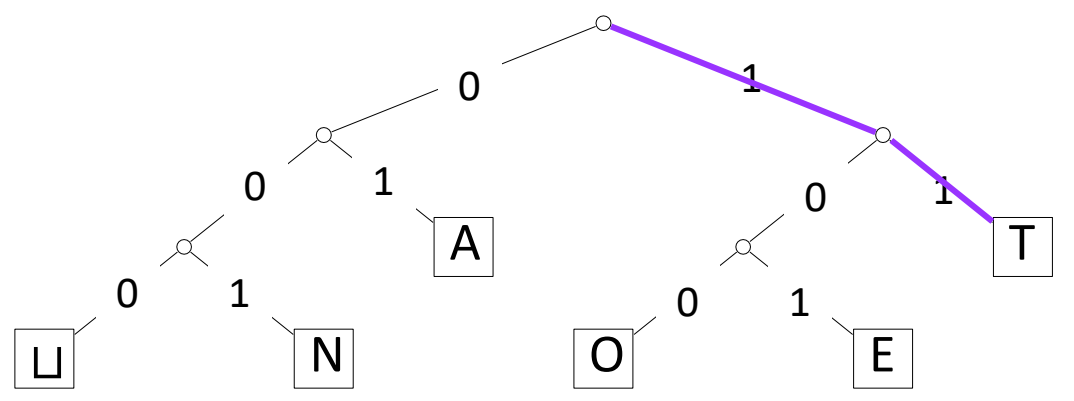

Decode  $111000001010111 \rightarrow T$ 

**Decode from a trie** 

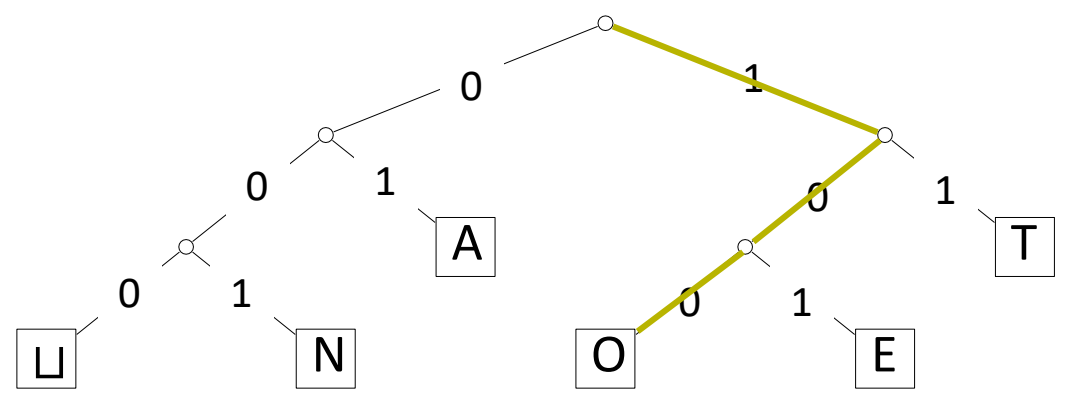

Decode  $111000001010111 \rightarrow TO$ 

**Decode from a trie** 

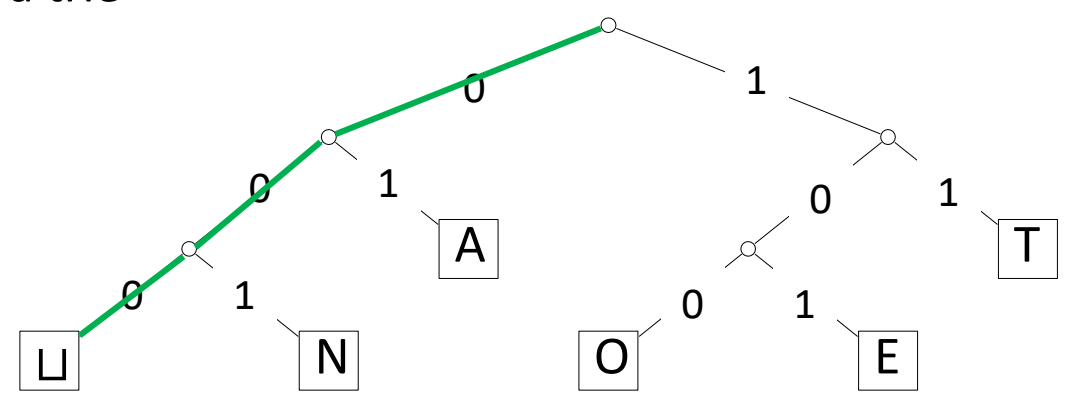

■ Decode 111000001010111 → TOU

**Decode from a trie** 

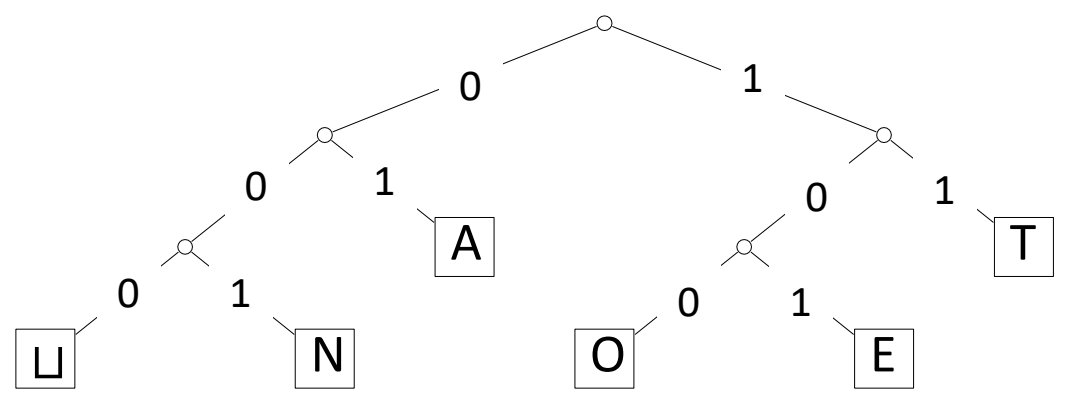

- Decode 111000001010111 > TOUEAT
- Run-time:  $O(|C|)$

# Decoding of Prefix-Free Codes

Any prefix-free code is uniquely decodable

```
prefixFree::decoding(T, C, S)
T: trie of a prefix-free code, C: input-stream with characters in \Sigma_c: output-stream 
   while C is non-empty \frac{1}{1} iterate over all codewords
       z \leftarrow Troot
       while z is not a leaf // read next codeword
              if C is empty or z has no child labelled C top()
                     return "invalid encoding"
              z \leftarrow child of z that is labelled with C. pop()S. append (character stored at z)
```
- Run-time:  $O(|C|)$
- Detects if the encoding is invalid

## Encoding from the Trie

**Explained previously how to encode from a table** 

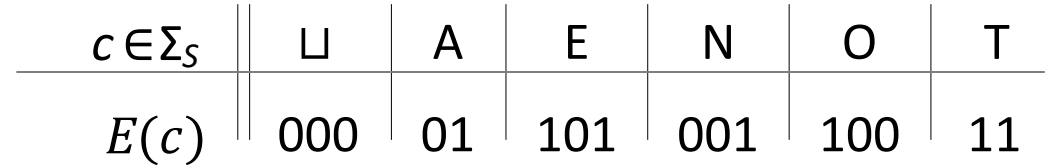

- **Table wastes space, codewords can be quite long**
- Better idea: store codewords via links to the trie leaves

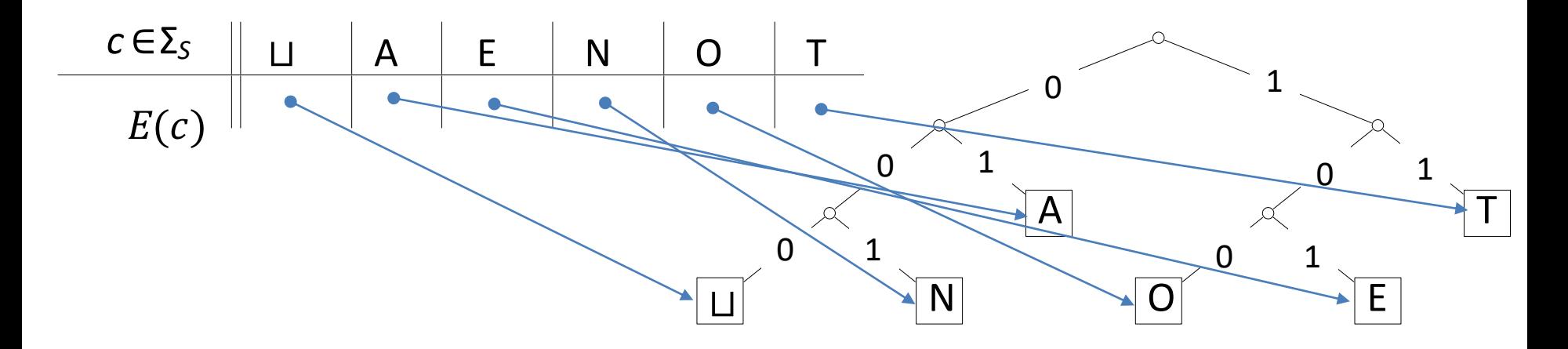

# Encoding from the Trie

 $\mathcal{O}$ 

 $\mathcal{O}$ 

 $\bm{\mathsf{C}}$ 

 $\mathrel{\vdash}$ 

Can encode directly from the trie  $T$ 

Ц *prefixFree::encoding*(T, S, C) T : prefix-free code trie, S: input-stream with characters in  $\Sigma_{\rm S}$  $E \leftarrow$  array of nodes in T indexed by  $\Sigma_S$  $\frown$ **for** all leaves  $l$  in  $T$  $\smile$ E [character at  $l$ ]  $\leftarrow$  l **while**  $S$  is non-empty  $w \leftarrow$  empty bitstring;  $v \leftarrow E[S.pop()$ **while**  $\nu$  is not the root  $\curvearrowright$ *w.prepend* (character from  $\nu$  to its parent)  $v \leftarrow$  parent $(v)$  $\smile$ // now  $w$  is the encoding of  $S$ append each bit  $w$  of to  $C$ Run-time:  $O(|T| + |C|)$ have to visit all trie nodes, and insert leaves into  $E$ 

- if  $T$  has no nodes with one child
	- #leaves  $-1$  ≥ #internal nodes
	- $|\Sigma_S|$  ·2 -1 ≥ #internal nodes + #leaves = |T
	- $O(|\Sigma_S| + |C|)$

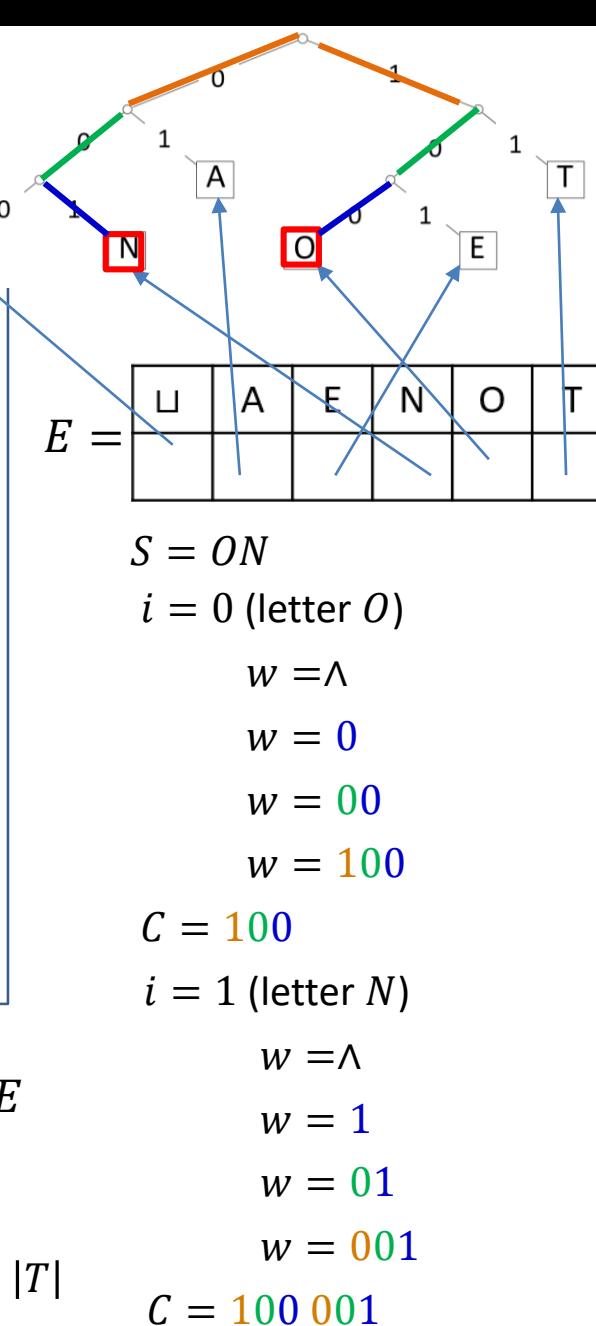

### **Outline**

#### ■ Data Compression

- **Background**
- **E** Single-Character Encodings

#### **E** Huffman Codes

- **Run-Length Encoding**
- **Lempel-Ziv-Welch**
- **E** Combining Compression Schemes: bzip2
- **Burrows-Wheeler Transform**

## Huffman's Algorithm: Building the Best Trie

- How to determine the best try for a given source text S?
	- i.e. try giving shortest  $|C|$
- Idea: infrequent characters should be far down in the trie

- Example text:  $GREENENERGY$ ,  $\Sigma_S = \{G, R, E, N, Y\}$
- **EX Calculate character frequencies**

 $G: 2, R: 2, E: 4, N: 2, Y: 1$ 

- Put each character into its own trie (single node, height 0)
	- $\blacksquare$  each trie has a frequency
	- **EXTERGHT IN INCOCOCOCY IS EQUAL TO A THE INCOCOCY EXAMPLE IN THE INCOCOCY EXAMPLE IN THE INCOCOCY**

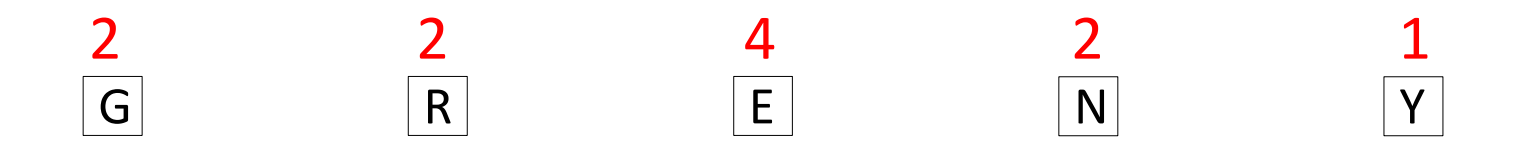

- Example text:  $GREENENERGY$ ,  $\Sigma_S = \{G, R, E, N, Y\}$
- **EX Calculate character frequencies**

$$
G: 2, R: 2, E: 4, N: 2, Y: 1
$$

- **Join two least frequent tries into a new trie** 
	- Follo frequency of the new trie = sum of old trie frequencies

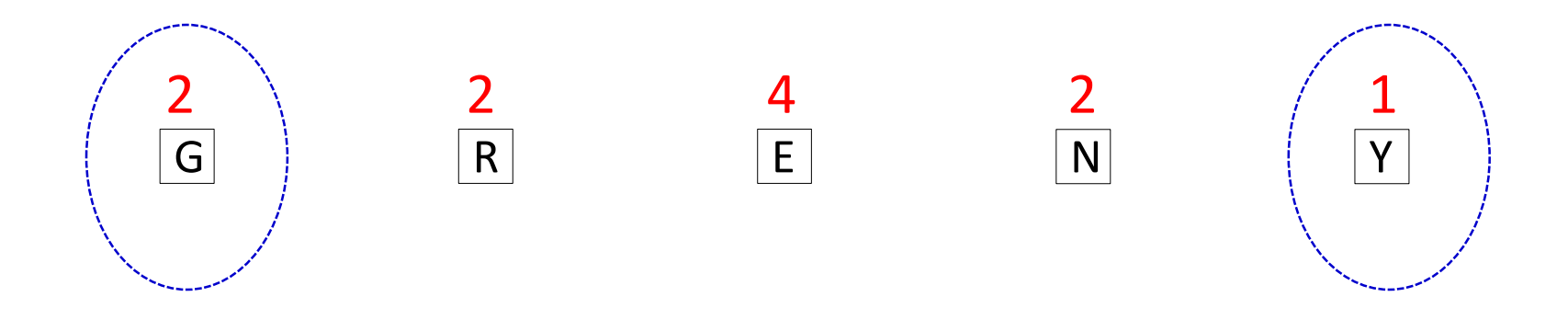

- Example text:  $GREENENERGY$ ,  $\Sigma_S = \{G, R, E, N, Y\}$
- **EX Calculate character frequencies**

$$
G: 2, R: 2, E: 4, N: 2, Y: 1
$$

- **Join two least frequent tries into a new trie** 
	- Follow frequency of the new trie = sum of old trie frequencies

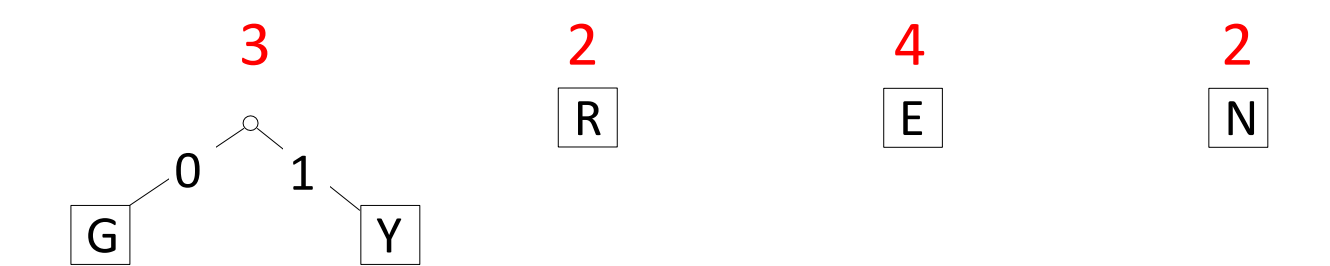

- Example text:  $GREENENERGY$ ,  $\Sigma_S = \{G, R, E, N, Y\}$
- **EX Calculate character frequencies**

$$
G: 2, R: 2, E: 4, N: 2, Y: 1
$$

- **Join two least frequent tries into a new trie** 
	- frequency of the new trie = sum of old trie frequencies

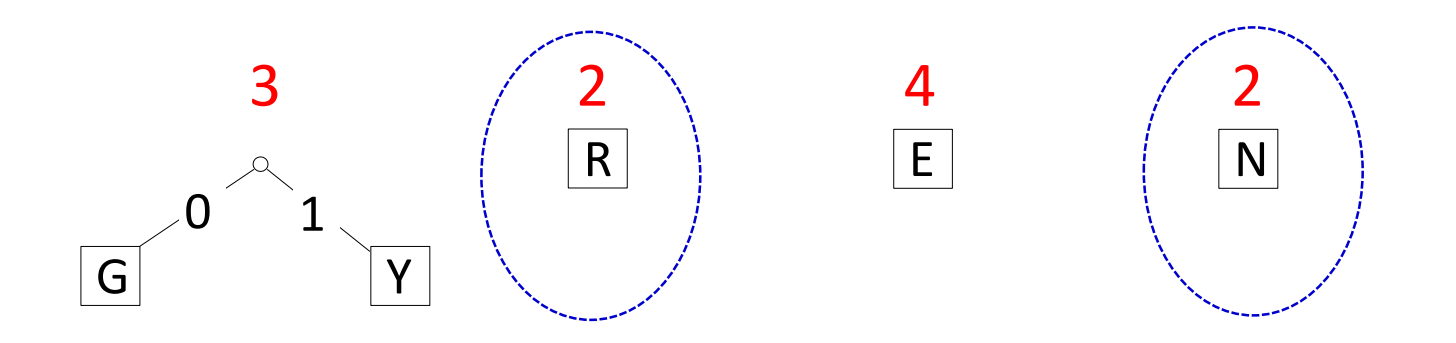

- Example text:  $GREENENERGY$ ,  $\Sigma_S = \{G, R, E, N, Y\}$
- **EX Calculate character frequencies**

$$
G: 2, R: 2, E: 4, N: 2, Y: 1
$$

- **Join two least frequent tries into a new trie** 
	- frequency of the new trie = sum of old trie frequencies

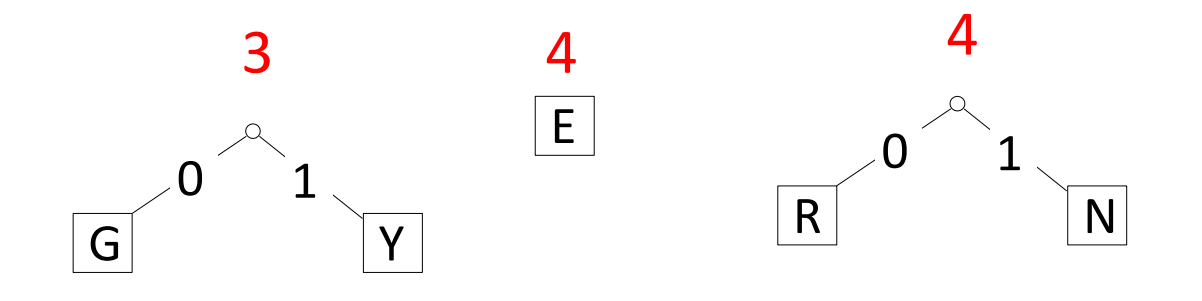

- Example text:  $GREENENERGY$ ,  $\Sigma_S = \{G, R, E, N, Y\}$
- **EX Calculate character frequencies**

$$
G: 2, R: 2, E: 4, N: 2, Y: 1
$$

- **Join two least frequent tries into a new trie** 
	- frequency of the new trie = sum of old trie frequencies

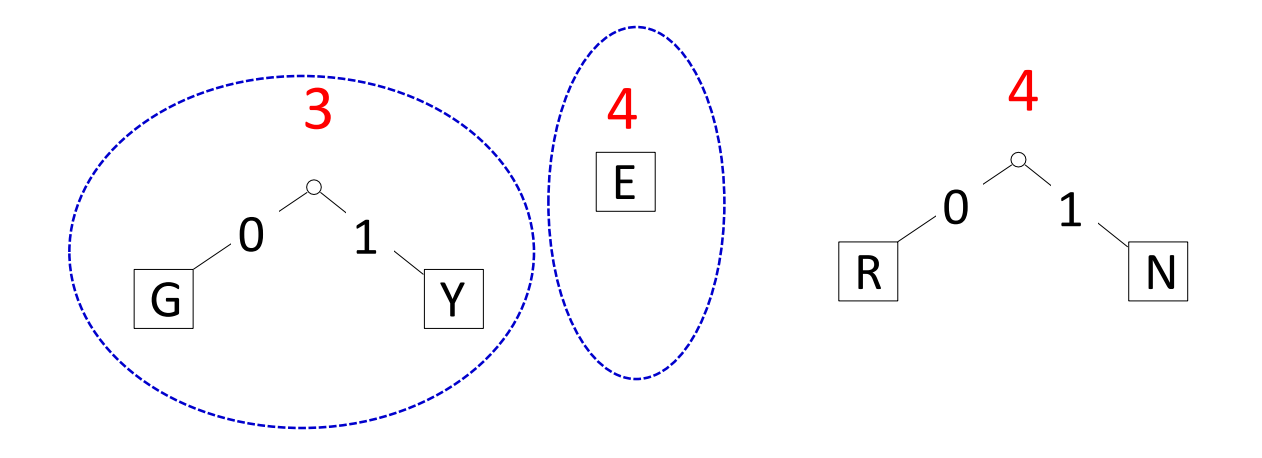

- Example text:  $GREENENERGY$ ,  $\Sigma_S = \{G, R, E, N, Y\}$
- **EX Calculate character frequencies**

$$
G: 2, R: 2, E: 4, N: 2, Y: 1
$$

- **Join two least frequent tries into a new trie** 
	- frequency of the new trie = sum of old trie frequencies

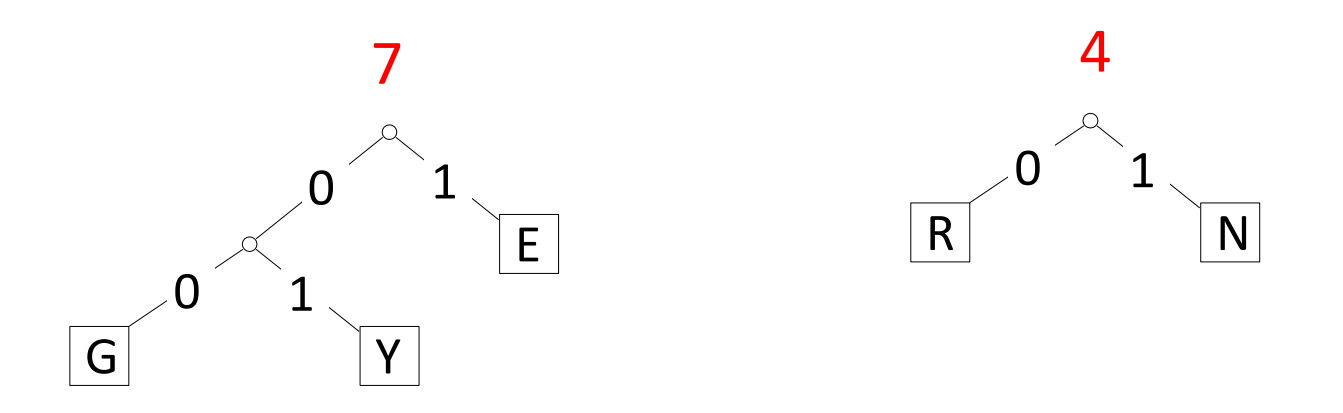

- Example text:  $GREENENERGY$ ,  $\Sigma_S = \{G, R, E, N, Y\}$
- **EX Calculate character frequencies**

$$
G: 2, R: 2, E: 4, N: 2, Y: 1
$$

- **Join two least frequent tries into a new trie** 
	- frequency of the new trie = sum of old trie frequencies

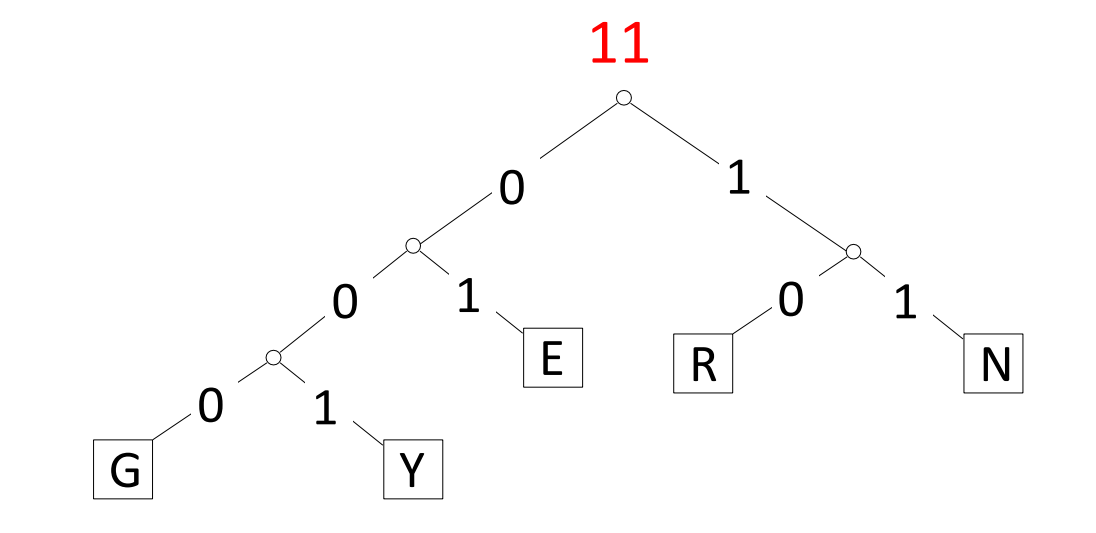

- Example text:  $GREENENERGY$ ,  $\Sigma_S = \{G, R, E, N, Y\}$
- **EX Calculate character frequencies**

 $G: 2, R: 2, E: 4, N: 2, Y: 1$ 

- Final Huffman tree R N 0 1  $G$  Y E 0  $\begin{matrix} 0 & 1 \end{matrix}$ 1  $\begin{matrix} 0 & 1 \end{matrix}$
- GREENENERGY  $\rightarrow$  000 10 01 01 11 01 11 01 10 000 001
- **E** Compression ratio

$$
\frac{25}{11 \cdot \log 5} \approx 97\%
$$

**Figuencies are not skewed enough to lead to good compression** 

### Huffman Algorithm Summary

- **Greedy algorithm**: always pair up most frequent characters
	- 1) determine frequency of each character  $c \in \Sigma$  in S
	- 2) for each  $c \in \Sigma$ , create trie of height 0 holding only c
		- call it  $c$ -trie
	- 3) assign weight to each trie
		- weight trie character
	- 4) find and merge two tries with the minimum weight
		- **new interior node added**
		- the new weight is the sum of merged tries weights
		- **EXEDENT** corresponds to adding one bit to encoding of each character
	- 5) repeat Steps 4 until there is only 1 trie left
		- this is  $D$ , the final decoder
- Min-heap for efficient implementation: step 4 is two *delete-min* one *insert*

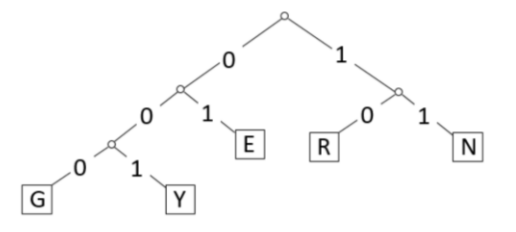

## Heap Storing Tries during Huffman Tree Construction

- **•** (key, value) = (trie weight, link to trie)
- step 4 is two *delete-min*s, one *insert*

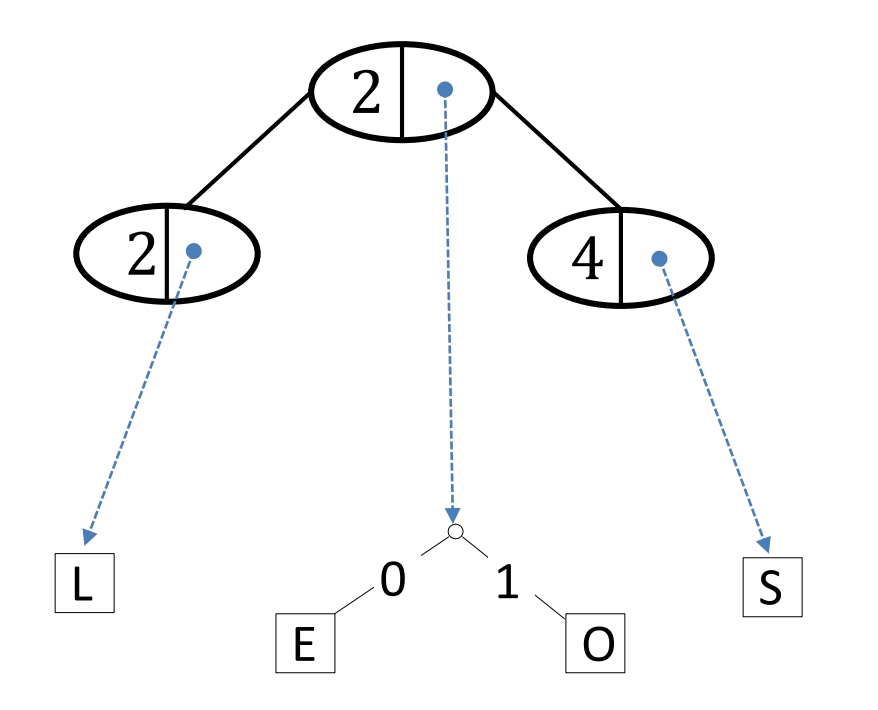

*delete-min*

## Heap Storing Tries during Huffman Tree Construction

- **•** (key, value) = (trie weight, link to trie)
- step 4 is two *delete-min*s, one *insert*

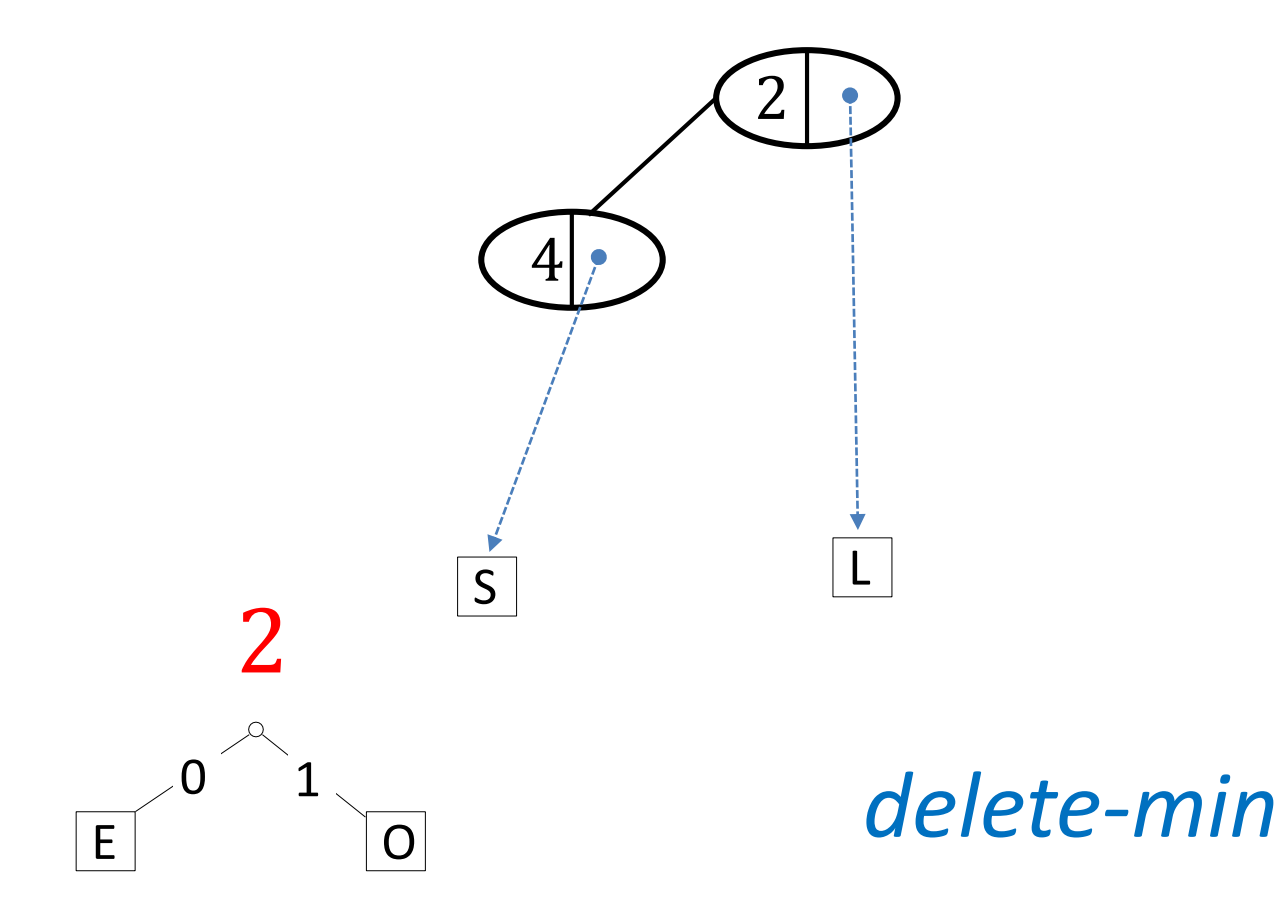
## Heap Storing Tries during Huffman Tree Construction

- **•** (key, value) = (trie weight, link to trie)
- step 4 is two *delete-min*s, one *insert*

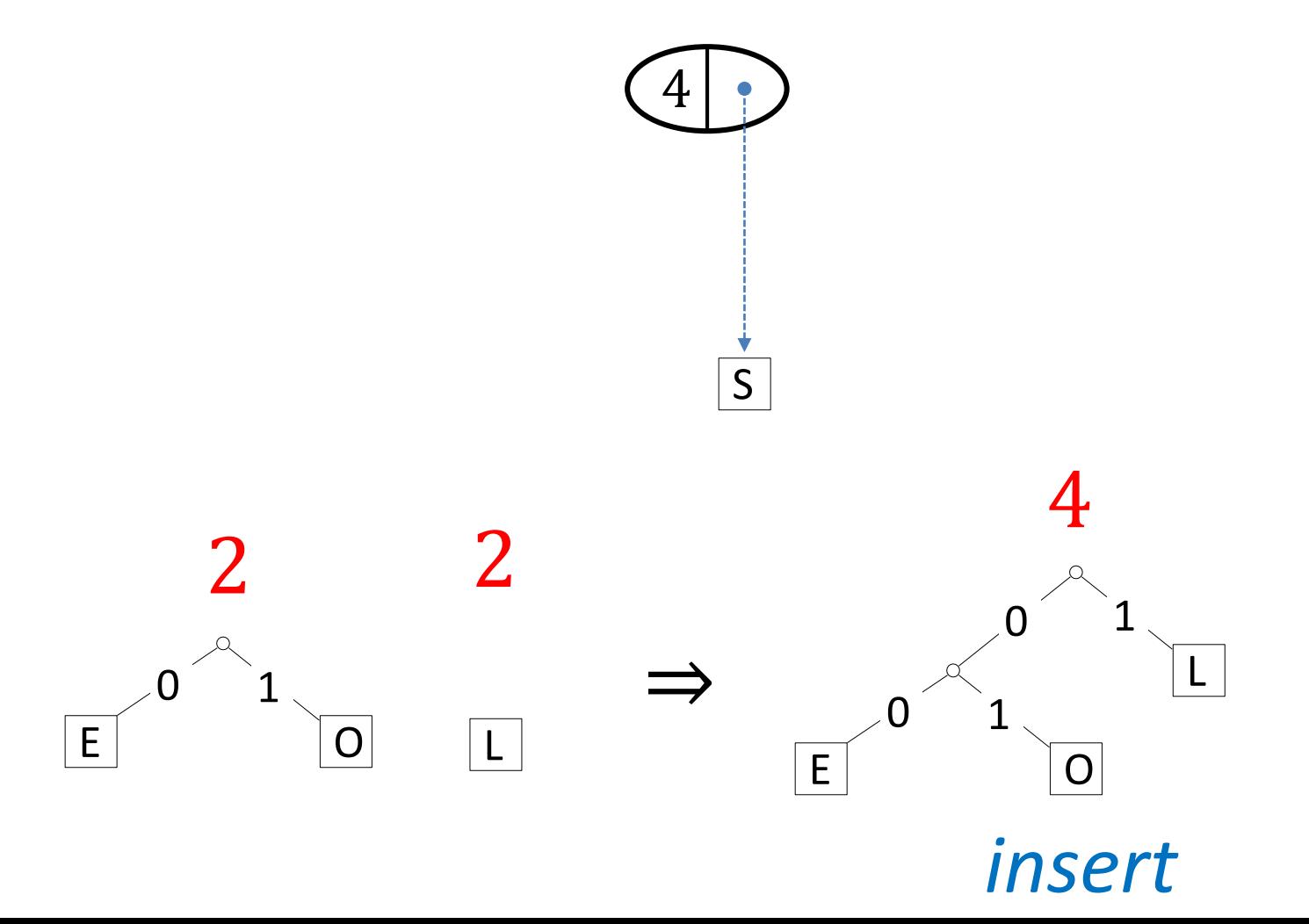

## Heap Storing Tries during Huffman Tree Construction

- **•** (key, value) = (trie weight, link to trie)
- step 4 is two *delete-min*s, one *insert*

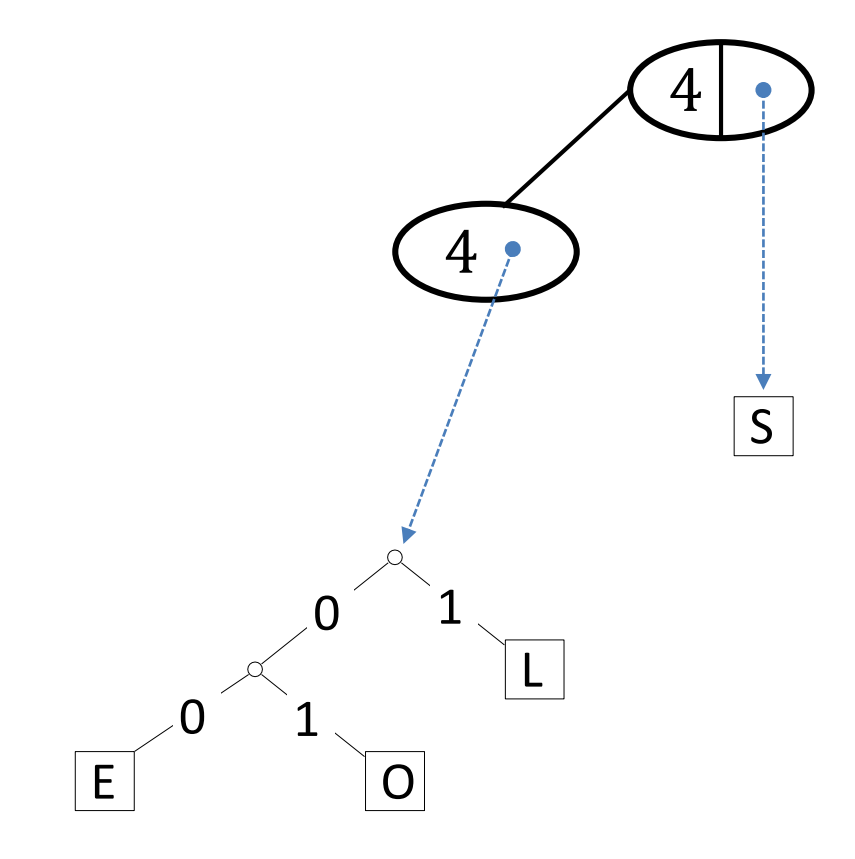

## Huffman's Algorithm Pseudocode

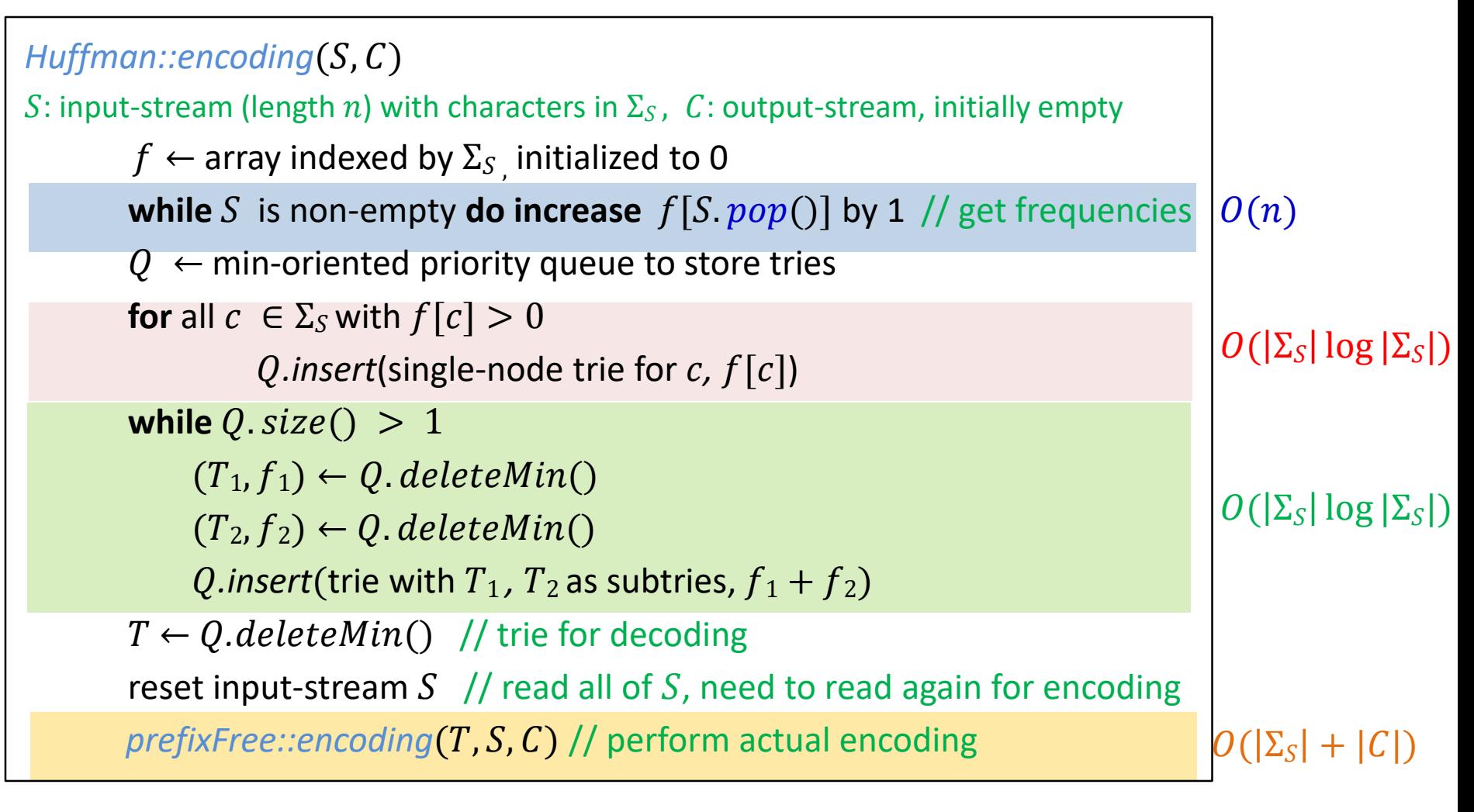

Total time is  $O(|\Sigma_S| \log |\Sigma_S| + |C|)$ 

 $n < |C|$ 

# Huffman Coding Discussion

- **We require**  $|\Sigma_{\rm S}| \geq 2$
- The constructed trie is *optimal* in the sense that the coded text *C* is shortest among all prefix-free character encodings with  $\Sigma_c = \{0, 1\}$ 
	- **P** proof is in the course notes
- Constructed trie is **not unique**
	- so decoding trie must be transmitted along with the coded text
	- this may make encoding bigger than source text!
- **Nany variations** 
	- tie-breaking rules, estimate frequencies, adaptively change encoding, etc.
- **Encoding must pass through stream twice** 
	- 1. to compute frequencies and to encode
	- 2. cannot use stream unless it can be reset
- Encoding runtime:  $O(|\Sigma_S| \log |\Sigma_S| + |C|)$
- **Decoding run-time:**  $O(|C|)$

#### **Outline**

#### ■ Data Compression

- **Background**
- **E** Single-Character Encodings
- **Huffman Codes**
- **Run-Length Encoding**
- **Lempel-Ziv-Welch**
- **E** Combining Compression Schemes: bzip2
- **Burrows-Wheeler Transform**

#### Single-Character vs Multi-Character Encoding

**Single character encoding: each source-text character receives one codeword** 

$$
S = \begin{bmatrix} 1 \\ 0 \\ 1 \end{bmatrix} \begin{bmatrix} 2 \\ 1 \\ 1 \end{bmatrix} \begin{bmatrix} 3 \\ 1 \\ 1 \end{bmatrix} \begin{bmatrix} 3 \\ 1 \\ 1 \end{bmatrix} \begin{bmatrix} 4 \\ 1 \\ 1 \end{bmatrix}
$$

■ Multi-character encoding: multiple source-text characters can receive one codeword

$$
S = \begin{bmatrix} 1 & 1 & 1 \\ 0 & 1 & 1 \end{bmatrix} \begin{bmatrix} 1 & 1 & 1 \\ 0 & 1 & 1 \end{bmatrix}
$$

## Run-Length Encoding

- RLE is an example of multi-character encoding
- Source alphabet and coded alphabet are both binary:  $\Sigma = \{0, 1\}$ 
	- can be extended to non-binary alphabets
- **Useful S has long runs of the same character: 00000 111 0000**
- Dictionary is uniquely defined by *algorithm*
	- no need to store it explicitly

# Run-Length Encoding

- **Encoding idea** 
	- give the first bit of S (either 0 or 1)
	- then give a sequence of integers indicating run lengths
	- do not have to give the bit for runs since they alternate
- Example 00000 111 0000
	- **becomes: 0 5 3 4**
- Need to encode run length in binary, how?
	- cannot use variable length binary encoding 10111100
		- **do not know how to parse in individual run lengths**
	- $\blacksquare$  fixed length binary encoding (say 16 bits) wastes space, bad compression
		- 000000000000010100000000000000110000000000000100

# Towards Prefix-free Encoding for Positive Integers

- To know where each number begins/ends, need to know number length
	- $\blacksquare$  first say how many digits the number has
		- by printing as many zeros as the number of digits
	- then print the actual number

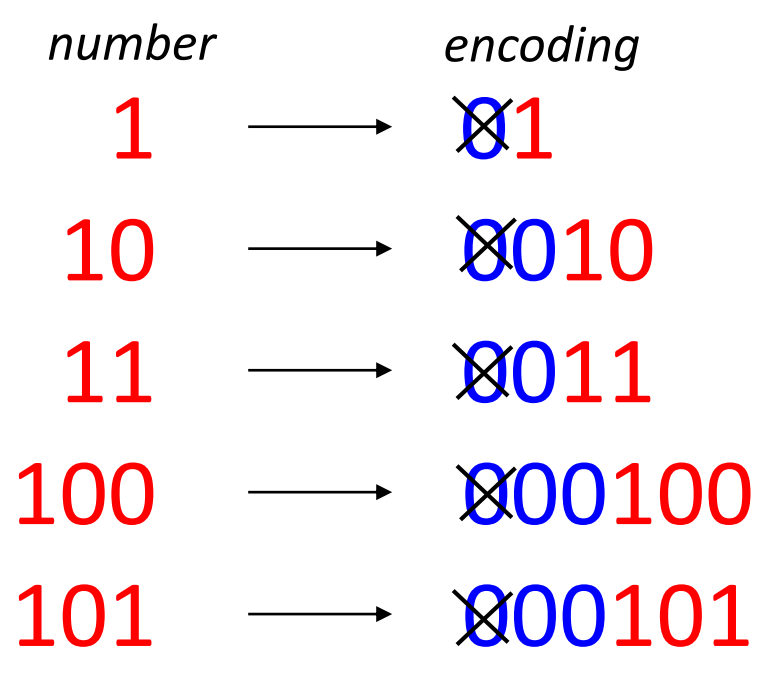

- $\blacksquare$  The first zero is actually not necessary
	- # digits =  $\text{\#zeros} + 1$
	- **EXECT** get shorter encoding if remove the first zero

# Prefix-free Encoding for Positive Integers

- Use *Elias gamma code* to encode k
	- $\blacksquare$   $\log k$  copies of 0, followed by
	- **E** binary representation of k (always starts with 1)

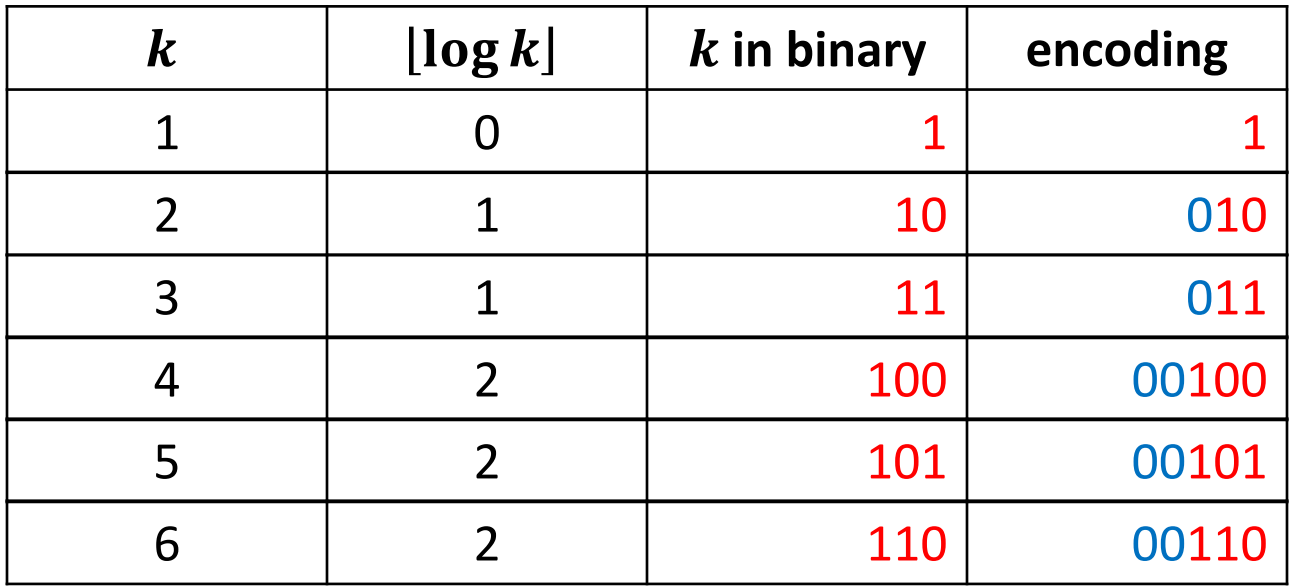

#### $\blacksquare$  Easy to decode

- (number of zeros + 1) tells you the length of  $k$  (in binary representation)
- after zeros, read binary representation of  $k$  (it starts with 1)

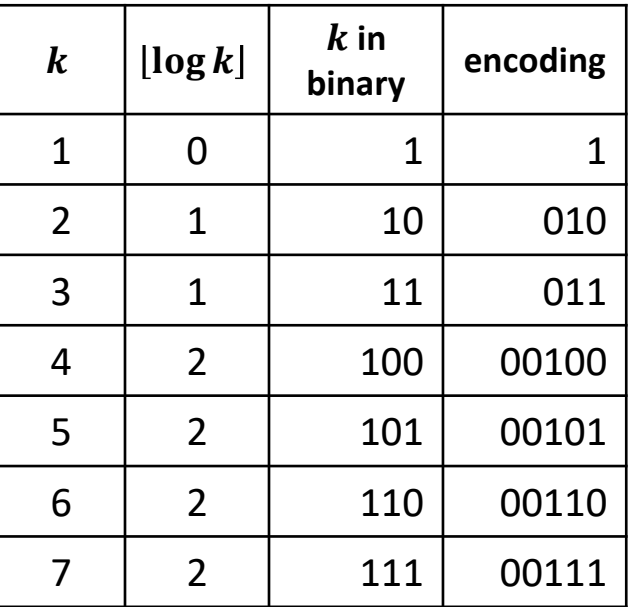

**Encoding** 

= 1111110010000000000000000000011111111111

 $C = 1$ 

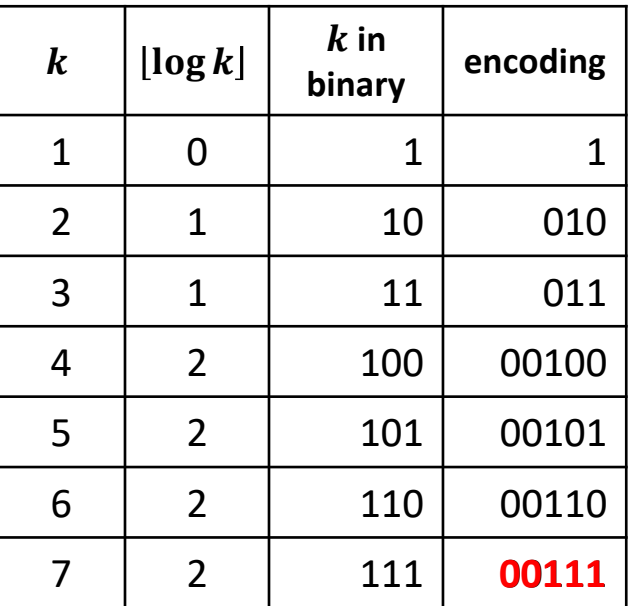

- **Encoding** 
	- = 0010000000000000000000011111111111
	- $k = 7$
	- $C = 100111$

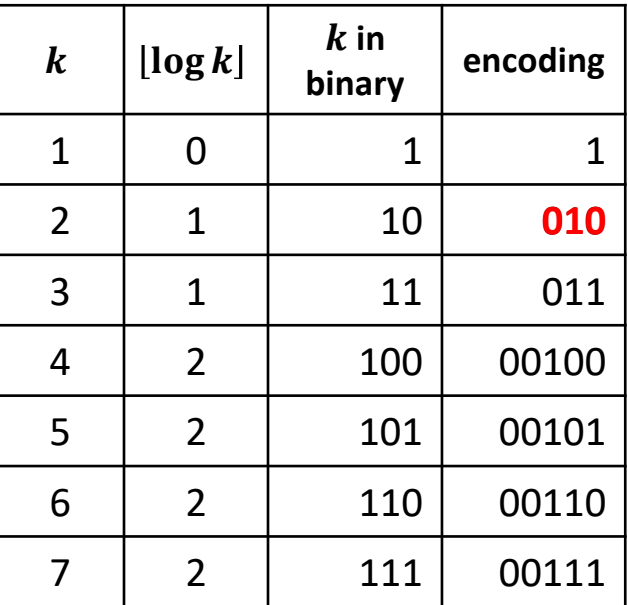

- **Encoding** 
	- = 111111110000000000000000000011111111111
	- $k = 2$
	- $C = 100111$  010

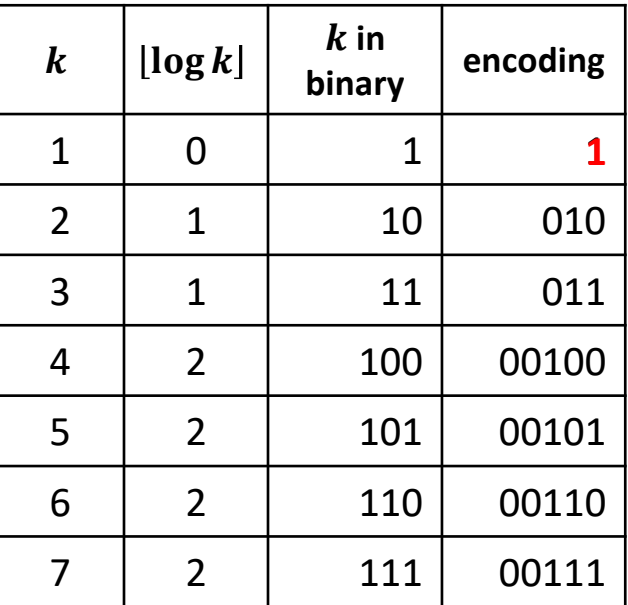

- **Encoding** 
	- = 1111111000000000000000000000011111111111
	- $k = 1$
	- $C = 1001110101$

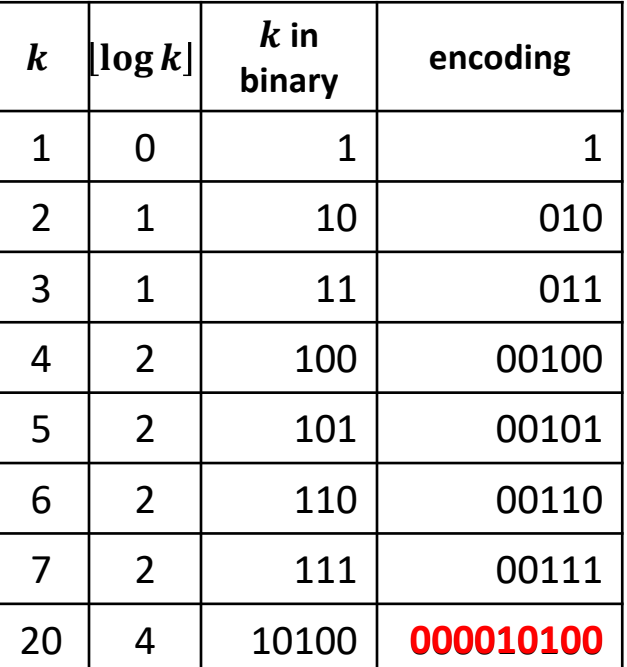

- **Encoding** 
	- = 111111100111111111111
	- $k = 20$
	- $C = 1001110101$  000010100

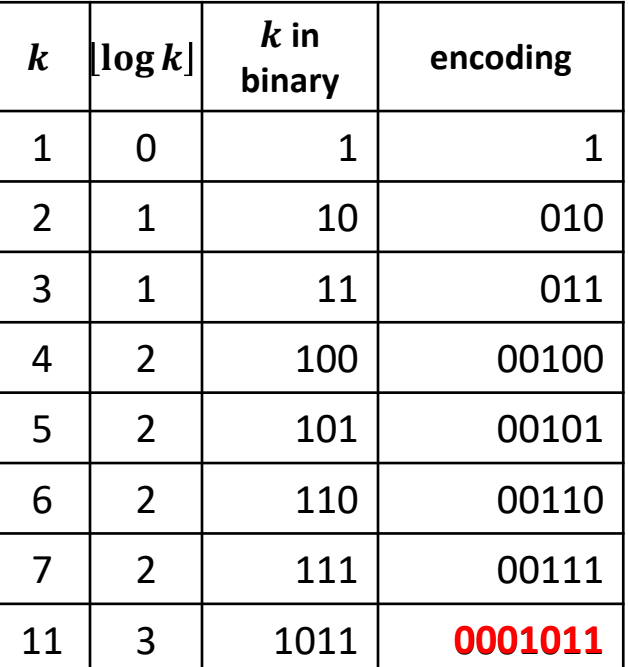

- **Encoding** 
	- = 111111100100000000000000000000
	- $k = 11$
	- $C = 10011101010000101000001011$
- **Compression ratio**

26*/*41 ≈ 63%

## RLE Encoding

 $RLE::encoding(S, C)$  $S:$  input-stream of bits,  $C:$  output-stream  $b \leftarrow S \text{top}()$ C. append(b) // C is initialized to the first bit of S **while**  $S$  is non-empty **do**  $k \leftarrow 1$  // initialize run length **while** (S is non-empty and S.  $top() = b$ ) //compute run length  $k + +$ ;  $S. pop()$ // compute Elias gamma code K (binary string) for  $k$  $W \leftarrow$ empty string **while**  $(k > 1)$ *C.append*(0)  $\frac{1}{0}$  appended to output C directly w.prepend( $k \mod 2$ ) // K is built from last digit forwards  $k \leftarrow \lfloor k/2 \rfloor$ w.*prepend*(1) // the very first digit of K was not computed append each bit of  $w$  to  $C$  $h \leftarrow 1 - h$ 

Recall that  $(\#$  zeros + 1) tells you the length of  $k$  in binary representation

 $C = 00001101001001010$  $b = 0$ 

- $l = 4$
- $k = 13$
- $S = 0000000000000$

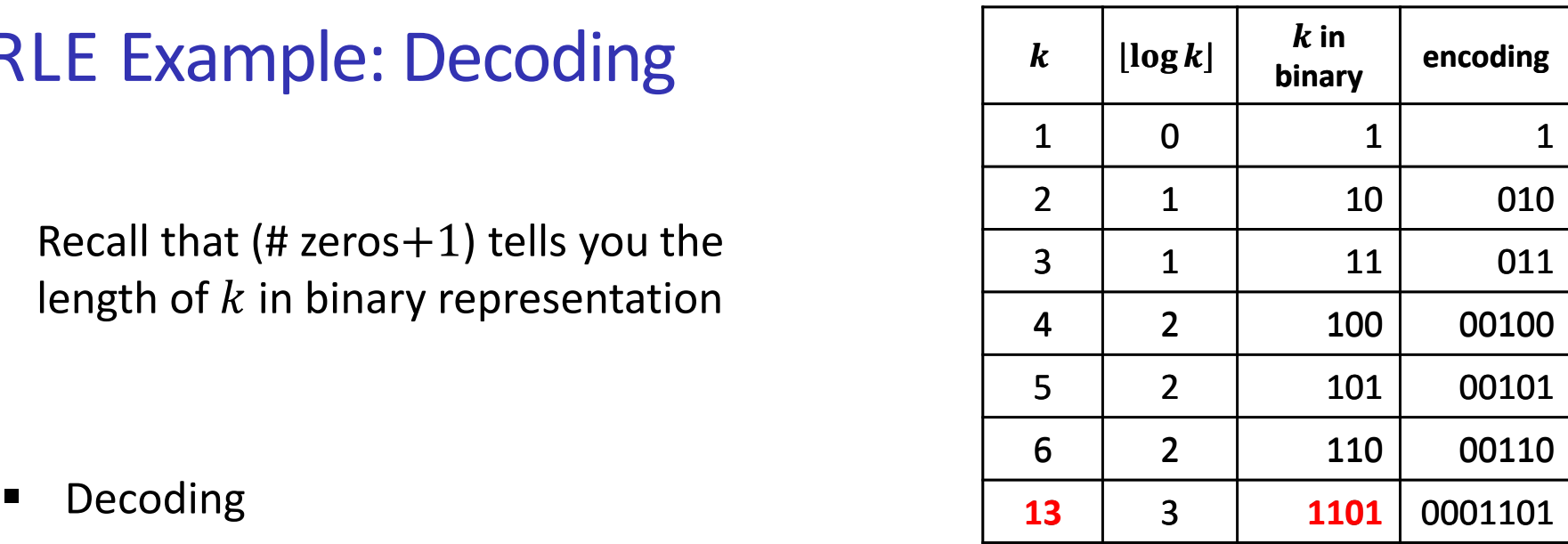

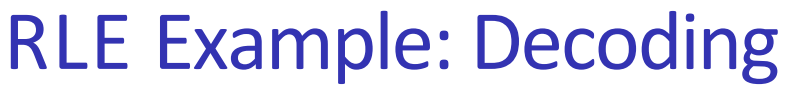

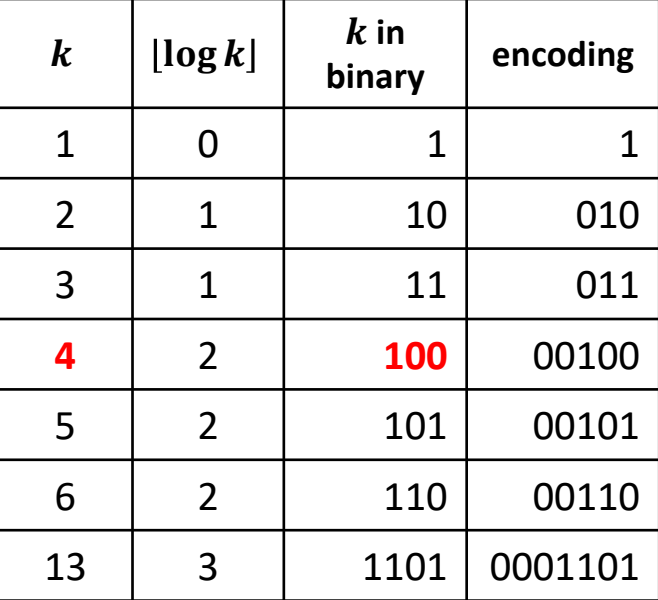

- **•** Decoding
	- $C = 00001101001001010$
	- $b = 1$
	- $l = 3$
	- $k = 4$
	- = 0000000000000 **1111**

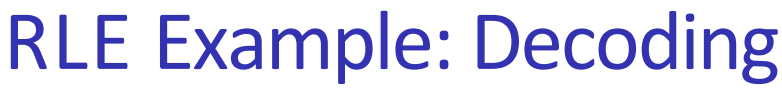

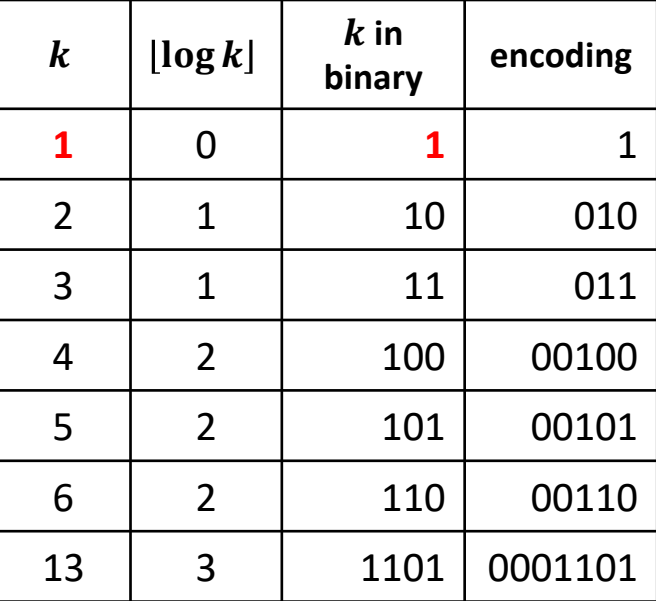

- **•** Decoding
	- $C = 00001101001001010$
	- $b=0$
	- $l=1$
	- $k=1$
	- = 00000000000001111 **0**

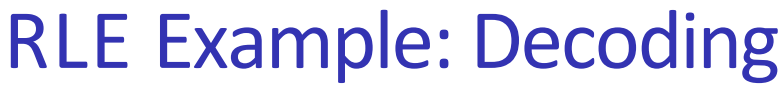

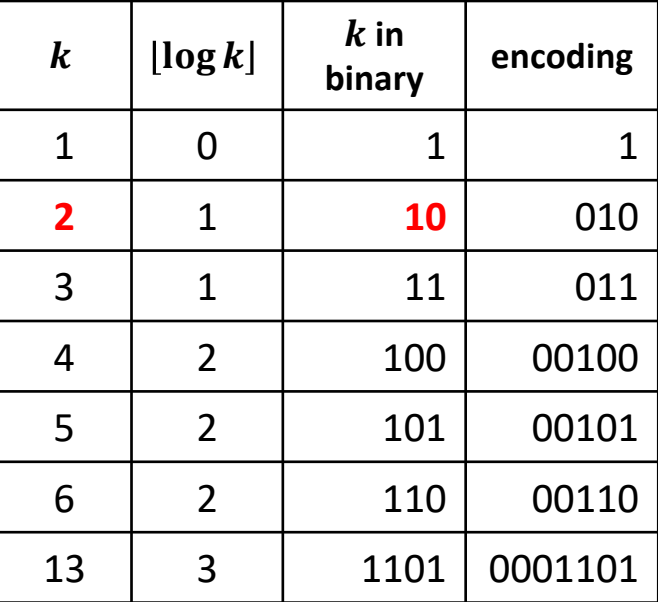

- **-** Decoding
	- $C = 00001101001001010$
	- $b = 1$
	- $l = 2$
	- $k = 2$
	- $S = 000000000000011110$ **11**

## RLE Decoding

 $RLE::decoding(C, S)$  $C:$  input stream of bits,  $S:$  output-stream  $b \leftarrow C.pop()$  // bit-value for the first run **while**  $C$  is non-empty  $l \leftarrow 0$  // length of base-2 number - 1 **while**  $C. pop() = 0$  $1 + +$  $k \leftarrow 1$  // base-2 number converted **for**  $(i = 1$  to  $i$ ) // translate k from binary string to integer  $k \leftarrow k * 2 + C \cdot pop()$ // if *C* runs out of bits then encoding was invalid **for**  $(i = 1$  to  $k$ ) *S* append(b)  $b \leftarrow 1 - b$  // alternate bit-value

### RLE Discussion

- Best compression (for most n) is for  $S = 000$  ... 000 of length n
	- compressed to  $2\lfloor \log n \rfloor + 2 \in o(n)$  bits
		- $\blacksquare$  1 for the initial bit
		- log n | zeros to encode the length of binary representation of integer  $n$
		- $\lceil \log n \rceil + 1$  digits that represent *n* itself in binary
- Usually not that lucky
	- no compression until run-length  $k \geq 6$
	- **expansion** when run-length  $k = 2$  or 4
- RLE was popular for fax-machines
- Can be adapted to larger alphabet sizes
	- **UPE but then the encoding for each run must also store the character**
- Can be adapted to encode only runs of 0
	- used inside bzip2 (will see later)

### **Outline**

#### **Compression**

- **Encoding Basics**
- **Huffman Codes**
- **Run-Length Encoding**
- **E** Lempel-Ziv-Welch
- bzip2
- **Burrows-Wheeler Transform**

## Longer Patterns in Input

- Huffman and RLE take advantage of frequent or repeated *single characters*
- **Dbservation**: certain *substrings* are much more frequent than others
- Examples
	- English text
		- most frequent digraphs: TH, ER, ON, AN, RE, HE, IN, ED, ND, HA
		- most frequent trigraphs: THE, AND, THA, ENT, ION, TIO, FOR, NDE
	- **•** HTML
		- "<a href", "<img src", "<br>"
	- Video
		- repeated background between frames, shifted sub-image
	- **Could find the most frequent substrings of length up to k and store them in** a dictionary (in addition to characters, i.e. strings of length 1)

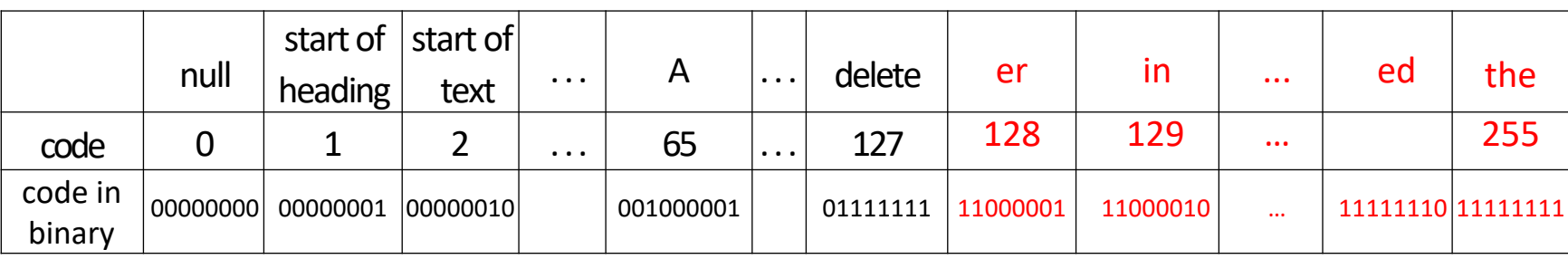

however, each text has its own set of most frequently occurring substrings

## Lempel-Ziv-Welch Compression

- **Ingredient 1** for Lempel-Ziv-Welch compression
	- **EXE** encode characters and frequent substrings
		- discover and encode frequent substring as we process text
			- no need to know frequent substrings beforehand

## Adaptive Dictionaries

- ASCII and RLE use *fixed* dictionaries
	- same dictionary for any text encoded
	- **no need to pass dictionary to the decoder**
- Huffman's dictionary is not *fixed* but it is *static*
	- dictionary is not fixed: each text has its own dictionary
	- dictionary is *static*: dictionary *does not change* for entire encoding/decoding
	- **need to pass dictionary to the decoder**
- **Ingredient 2** for LZW: *adaptive dictionary* 
	- dictionary constructed during encoding/decoding
		- no need to send dictionary with the encoding,
	- **EXECT** start with some initial fixed dictionary  $D_0$ 
		- **usually ASCII**
	- at iteration  $i \geq 0$ ,  $D_i$  is used to determine the *i*th output
	- **E** after ith output (iteration i), update  $D_i$  to  $D_{i+1}$ 
		- $\blacksquare$   $D_{i+1} \leftarrow D_i$ *.insert*(new character combination)
	- decoder must know (i.e. be able to reconstruct from the coded text) how encoder changed the dictionary

## LZW Encoding: Main Idea

- Iteration  $i$  of encoding
- Current  $D_i = \{a:65, b: 66, ab:140, bb:145, bbc:146\}$

S = abbbcbbad **bb** C = 78 95 145

- find longest substring that starts at current pointer and is in the dictionary
- encode 'bb' with 145
- $D_{i+1} = D_i$ .insert('bba', nextAvailableCodenumber)
- $\blacksquare$  'bba' would have been useful at iteration i, so likely useful in the future
- After iteration  $i$

 $D_{i+1} = \{a:65, b: 66, ab:140, bb:145, bbc:146, bba:147\}$ 

*codenumber* = *codeword* = *code*

# Tries for LZW Encoding

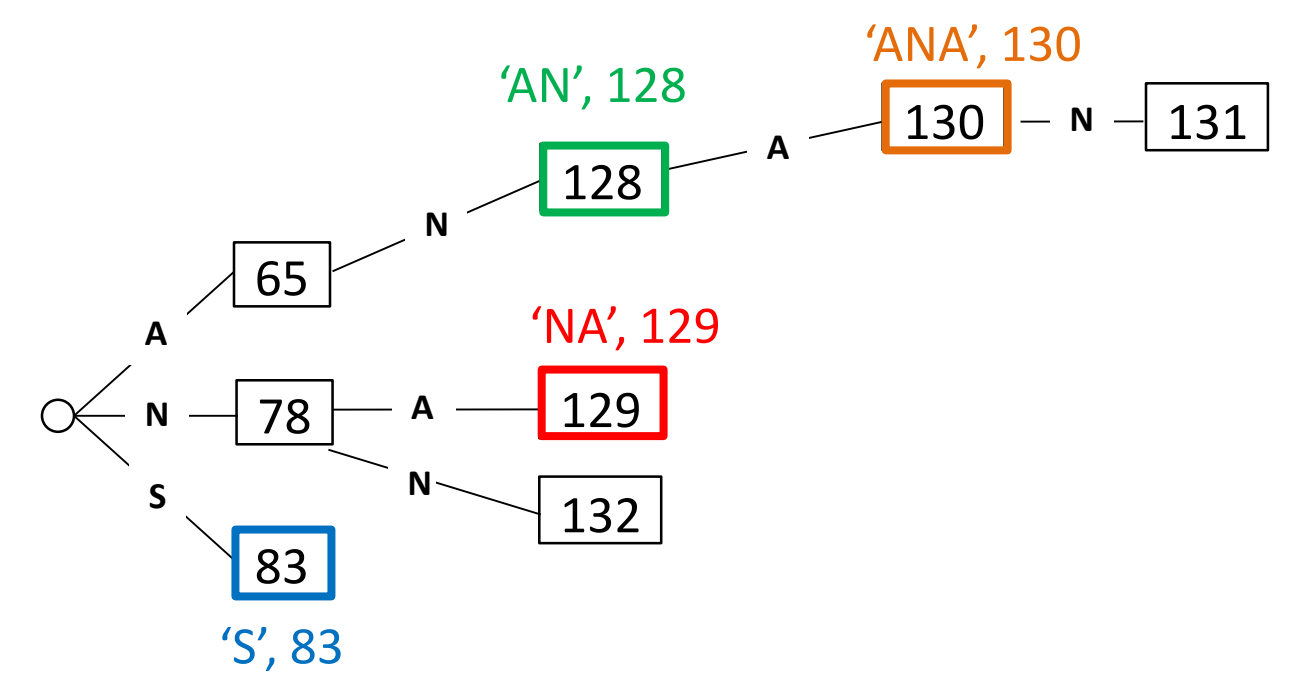

- Store (string, codeword) pairs, with string being the key
- Variation of tries different from what we have seen before
- Trie stores codenumbers at **all** nodes (external and internal) except the root
	- works because a string is inserted only after all its prefixes are inserted
- Do not store the string key explicitly, store only the codenumber
	- read the string key corresponding to each codenumber from the edges

## LZW Example

- Start dictionary  $D$ 
	- **ASCII characters**
	- codes from 0 to 127
	- next inserted code will be 128
	- variable idx keeps track of next available codenumber
	- $\blacksquare$  initialize  $idx = 128$

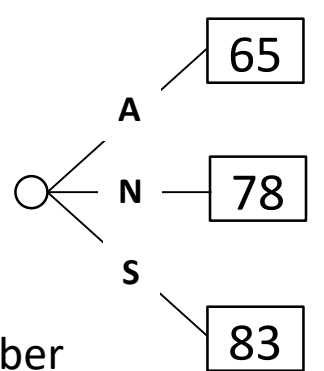

■ Text A N A N A N A N N A

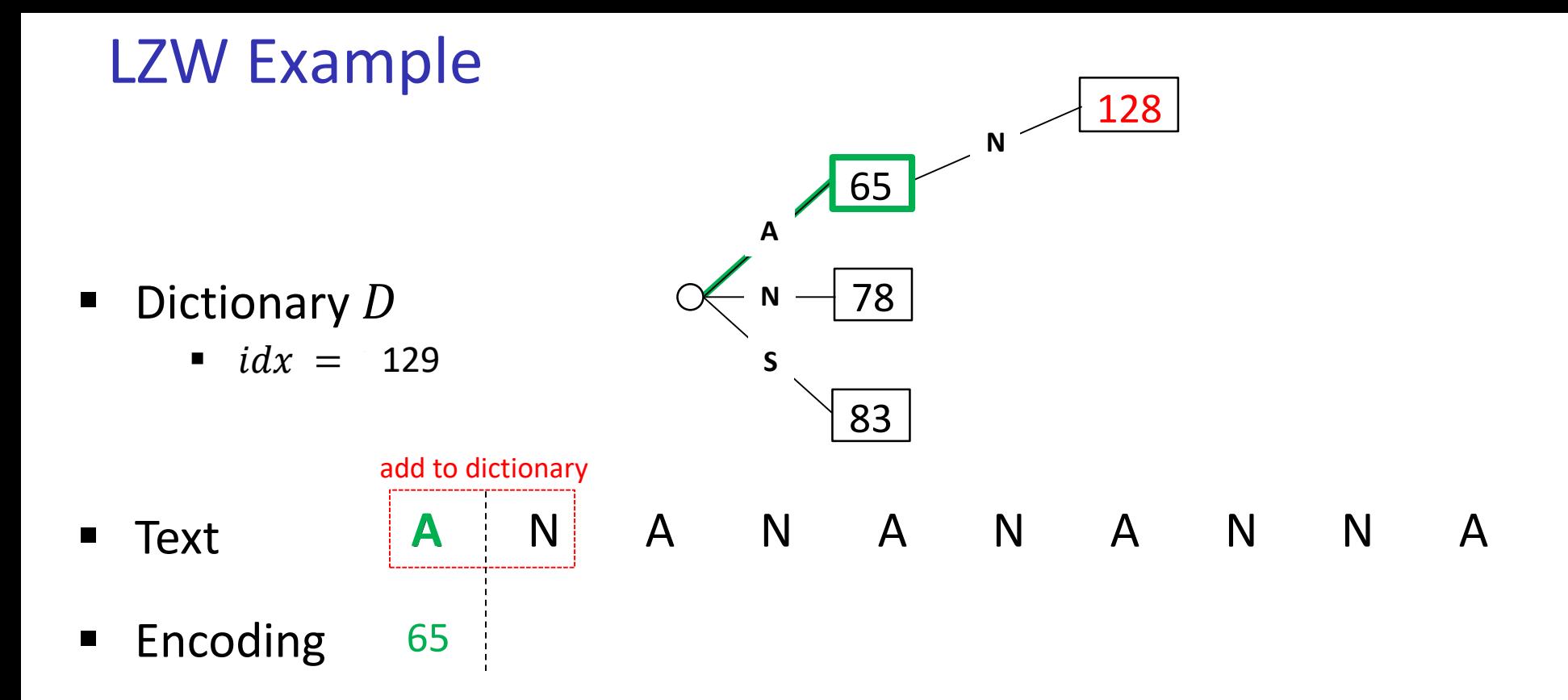

- Add to dictionary "string just encoded" + "first character of next string to be encoded"
- Inserting new item into D is  $O(1)$  since we stopped at the right node in the trie when we searched for 'A'

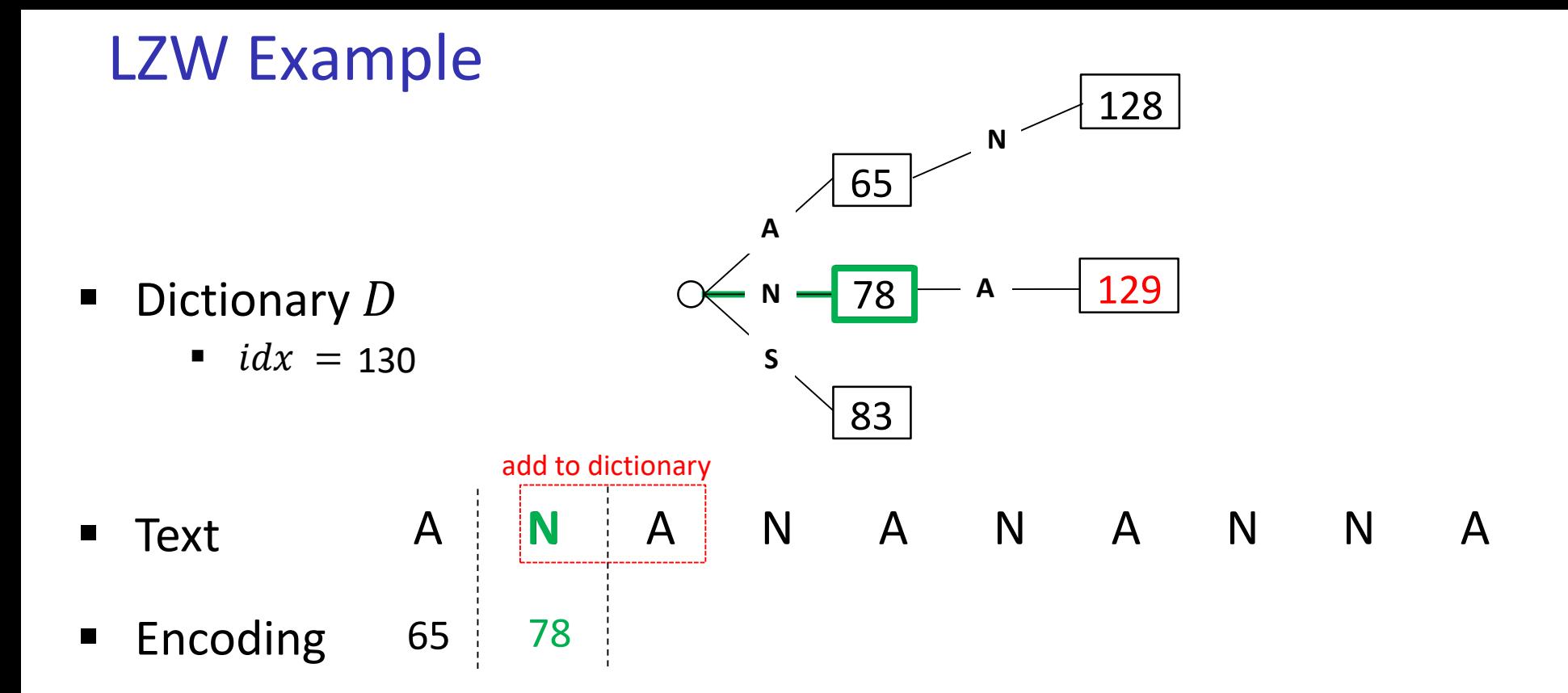

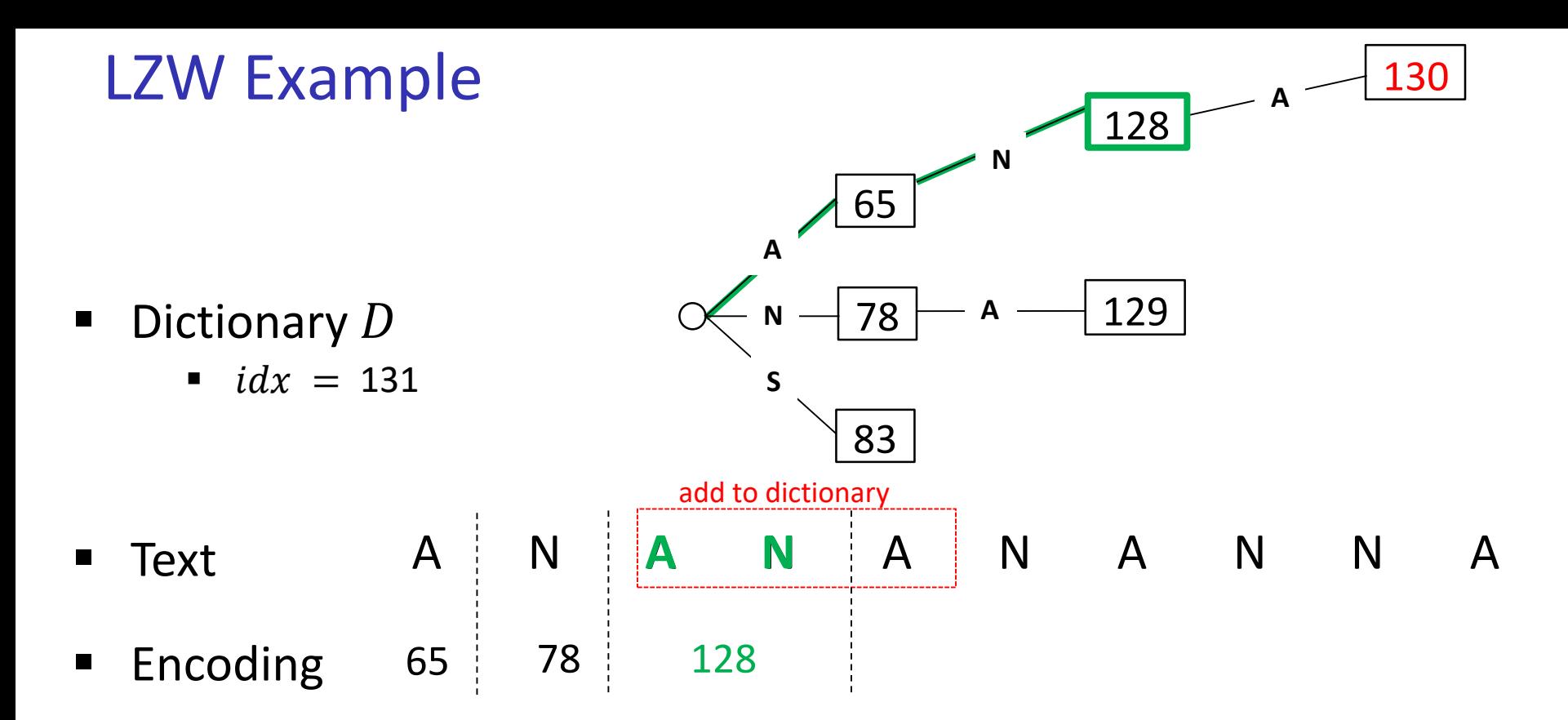

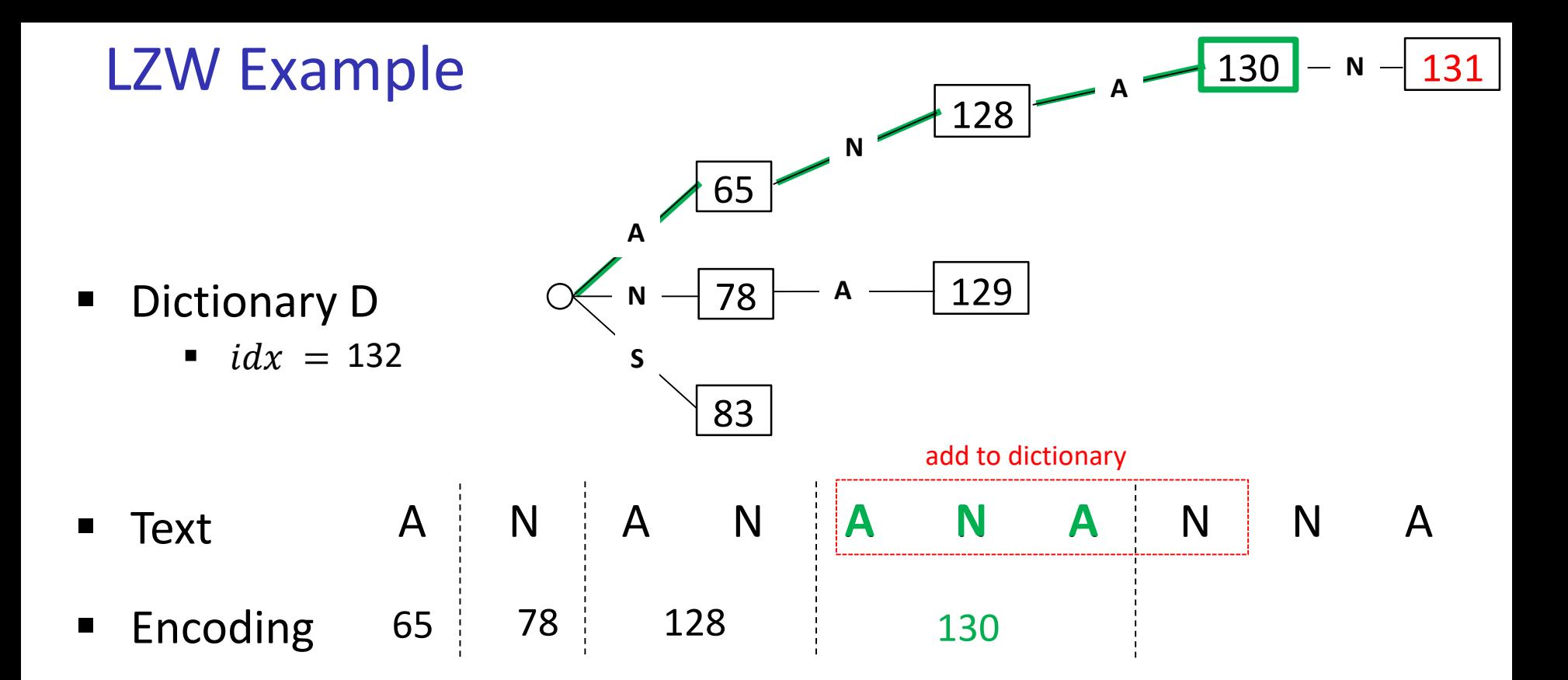

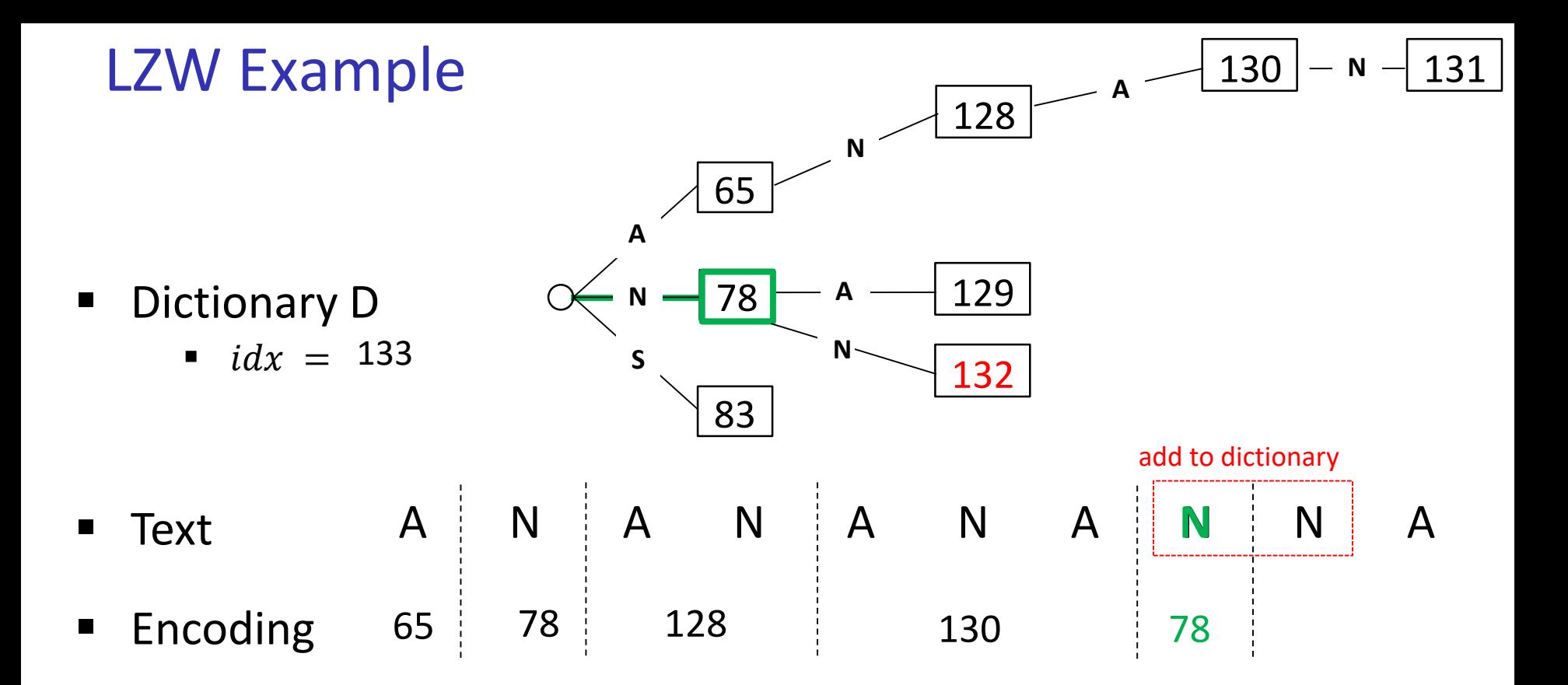

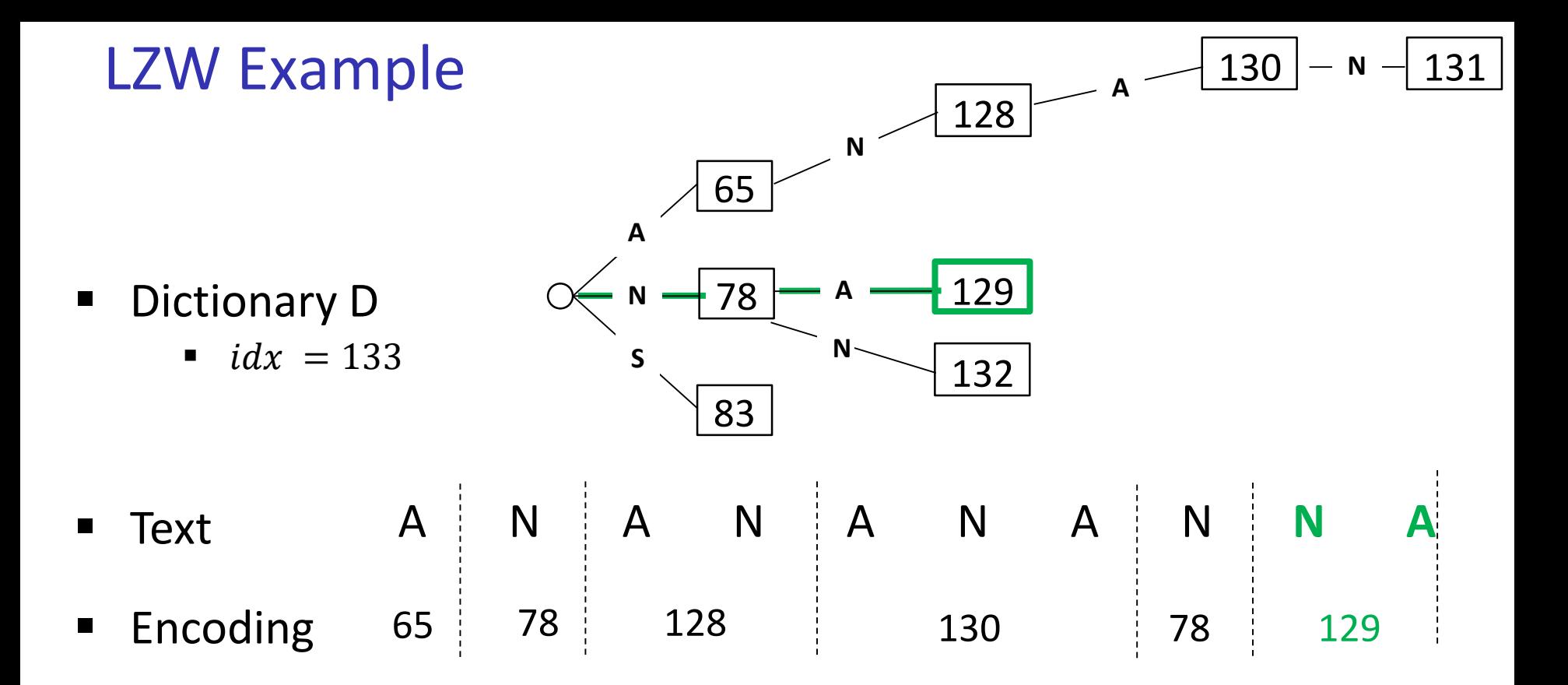
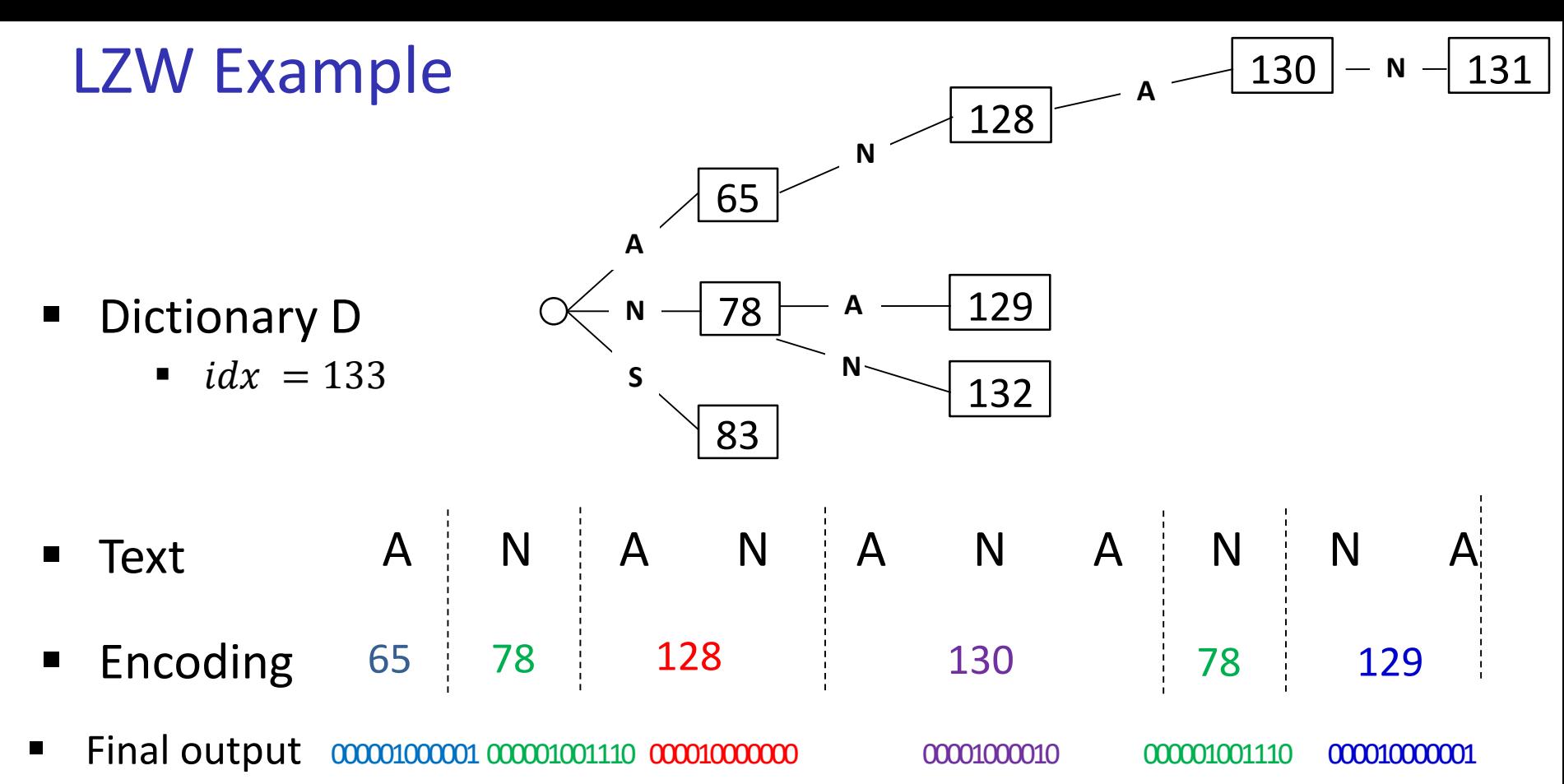

- Use fixed length (12 bits) per codenumber
	- 12 bit binary string representation for each code
	- total of  $2^{12}$  = 4096 codesnumbers available during encoding
		- if you run out of codenumbers, stop inserting new elements in the dictionary

# LZW encoding pseudocode

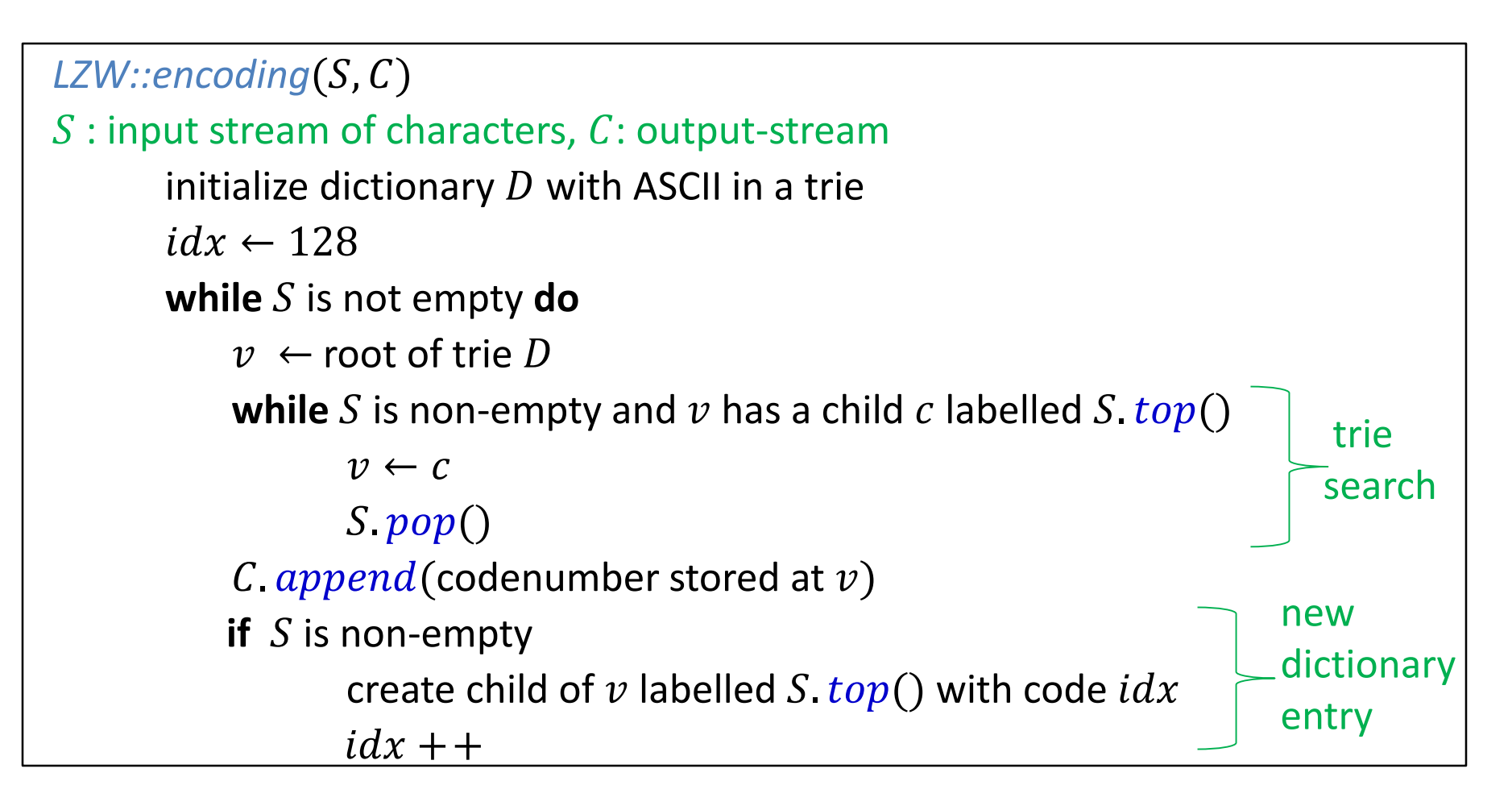

- Running time is  $O(|S|)$ 
	- assuming can look up child labeled with c in  $O(1)$  time
		- i.e. trie node stores children in an array

### LZW Encoder vs Decoder

- For decoding, need a dictionary
- Construct a dictionary during decoding, imitating what encoder does
- But will be forced to be one step behind
	- $\blacksquare$  at iteration i of decoding can reconstruct substring which encoder inserted into dictionary at iteration  $i - 1$ 
		- delay is due to not having access to the original text

**EXTE** Given encoding to decode back to the source text

65 78 128 130 78 129

- $\blacksquare$  Build dictionary adaptively, while decoding
- Decoding starts with the same initial dictionary as encoding
	- use array instead of trie, need  $D$  that allows efficient search by code
- We will show the original text during decoding in this example, but just for reference
	- do not need original text to decode

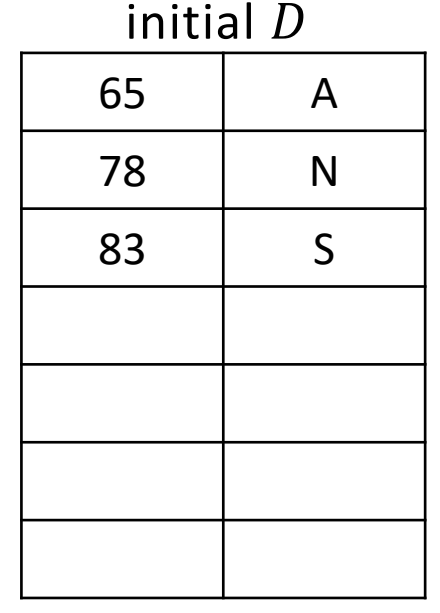

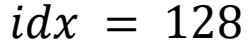

A

- $\blacksquare$  Text  $\blacksquare$   $\blacksquare$  $\blacksquare$  Encoding 65 78 128 130 78 129 **i=0**
	- Decoding iter  $i = 0$

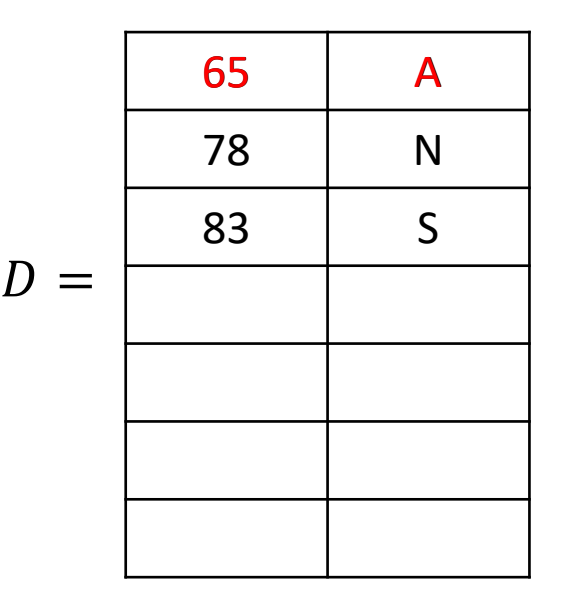

 $idx = 128$ 

- First step:  $s = D(65) = A$
- **Encoding iteration**  $i = 0$ 
	- looked ahead in the text, saw N, and added AN to the dictionary
- **Decoding iteration**  $i = 0$ 
	- know text starts with A, but cannot look ahead as the text is not available
	- no new word added at iteration  $i = 0$
	- **E** keep track of  $s_{prev}$  = string decoded at previous iteration
		- $s_{prev}$  is also string encoder encoded at previous iteration

**i=0**

A

N

**i=1**

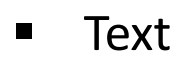

- $\blacksquare$  Encoding
- **Decoding** iter  $i = 1$

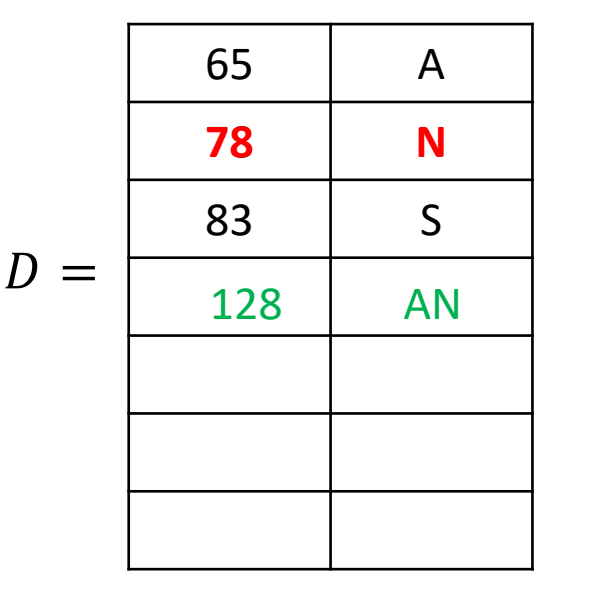

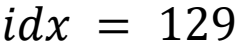

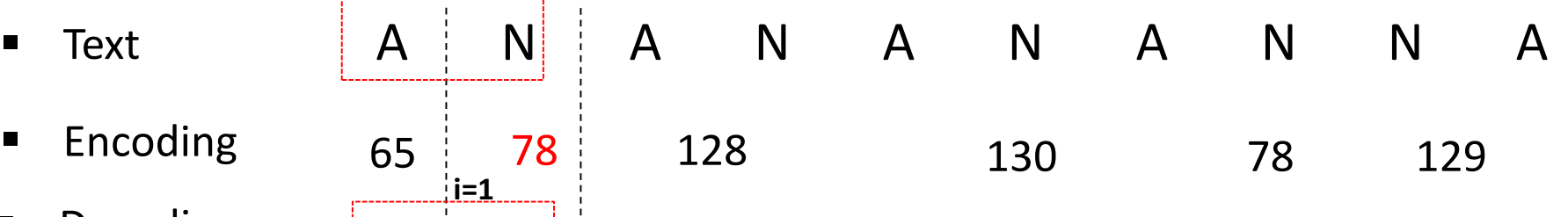

- $S_{prev} = A$ 
	- string encoded/decoded at previous iteration
- First step:  $s = D(78) = N$
- $\blacksquare$  The first letter of s is exactly what the encoder looked ahead at during previous iteration!
- So at previous iteration, encoder added to the dictionary  $s_{prev} + s[0]$
- A NStarting at iteration  $i = 1$  of decoding
	- add  $s_{prev} + s[0]$  to dictionary

## LZW Decoding Example Continued

 $\frac{1}{2}$ **i=2** 

**i=1**

- $\blacksquare$  Text  $\hspace{1.6cm}$  A  $\vert\hspace{.08cm}$  N  $\vert\hspace{.08cm}$  A  $\hspace{.6cm}$  N  $\vert\hspace{.08cm}$  A  $\hspace{.6cm}$  N  $\hspace{.6cm}$  A  $\hspace{.6cm}$  N  $\hspace{.6cm}$  A  $\hspace{.6cm}$  N  $\hspace{.6cm}$  A  $\hspace{.6cm}$  N  $\hspace{.6cm}$  A  $\hspace{.6cm}$  N  $\hspace{.6cm}$  A
- **Encoding**
- **Decoding** iter  $i = 2$  $A \mid N$

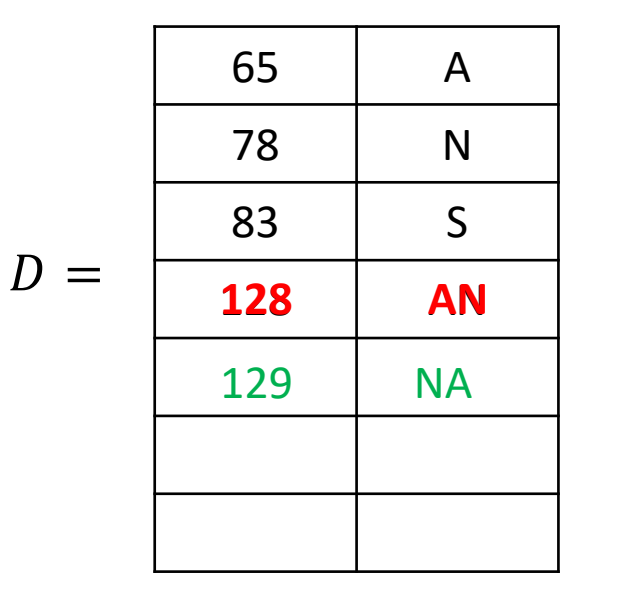

 $S_{prev} = N$ 

**AN** 

- string encoded/decoded at previous iteration
- First step:  $s = D(128) = AN$

 $\begin{array}{c|c|c|c|c|c|c|c|c} \hline \rule{0pt}{1em} & 78 & & \rule{0pt}{2em} & 128 & & \rule{0pt}{2em} & 130 & & \rule{0pt}{2em} & 78 & & \rule{0pt}{2em} & 129 \ \hline \end{array}$ 

- Next step: add to dictionary  $s_{prev} + s[0]$  $N + A = NA$ 
	- **E** encoder added this string at previous iteration

 $idx = 130$ 

- $\blacksquare$  Text  $\hspace{1.6cm}$  A  $\parallel$  N  $\parallel$  A  $\parallel$  N  $\parallel$  N  $\parallel$  A  $\parallel$  N  $\parallel$  A  $\parallel$  N  $\parallel$  A  $\parallel$  N  $\parallel$  A  $\parallel$ **Encoding** ■ Decoding 65 78 128 130 78 129  $A \parallel N \parallel$  AN
	- iter  $i = 3$

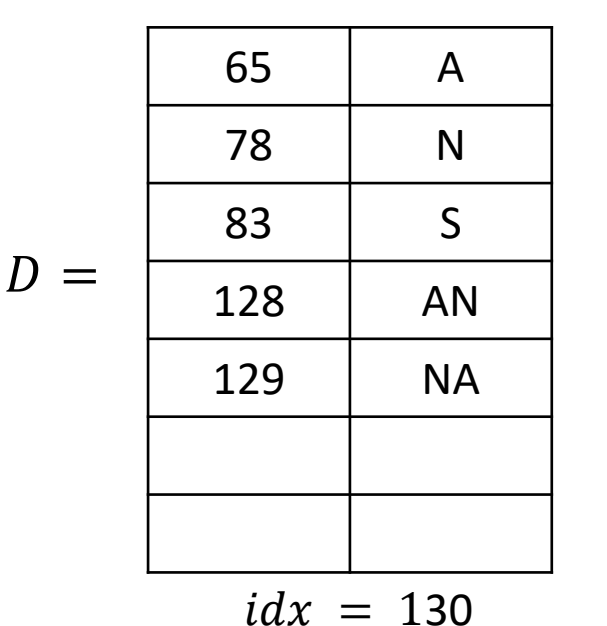

$$
\bullet \quad s_{prev} = \mathsf{AN}
$$

- **string encoded/decoded at previous iteration**
- First step:  $s = D(130) = ?$ ?? (code 130 is not in D)
- Dictionary is exactly one step behind at decoding

 $s = ???$ 

- **Encoder added (s, 130) to D at previous iteration**
- What did the encoder add at the previous iteration?  $s_{prev}^{k_{new}} + s[0] = s$ known un<mark>known</mark> unknown  $s[0] = s_{prev}[0] = A$  $ANA = S$  $AN + S[0] = S$

- 
- **Encoding**
- **Decoding** iter  $i = 3$

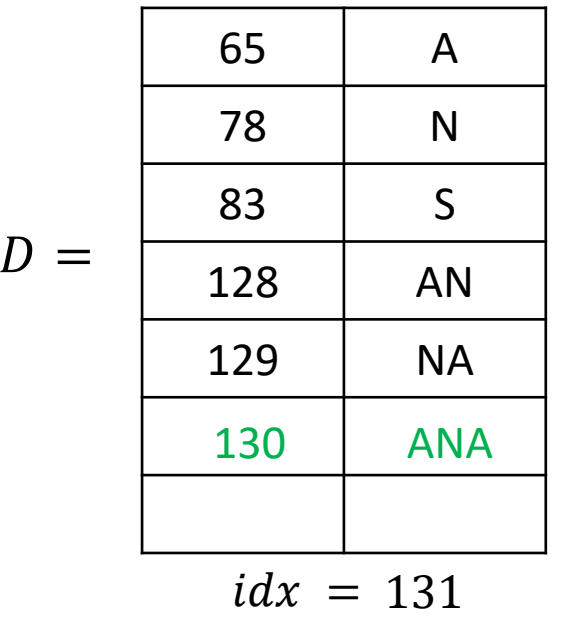

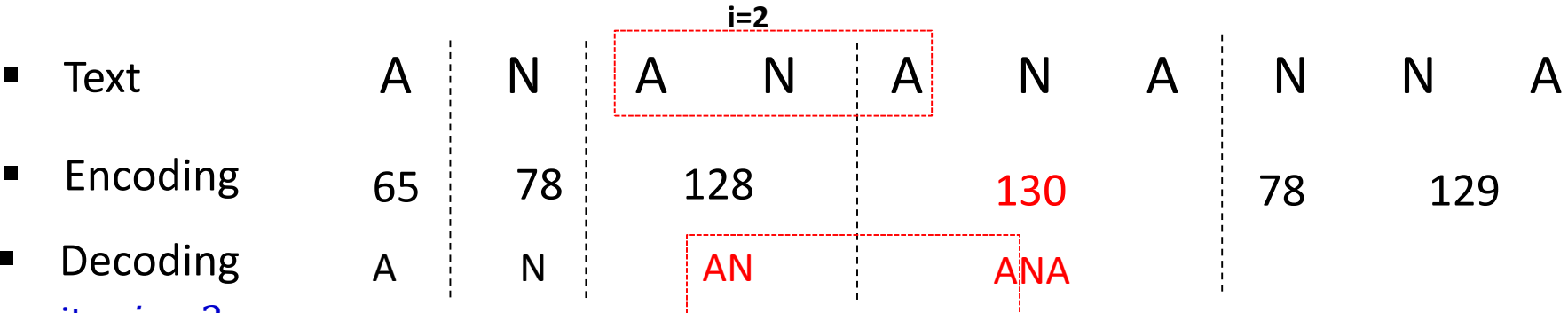

- General rule: if code C is not in D
	- $s = s_{prev} + s_{prev}$  [0]
- in our example,  $s_{prev} = AN$

$$
s = AN + A = ANA
$$

- Now that we recovered  $s$ , continue as usual
- Add to dictionary  $s_{prev} + s[0]$

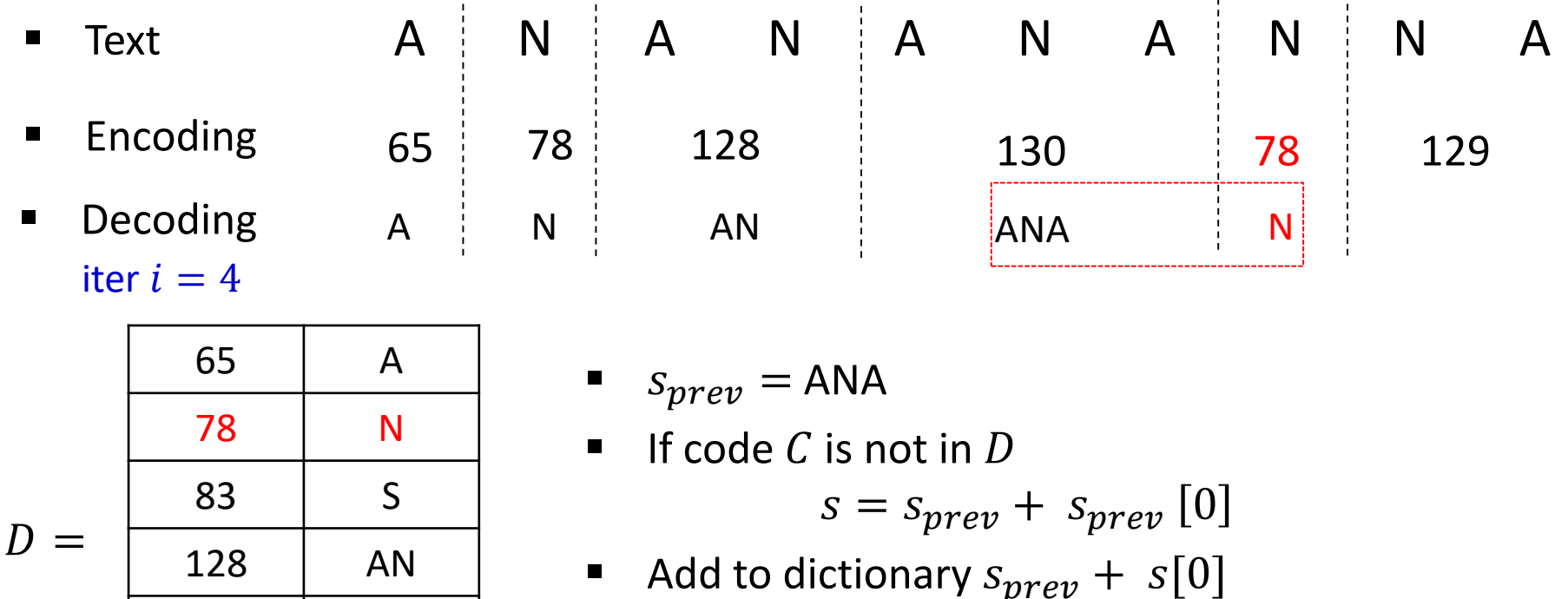

$$
idx = 132
$$

129 NA

130 | ANA

131 ANAN

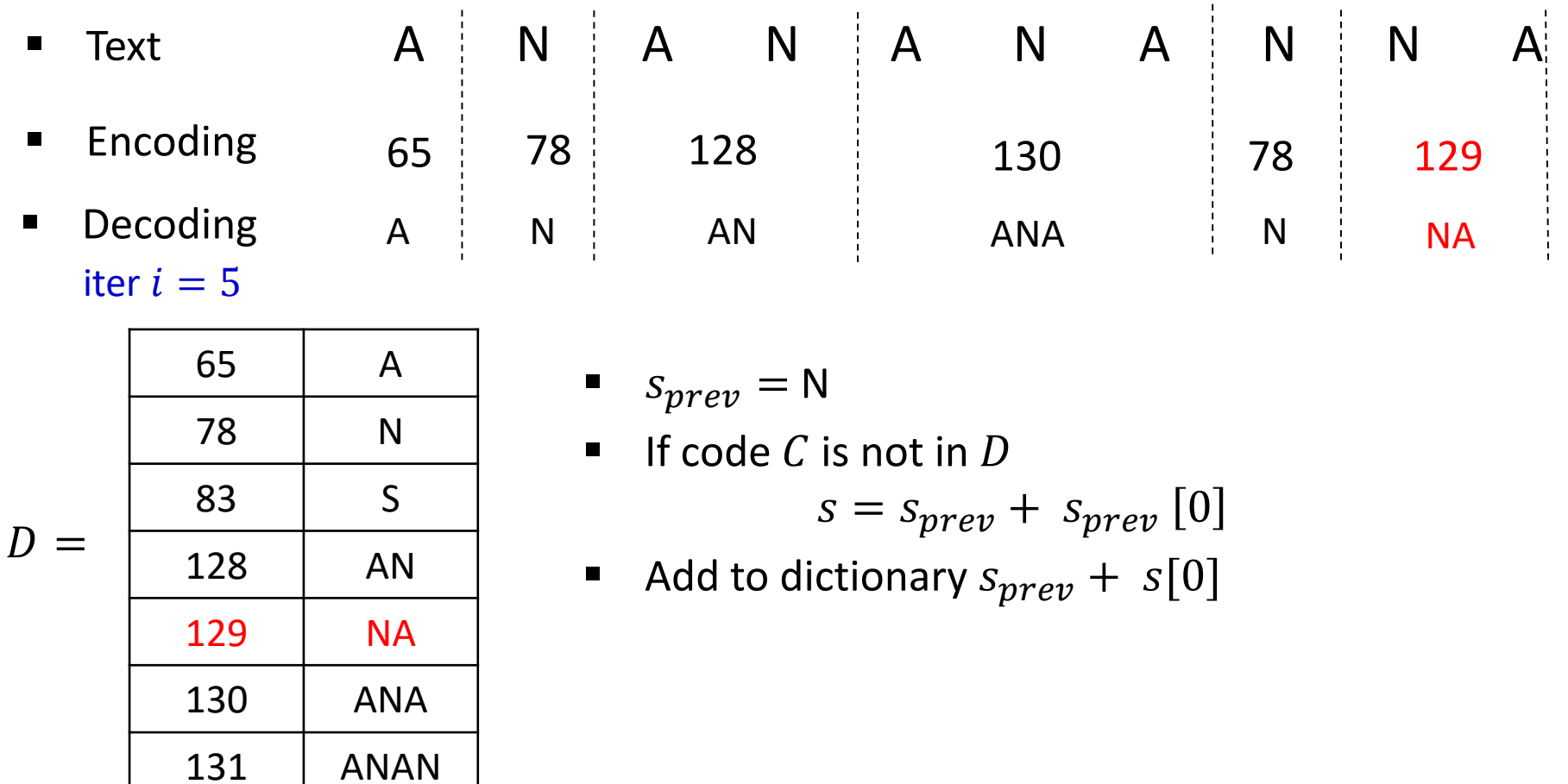

 $idx = 132$ 

# LZW decoding

- To save space, store new codes using its prefix code + one character
	- given a codenumber, can find corresponding string s in  $O(|s|)$  time

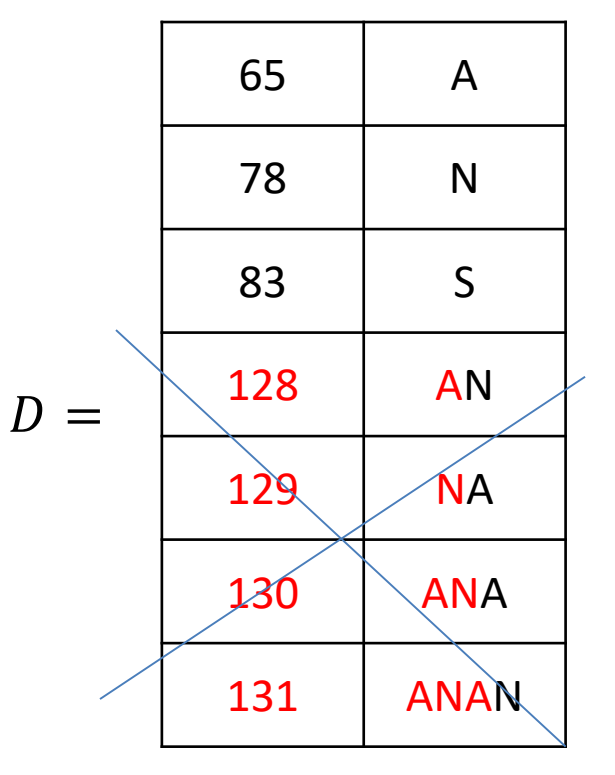

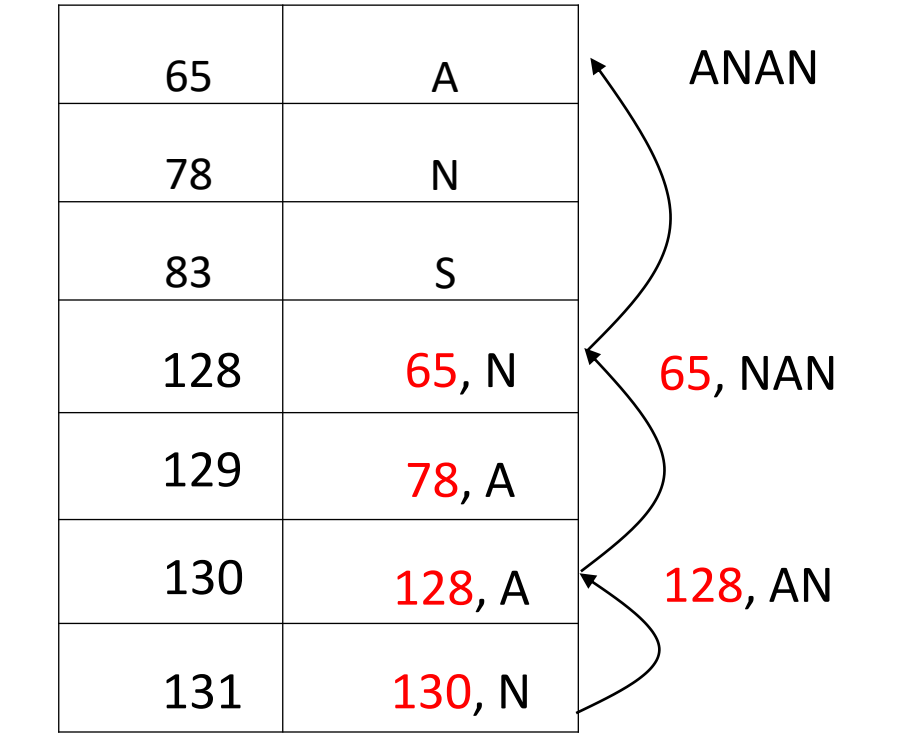

wasteful storage

Encoding: 98 97 114 128 114 97 131 134 129 101 135

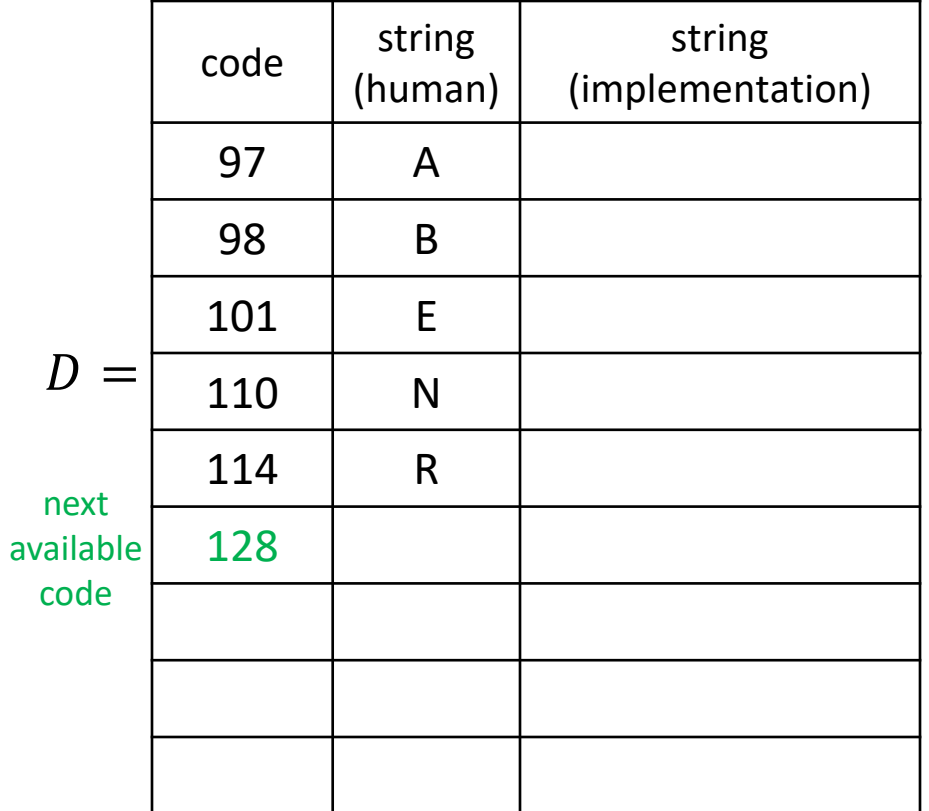

Encoding: 98 97 114 128 114 97 131 134 129 101 135 Decoding: B

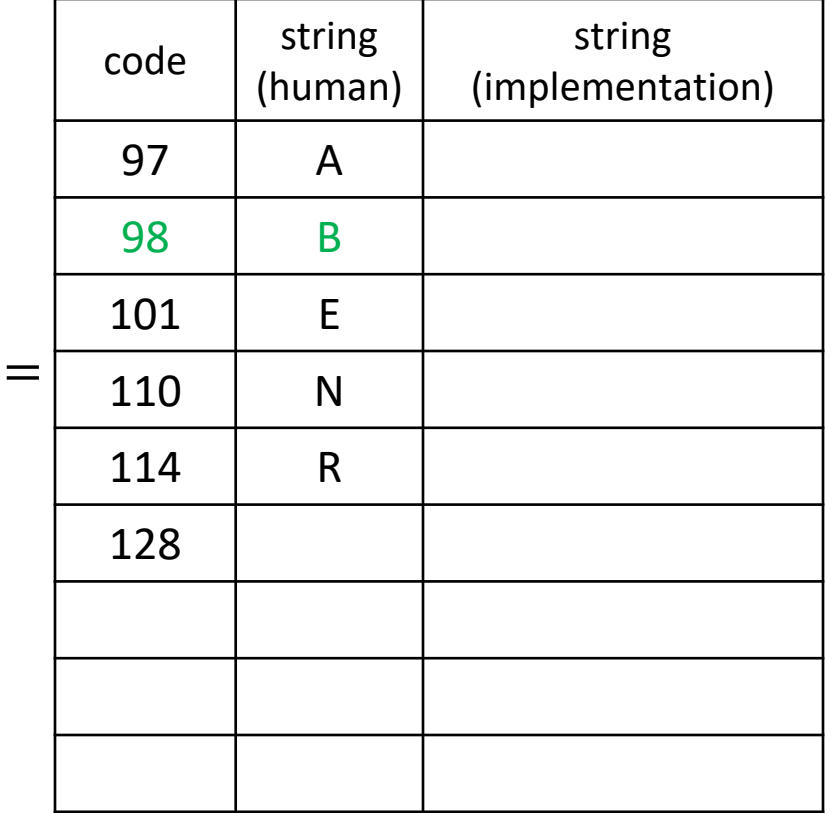

 $\bm{D}$ 

 $s = B$ 

nothing added to dictionary at iteration 0

Encoding: 98 97 114 128 114 97 131 134 129 101 135 Decoding: B A

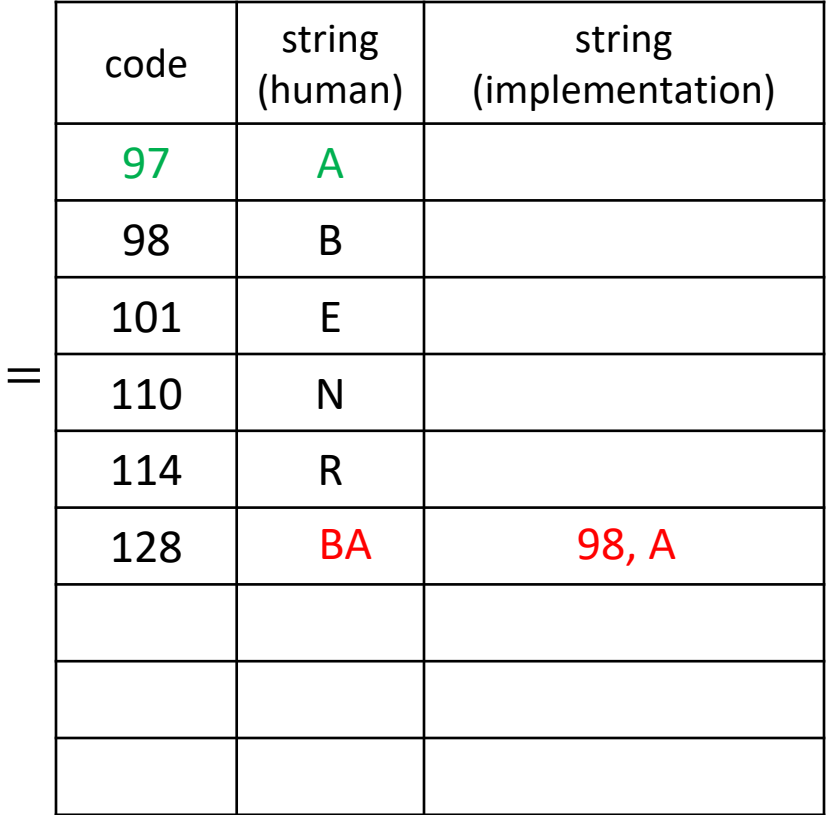

 $\bm{D}$ 

$$
s_{prev} = B, code_{prev} = 98
$$

$$
s = A
$$

add to dictionary  $s_{prev} + s[0] = BA$ 

Encoding: 98 97 114 128 114 97 131 134 129 101 135 Decoding: B A R

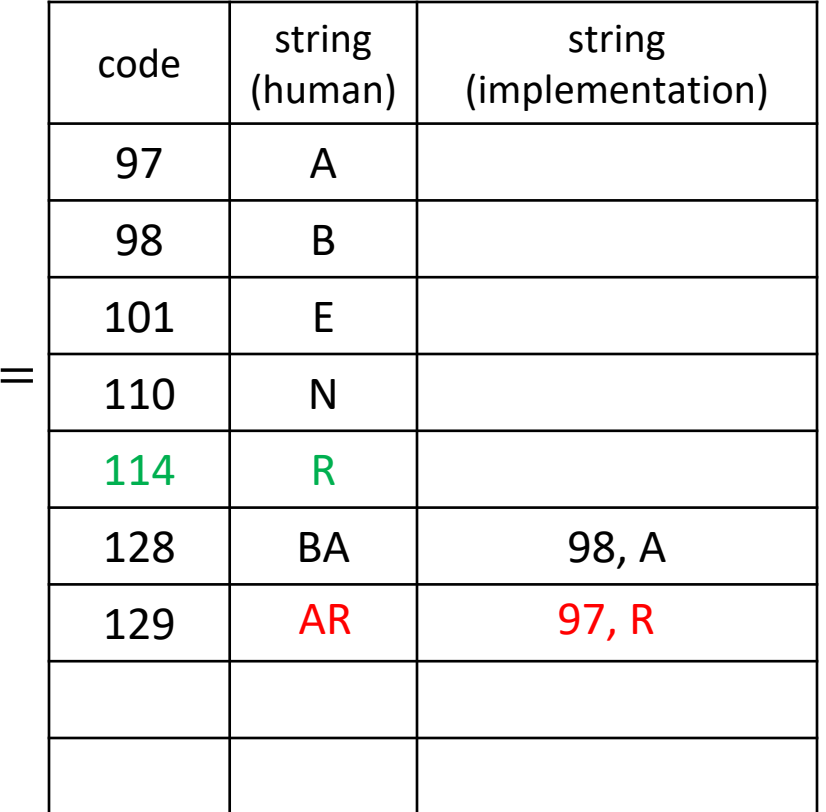

 $\overline{D}$ 

$$
s_{prev} = A, code_{prev} = 97
$$

$$
s = R
$$

add to dictionary  $s_{prev} + s[0] = AR$ 

Encoding: 98 97 114 128 114 97 131 134 129 101 135 Decoding: B A R BA

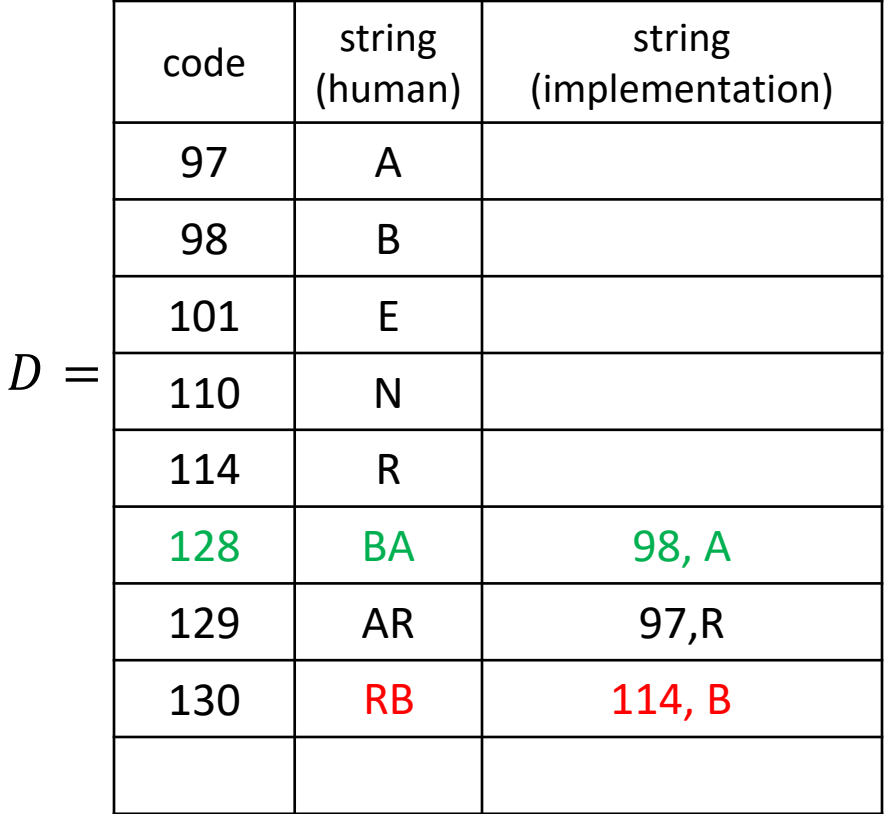

$$
s_{prev} = R, code_{prev} = 114
$$

$$
s = BA
$$

add to dictionary  $s_{prev} + s[0] = RB$ 

Encoding: 98 97 114 128 114 97 131 134 129 101 135 Decoding: B A R BA R

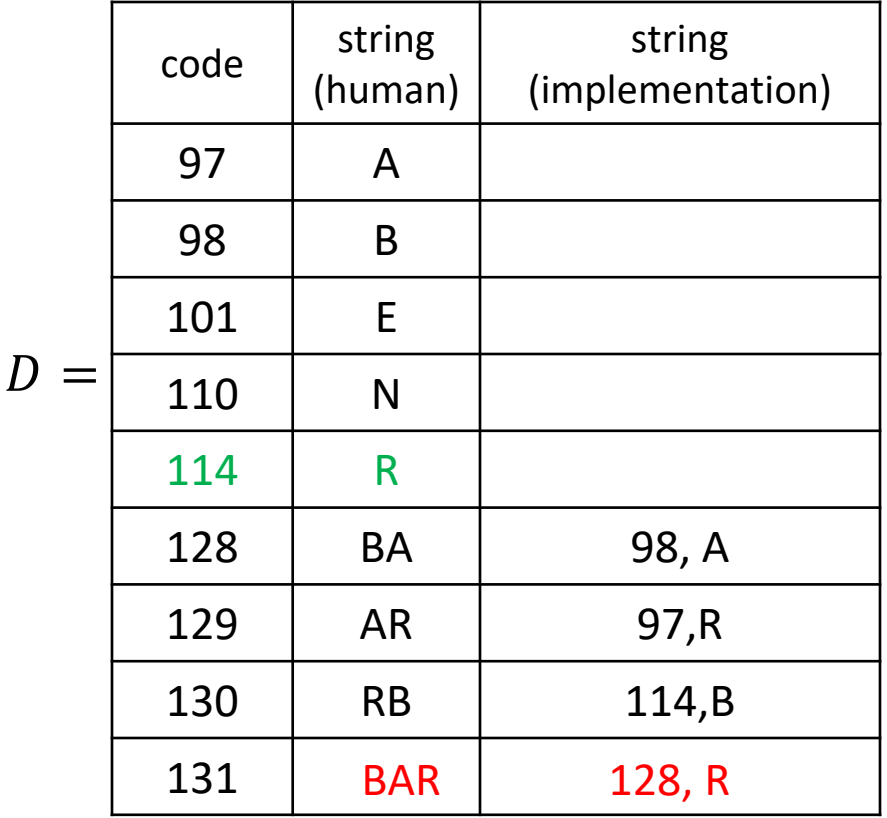

$$
s_{prev} = BA, code_{prev} = 128
$$

$$
s = R
$$

add to dictionary  $s_{prev} + s[0] = BAR$ 

Encoding: 98 97 114 128 114 97 131 134 129 101 135 Decoding: A R BA R A

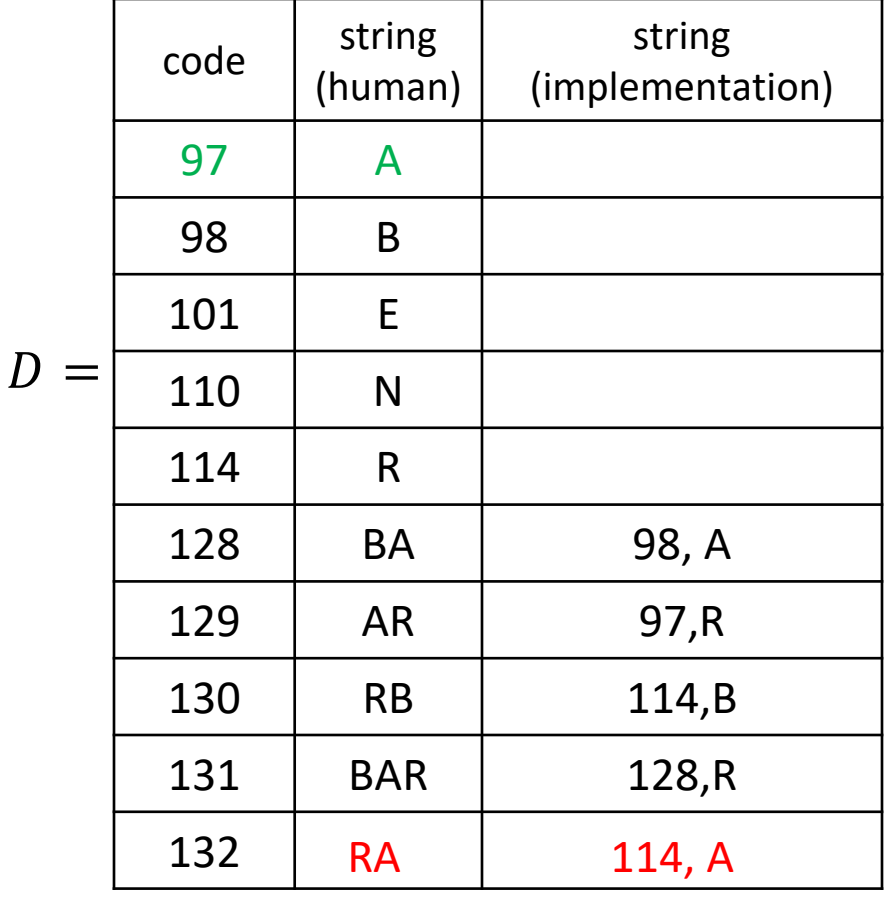

$$
s_{prev} = R, code_{prev} = 114
$$

$$
s = A
$$
add to dictionary  $s_{prev} + s[0] = RA$ 

Encoding: 98 97 114 128 114 97 131 134 129 101 135

Decoding: B

 $code$   $\left| \begin{array}{c} \text{string} \\ \text{m} \end{array} \right|$ (human) string (implementation) 97 | A 98 B 101 E 110 N 114 R 128 | BA | 98, A 129 | AR | 97,R 130 RB 114,B 131 | BAR | 128,R 132 | RA | 114,A 133  $D =$ A R BA R A BAR AB 97, B

 $s_{prev} = A, code_{prev} = 97$  $s = BAR$ 

add to dictionary  $s_{prev} + s[0] = AB$ 

Encoding: 98 97 114 128 114 97 131 134 129 101 135

Decoding: B

 $code$   $\left| \begin{array}{c} \text{string} \\ \text{m} \end{array} \right|$ (human) string (implementation) 97 A 98 B 101 E 110 N 114 R 128 | BA | 98, A 129 | AR | 97,R 130 RB 114,B 131 | BAR | 128,R 132 RA | 114,A 133 | AB | 97,B 134  $D =$ A R BA R A BAR BARB BARB | 131, B

 $s_{prev} =$  BAR,  $code_{prev} = 131$  $s = ?$ 

if code is not in dictionary  $s = s_{prev} + s_{prev}$  [0]  $s = BAR + B = BARB$ 

add to dictionary  $s_{prev} + s[0] =$  BARB

Encoding: 98 97 114 128 114 97 131 134 129 101 135

Decoding: B

 $code$   $\left| \begin{array}{c} \text{string} \\ \text{m} \end{array} \right|$ (human) string (implementation) 97 | A 98 B 101 E 110 N 114 R 128 | BA | 98, A 129 | AR | 97,R 130 RB 114,B 131 | BAR | 128,R 132 | RA | 114,A 133 | AB | 97,B 134 | BARB | 131,B 135  $D =$ A R BA R A BAR BARB AR BARBA 134, A

 $s_{prev} =$  BARB,  $code_{prev} = 134$  $s = AR$ 

add to dictionary  $s_{prev} + s[0] =$  BARBA

A

Encoding: 98 97 114 128 114 97 131 134 129 101 135

Decoding: B

 $\bm{D}$ 

136

R BA R A BAR BARB AR E

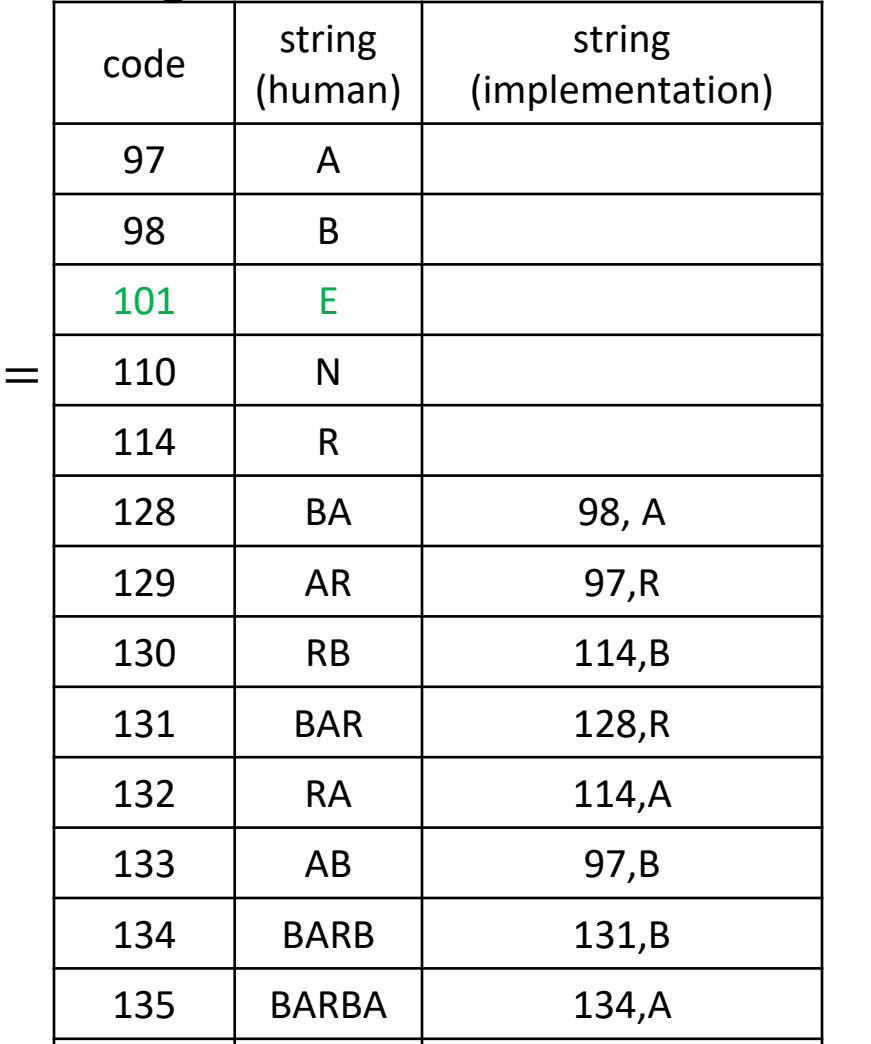

ARE 229, E

$$
s_{prev} = AR, code_{prev} = 129
$$

$$
s = E
$$

add to dictionary  $s_{prev} + s[0] = ARE$ 

A

Encoding: 98 97 114 128 114 97 131 134 129 101 135

Decoding: B

 $\overline{D}$ 

R BA R A BAR BARB AR E BARBA

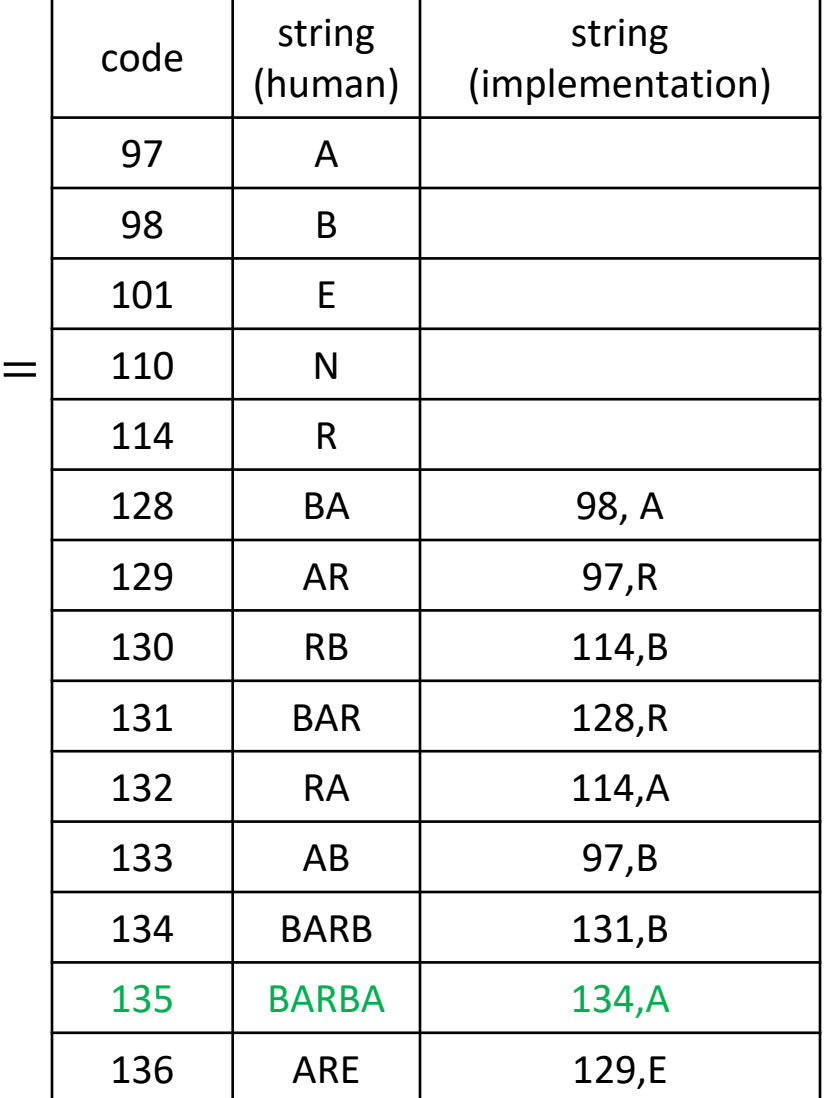

 $S_{prev} = E$  $s =$ BARBA

#### LZW Decoding Pseudocode

 $LZW::decoding(C, S)$  $C:$  input-stream of integers,  $S:$  output-stream  $D$  ← dictionary that maps {0, ..., 127} to ASCII  $idx \leftarrow 128$  // next available code  $code \leftarrow C.pop(); s \leftarrow Dsearch(code); S.append(s)$ **while** there are more codes in C do  $s_{prev} \leftarrow s; code \leftarrow C.pop()$ **if** *code* < *idx* **then**  $s \leftarrow D$ . search(code)//code in D, look up string s **if**  $code = idx$  // code not in D yet, reconstruct string  $S \leftarrow S_{prev} + S_{prev}$ [0] **else** Fail *// invalid encoding* append each character of  $s$  to  $S$ D insert( $idx$ ,  $s_{prev} + s[0]$ )  $idx + +$ 

Running time is  $O(|S|)$ 

# LZW Discussion

- **Encoding is**  $O(|S|)$  **time, uses a trie of encoded substrings to store the** dictionary
- **Decoding is**  $O(|S|)$  **time, uses an array indexed by code numbers to** store the dictionary
- $\blacksquare$  Encoding and decoding need to go through the string only one time and do not need to see the whole string
	- can do compression while streaming the text
- Works badly if no repeated substrings
	- dictionary gets bigger, but no new useful substrings inserted
- In practice, compression rate is around 45% on English text

# Lempel-Ziv Family

- Lempel-Ziv is a family of *adaptive* compression algorithms
	- LZ77 Original version ("sliding window")
		- Derivatives: LZSS, LZFG, LZRW, LZP, DEFLATE, . . .
			- DEFLATE used in (pk)zip, gzip, PNG
		- **LZ78 Second (slightly improved) version** 
			- Derivatives LZW, LZMW, LZAP, LZY, . . .
			- **LZW** used in compress, GIF
				- patent issues

#### **Outline**

#### ■ Data Compression

- **Background**
- **E** Single-Character Encodings
- **Huffman Codes**
- **Run-Length Encoding**
- **Lempel-Ziv-Welch**
- **E** Combining Compression Schemes: bzip2
- **Burrows-Wheeler Transform**

## Overview of bzip2

- Idea: Combine multiple compression schemes and *text transforms*
	- *text transform*: change input text into a *different text*
		- ouput is not shorter, but likely to compresses better

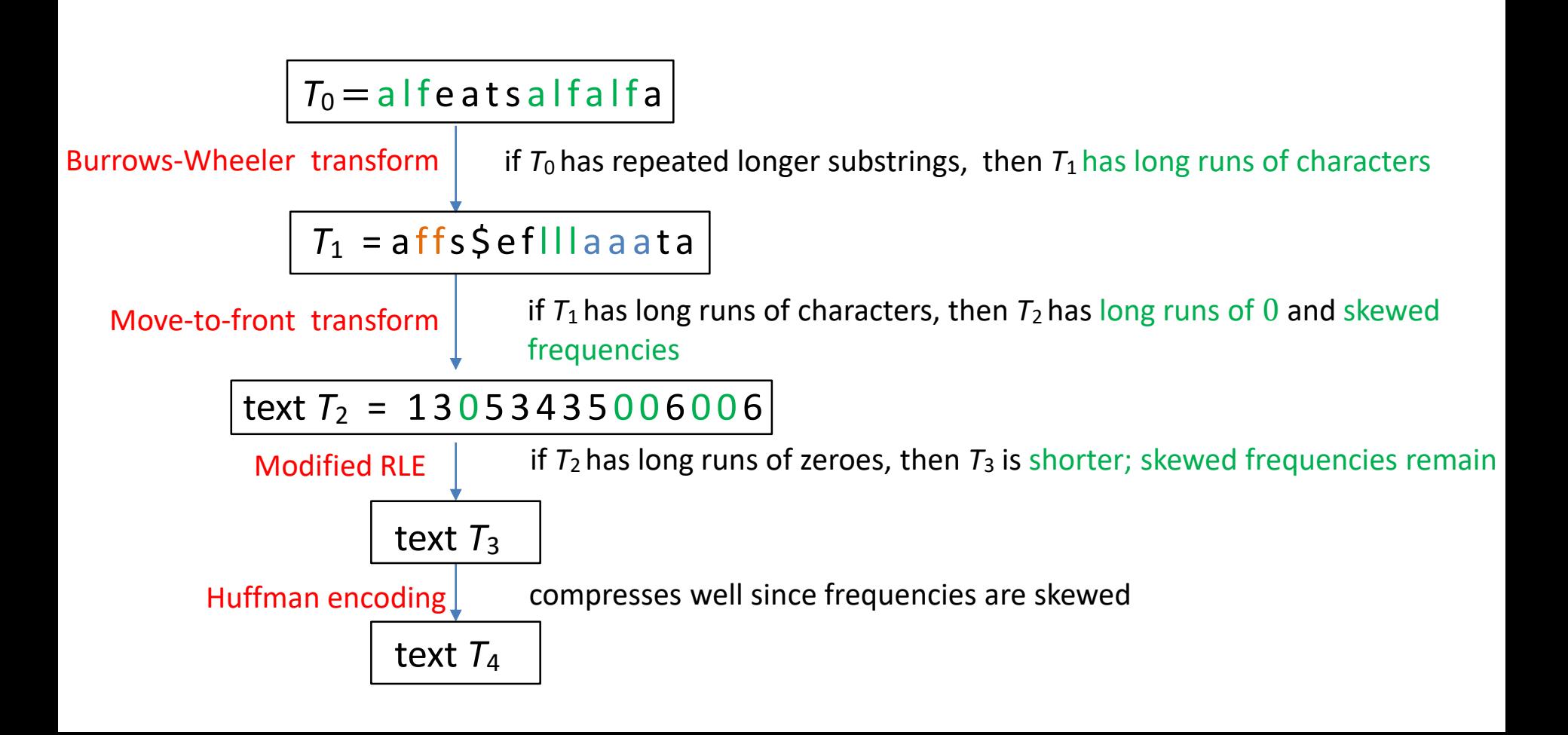

# Move-to-Front transform

- $\blacksquare$  Recall the MTF heuristic
	- after an element is accessed, move it to array front

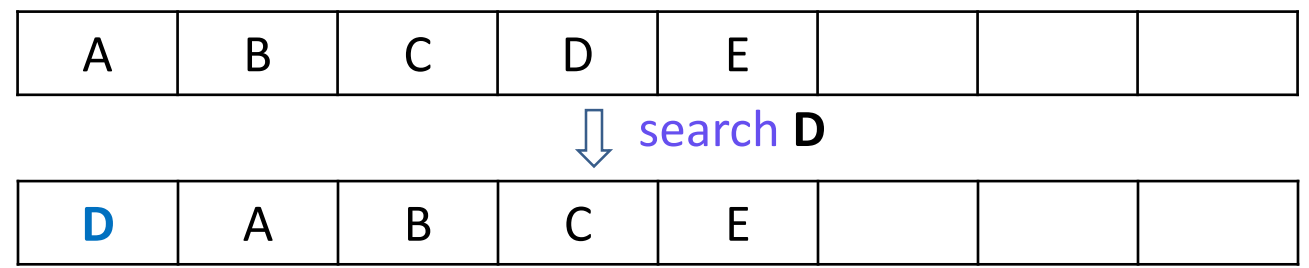

- Use this idea for MTF (move to front) text transformation
	- **The Fransformed text is likely to have text with repeated** zeros and skewed frequencies

- Source alphabet  $\Sigma_S$  with size  $|\Sigma_S| = m$
- **Put alphabet in array L, initially in sorted order, but allow L to get unsorted**

0 1 2 3 4 5 6 7 8 9 10 11 12 13 14 15 16 17 18 19 20 21 22 23 24 25 A B C D E F G H I J K L M N O P Q R S T U V W X Y

- This gives encoding dictionary  $L$ 
	- **Solution** single character encoding  $E$
- Code of any character = index of array where character stored in dictionary  $L$ 
	- $E('B') = 1$
	- $E('H') = 7$
- After each encoding, update L with Move-To-Front heuristic
- Coded alphabet is  $\Sigma_c = \{0,1\ldots, m-1\}$
- Change dictionary  $D$  dynamically (like LZW)
	- unlike LZW
		- no new items added to dictionary
		- codeword for one or more letters can change at each iteration

#### 0 1 2 3 4 5 6 7 8 9 10 11 12 13 14 15 16 17 18 19 20 21 22 23 24 25 <u>A |B |C |D |E |F |G |H | I |J |K |L |M|N |O |P |Q |R |S |T |U |V |W|X |Y |Z</u>

*S* = MISSISSIPPI **M**

 $C =$ 

#### 0 1 2 3 4 5 6 7 8 9 10 11 **12** 13 14 15 16 17 18 19 20 21 22 23 24 25 A B C D E F G H I J K L **M** N O P Q R S T U V W X Y Z

*S* = **M**ISSISSIPPI

 $C = 12$ 

#### 0 1 2 3 4 5 6 7 8 9 10 11 12 13 14 15 16 17 18 19 20 21 22 23 24 25 <u>M A B C D E F G H I J K L N O P Q R S T U V W X Y Z</u> **9 I**

*S* = MISSISSIPPI **I**

*C* = 12 **9**

#### 0 1 2 3 4 5 6 7 8 9 10 11 12 13 14 15 16 17 18 19 20 21 22 23 24 25 **18** <u>I M A B C D E F G H J K L N O P Q R S T U V W X Y Z</u> **S**

*S* = MISSISSIPPI **S**

*C* = 12 9 **18**

0 1 2 3 4 5 6 7 8 9 10 11 12 13 14 15 16 17 18 19 20 21 22 23 24 25 <u>S | I | M| A | B | C | D | E | F | G | H | J | K | L | N | O | P | Q | R | T | U | V | W | X | Y | Z</u> **S**  $\mathbf{0}$ 

*S* = MISSISSIPPI **S**

*C* = 12 9 18 **0**
0 1 2 3 4 5 6 7 8 9 10 11 12 13 14 15 16 17 18 19 20 21 22 23 24 25 **1** <u>S | | | M | A | B | C | D | E | F | G | H | J | K | L | N | O | P | Q | R | T | U | V | W | X | Y | Z</u> **I**

*S* = MISSISSIPPI **I**

*C* = 12 9 18 0 **1**

0 1 2 3 4 5 6 7 8 9 10 11 12 13 14 15 16 17 18 19 20 21 22 23 24 25 **1**  $M | A | B | C | D | E | F | G | H | J | K | L | N | O | P | Q | R | T | U | V | W | X | Y | Z$ **S**

*S* = MISSISSIPPI **S**

*C* = 12 9 18 0 1 **1**

0 1 2 3 4 5 6 7 8 9 10 11 12 13 14 15 16 17 18 19 20 21 22 23 24 25  $\mathsf{M}$  A  $\mathsf{B}$  C  $\mathsf{D}$  E  $\mathsf{F}$  G  $\mathsf{H}$  J  $\mathsf{K}$  L  $\mathsf{N}$  O  $\mathsf{P}$  Q  $\mathsf{R}$  T  $\mathsf{U}$  V  $\mathsf{W}$  X  $\mathsf{Y}$  z **S 0**

*S* = MISSISSIPPI **S**

*C* = 12 9 18 0 1 1 **0**

0 1 2 3 4 5 6 7 8 9 10 11 12 13 14 15 16 17 18 19 20 21 22 23 24 25  $P$  S M A B C D E F G G J K L N O Q R T U V W X Y Z

### *S* = MISSISSIPPI MISSISSIPPI

### *C* = 12 9 18 0 1 1 0 1 16 0 1

- What does a run in C mean about the source  $S$ ?
	- zeros tell us about consecutive character runs

0 1 2 3 4 5 6 7 8 9 10 11 12 13 14 15 16 17 18 19 20 21 22 23 24 25 A  $B$  IC ID E IF IG IH I I J IK IL IM IN IO IP IQ IR IS IT IU IV IWIX

> $S =$ *C* = 12 9 18 0 1 1 0 1 16 0 1

- Decoding is similar
- **Start with the same dictionary D as encoding**
- Apply the same MTF transformation at each iteration
	- $\blacksquare$  dictionary D undergoes exactly the transformations when decoding
	- $\blacksquare$  no delays, identical dictionary at encoding and decoding iteration  $i$
	- can always decode original letter

0 1 2 3 4 5 6 7 8 9 10 11 12 13 14 15 16 17 18 19 20 21 22 23 24 25<br>A B C D E F G H I J K I M N O P O R S T II IV M/V V F <u>A |B |C |D |E |F |G |H | I |J |K |L |M|N |O |P |Q |R |S |T |U |V |W|X |Y |Z</u>

> $S = M$ *C* = 12 9 18 0 1 1 0 1 16 0 1

0 1 2 3 4 5 6 7 8 9 10 11 12 13 14 15 16 17 18 19 20 21 22 23 24 25 M A B C D E F G H  $|I|$  J K L N O P Q R S T U V W X Y Z

> $S = M$  | *C* = 12 9 18 0 1 1 0 1 16 0 1

0 1 2 3 4 5 6 7 8 9 10 11 12 13 14 15 16 17 18 19 20 21 22 23 24 25  $M$  A B C D E F G H J K L N O P Q R S T U V W X Y Z

> *S* = M I S*C* = 12 9 18 0 1 1 0 1 16 0 1

### Move-to-Front Transform: Properties

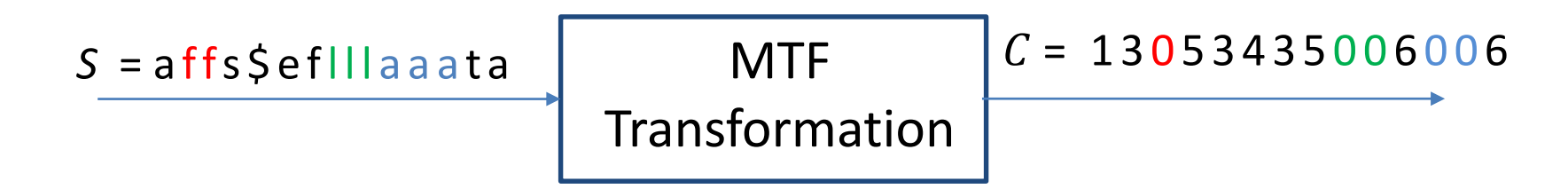

- If a character in S repeats k times, then C has a run of  $k 1$  zeros
- $\blacksquare$   $\blacksquare$   $\blacksquare$   $\blacksquare$  contains a lot of small numbers and a few big ones
- $\blacksquare$  C has the same length as S, but better properties for encoding

### Move-to-Front Encoding/Decoding Pseudocode

 $MTF::encoding(S, C)$ 

 $L \leftarrow$  array with  $\Sigma<sub>S</sub>$  in some pre-agreed, fixed order (i.e. ASCII) **while**  $S$  is non-empty **do** 

```
c \leftarrow S \; pop()i \leftarrow index such that L[i] = cfor j = i - 1 down to 0
       swap L[j] and L[j + 1]
```

```
MTF::decoding(C, S)L \leftarrow array with \Sigma_S in some pre-agreed, fixed order (i.e. ASCII)
      while C is non-empty do
             i \leftarrow next integer of C
             S. append(L[i])
             for j = i - 1 down to 0
                    swap L[i] and L[i + 1]
```
### Move-to-Front Transform Summary

#### **MTF text transform**

- source alphabet is  $\Sigma_S$  with size  $|\Sigma_S| = m$
- $\blacksquare$  store alphabet in an array
	- $\blacksquare$  code of any character = index of array where character stored
	- coded alphabet is  $\Sigma_c = \{0,1,...,m-1\}$
- **Dictionary is adaptive** 
	- nothing new is added, but meaning of codewords are changed
- MTF is an *adaptive* text-transform algorithm
	- it does not compress input
	- $\blacksquare$  the output has the same length as input
	- but output has better properties for compression

### **Outline**

### ■ Data Compression

- **Background**
- **E** Single-Character Encodings
- **E** Huffman Codes
- **Run-Length Encoding**
- **Lempel-Ziv-Welch**
- **E** Combining Compression Schemes: bzip2
- **Burrows-Wheeler Transform**

### Burrows-Wheeler Transform

- **Transformation (not compression) algorithm** 
	- transforms source text to coded text with same letters but in different order
		- source and coded alphabets are the same
	- if original text had frequently occurring substrings, transformed text should have many runs of the same character
		- *more suitable for MTF transformation*

$$
\begin{array}{c|c|c|c|c} S = a \text{ if } a \text{ is } a \text{ if } a \text{ if } a \text{ } & B \text{urrows-Wheeler} \\ \hline \text{Transform} & & \text{Transform} \end{array}
$$

- Required: the source text S ends with *end-of-word character* \$
	- $\frac{1}{2}$  occurs nowhere else in S
	- $\blacksquare$  count \$ towards length of S
- Based on *cyclic* shifts for a string

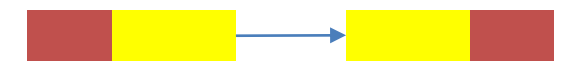

- **E** example **string**
	- abcde abcde

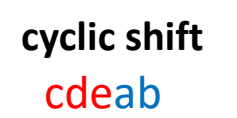

- **F** Formal definition
	- a *cyclic shift* of string X of length  $n$  is the concatenation of  $X[i + 1...n - 1]$  and  $X[0...i]$ , for  $0 \le i < n$

- Write all consecutive cyclic shifts
	- forms *an array of shifts*
	- $\blacksquare$  last letter in any row is the first letter of the previous row
- alfeatsalfalfa\$ **a**lfeatsalfalfa\$ alfeatsalfalfa\$
- lfeatsalfalfa\$a lfeatsalfalfa\$**a** lfeatsalfalfa\$a
- featsalfalfa\$al featsalfalfa\$al featsalfalfa\$al
- eatsalfalfa\$alf eatsalfalfa\$alf **e**atsalfalfa\$alf
- atsalfalfa\$alfe atsalfalfa\$alfe atsalfalfa\$alf**e**
- tsalfalfa\$alfea tsalfalfa\$alfea
- salfalfa\$alfeat salfalfa\$alfeat
- alfalfa\$alfeats alfalfa\$alfeats alfalfa\$alfeats
- lfalfa\$alfeatsa lfalfa\$alfeatsa lfalfa\$alfeatsa
- falfa\$alfeatsal falfa\$alfeatsal falfa\$alfeatsal
- alfa\$alfeatsalf alfa\$alfeatsalf alfa\$alfeatsalf
- lfa\$alfeatsalfa lfa\$alfeatsalfa lfa\$alfeatsalfa
- fa\$alfeatsalfal fa\$alfeatsalfal fa\$alfeatsalfal
- 
- a\$alfeatsalfalf<br>\$alfeatsalfalfa \$alfeatsalfalfa \$alfeatsalfalfa

- $S =$ alfeatsalfalfa\$
- Array of cyclic shifts
	- the first column is the original  $S$
- **a**lfeatsalfalfa\$
- **l**featsalfalfa\$a
- **f**eatsalfalfa\$al
- **e**atsalfalfa\$alf
- **a**tsalfalfa\$alfe
- **t**salfalfa\$alfea
- **s**alfalfa\$alfeat
- **a**lfalfa\$alfeats
- **l**falfa\$alfeatsa
- **f**alfa\$alfeatsal
- **a**lfa\$alfeatsalf
- **l**fa\$alfeatsalfa
- **f**a\$alfeatsalfal
- **a**\$alfeatsalfalf
- **\$**alfeatsalfalfa

$$
S = a \mid t \in \text{at } s \mid t \mid a \mid t \mid a \mid s
$$

- Array of cyclic shifts
- **Fig.** S has **alf** repeated 3 times
	- 3 different shifts start with **lf** and end with **a**
- alfeatsalfalfa \$
- lfeatsalfalfa\$a **l f**eatsalfalfa\$**al fa**
- featsalfalfa\$al featsalfalfa\$al
- eatsalfalfa\$alf
- atsalfalfa\$alfe atsalfalfa\$alfe
- tsalfalfa\$alfea alfeatsalfalfa\$<br>**lf**eatsalfalfa\$al<br>featsalfalfa\$alf<br>atsalfalfa\$alfe<br>tsalfalfa\$alfea<br>salfalfa\$alfeat<br>alfalfa\$alfeats<br>**lf**alfa\$alfeats
- salfalfa\$alfeat
- alfalfa\$alfeats
- lfalfa\$alfeatsa **l f**alfa\$alfeats**a**
- falfa\$alfeatsal
- alfa\$alfeatsalf
- lfa\$alfeatsalfa **l f**a\$alfeatsalf**a**
- fa\$alfeatsalfal fa\$alfeatsalfal
- a\$alfeatsalfalf
- \$alfeatsalfalfa

### $S = a \vert 1 \text{f} e \vert a \vert s \vert a \vert 1 \text{f} a \vert s$

- Array of cyclic shifts
- Sort (lexographically) cyclic shifts
	- strict sorting order due to \$
- First column (of course) has many consecutive character runs
- $\blacksquare$  But also the last column has many consecutive character runs
	- 3 different shifts start with **lf** and end with **a**
	- sort groups **lf** lines together, and they all end with **a**

#### sorted shifts array

\$alfeatsalfalfa \$alfeatsalfalfa a\$alfeatsalfalf a\$alfeatsalfalf alfa\$alfeatsalf alfa\$alfeatsalf alfalfa\$alfeats alfalfa\$alfeats alfeatsalfalfa\$ alfeatsalfalfa\$ atsalfalfa\$alfe atsalfalfa\$alfe eatsalfalfa\$alf eatsalfalfa\$alf fa\$alfeatsalfal fa\$alfeatsalfal falfa\$alfeatsal falfa\$alfeatsal featsalfalfa\$al featsalfalfa\$al lfa\$alfeatsalfa **l f**a\$alfeatsalf**a** lfalfa\$alfeatsa **l f**alfa\$alfeats**a** lfeatsalfalfa\$a **l f**eatsalfalfa\$**a** salfalfa\$alfeat salfalfa\$alfeat tsalfalfa\$alfea tsalfalfa\$alfea

### $S = a \vert 1 \text{f} e \vert a \vert s \vert a \vert 1 \text{f} a \vert s$

- Array of cyclic shifts
- Sort (lexographically) cyclic shifts
	- strict sorting order due to '\$'
- First column (of course) has many consecutive character runs
- $\blacksquare$  But also the last column has many consecutive character runs
	- 3 different shifts start with **lf** and end with **a**
	- sort groups **lf** lines together, and they all end with **a**
	- could happen that another pattern will interfere
		- hlfd broken into h and lfd
	- chance of interference is small

#### sorted shifts array

\$alfeatsalfalfa \$alfeatsalfalfa a\$alfeatsalfalf a\$alfeatsalfalf alfa\$alfeatsalf alfa\$alfeatsalf alfalfa\$alfeats alfalfa\$alfeats alfeatsalfalfa\$ alfeatsalfalfa\$ atsalfalfa\$alfe atsalfalfa\$alfe eatsalfalfa\$alf eatsalfalfa\$alf fa\$alfeatsalfal fa\$alfeatsalfal falfa\$alfeatsal falfa\$alfeatsal featsalfalfa\$al featsalfalfa\$al lfa\$alfeatsalfa **l f**a\$alfeatsalf**a** lfalfa\$alfeatsa **l f**alfa\$alfeats**a** lfeatsalfalfa\$a **lfd ……… h** salfalfa\$alfeat **l f**eatsalfalfa\$**a** tsalfalfa\$alfea salfalfa\$alfeat tsalfalfa\$alfea

- $S =$ alfeatsalfalfa\$
- Sorted array of cyclic shifts
- **First column is useless for encoding** 
	- cannot decode it
- Last column can be decoded
- BWT Encoding
	- last characters from sorted shifts
		- $\blacksquare$  i.e. the last column

 $C =$ **affs\$eflllaaata** 

- \$alfeatsalfalfa \$alfeatsalfalfa \$alfeatsalfalf**a**a\$alfeatsalfalf a\$alfeatsalfalf a\$alfeatsalfal**f**alfa\$alfeatsalf alfa\$alfeatsalf alfa\$alfeatsal **f**alfalfa\$alfeats alfalfa\$alfeats alfalfa\$alfeat**s**salfeatsalfalf**a**<br>
salfeatsalfalf<br>
alfa\$alfeatsal**f**<br>
alfa\$alfeatsalf<br>
alfeatsalfalfa**\$**<br>
atsalfalfa\$alfe<br>
eatsalfalfa\$alf<br>
fa\$alfeatsalfa<br>
featsalfalfa\$al<br>
lfa\$alfeatsalfa<br>
lfa\$alfeatsalfa<br>
lfa&alfeatsalfa<br>
alfa\$alfeatsa<br>
- alfeatsalfalfa\$ alfeatsalfalfa\$ alfeatsalfalfa**\$**
- atsalfalfa\$alfe atsalfalfa\$alfe atsalfalfa\$alf**e**
- eatsalfalfa\$alf eatsalfalfa\$alf eatsalfalfa\$al**f**
- fa\$alfeatsalfal fa\$alfeatsalfal fa\$alfeatsalfa**l**
- falfa\$alfeatsal falfa\$alfeatsal falfa\$alfeatsa**l**
- featsalfalfa\$al featsalfalfa\$al featsalfalfa\$a**l**lfa\$alfeatsalfa lfa\$alfeatsalfa lfa\$alfeatsalf**a**
- lfalfa\$alfeatsa lfalfa\$alfeatsa lfalfa\$alfeats**a**
- lfeatsalfalfa\$a lfeatsalfalfa\$a lfeatsalfalfa\$**a**
- salfalfa\$alfeat salfalfa\$alfeat salfalfa\$alfea**t**
- tsalfalfa\$alfea

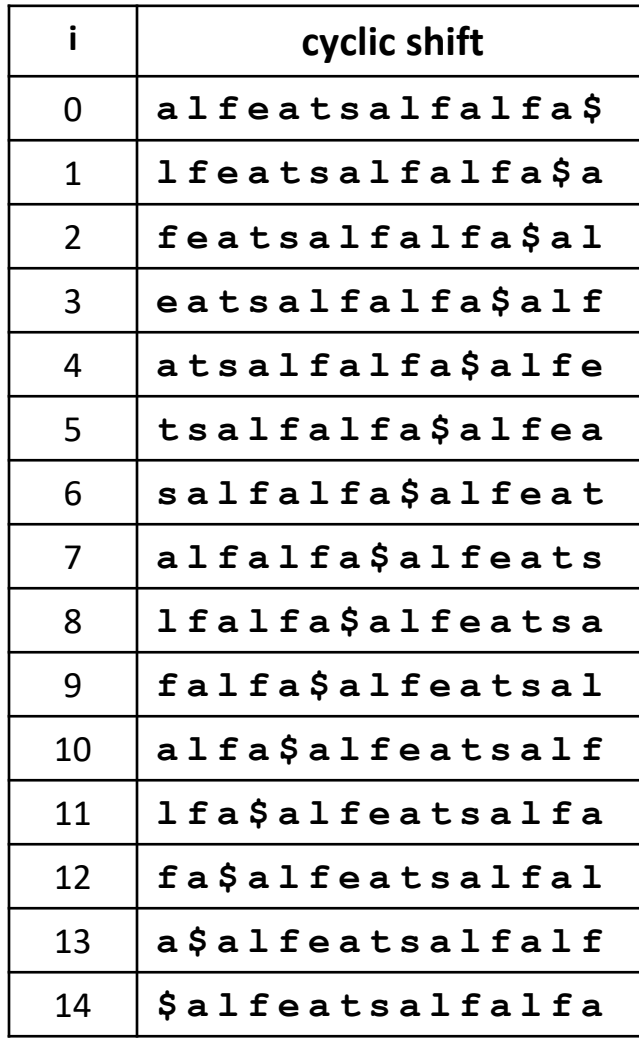

- Refer to a cyclic shift by the start index in the text, no need to write it out explicitly
- For sorting, letters after  $\oint$  do not matter

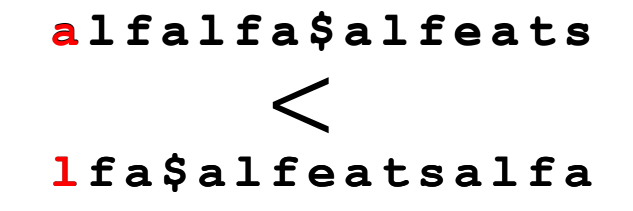

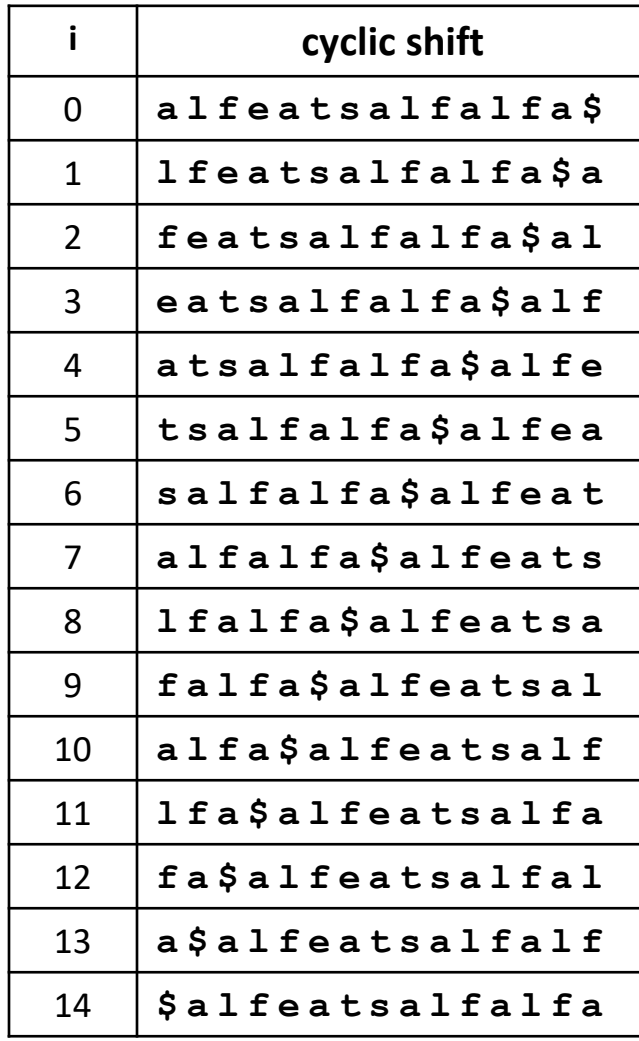

- Refer to a cyclic shift by the start index in the text, no need to write it out explicitly
- For sorting, letters after  $\oint$  do not matter

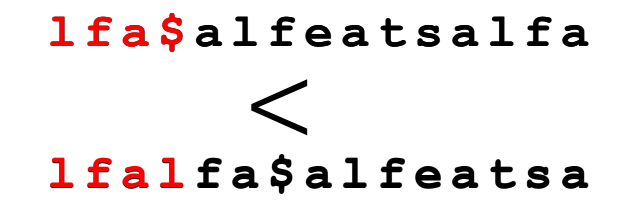

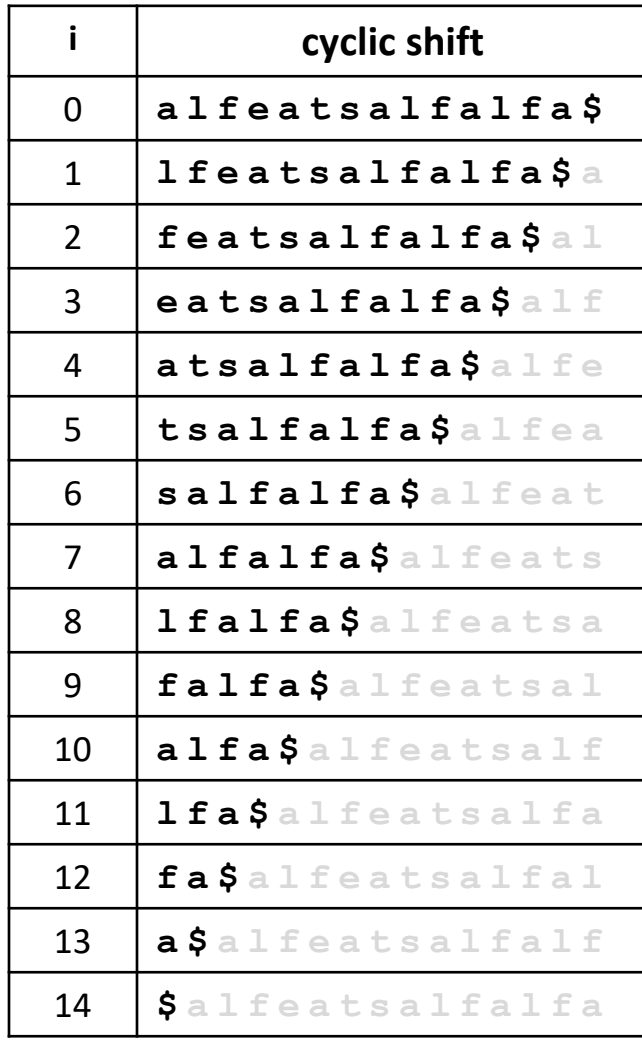

- Refer to a cyclic shift by the start index in the text, no need to write it out explicitly
- For sorting, letters after  $\frac{1}{2}$  do not matter
- $\blacksquare$  This is the same as sorting suffixes of S
- We already know how to do it
	- exactly as for suffix arrays, with MSD-Radix-Sort
	- $\blacksquare$   $O(n \log n)$  running time

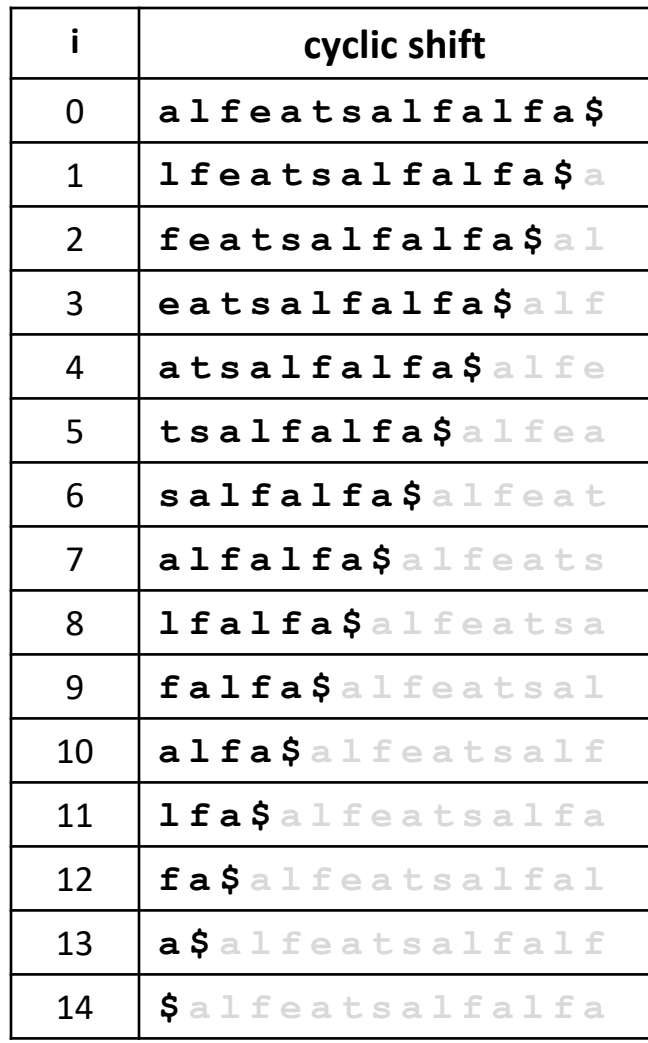

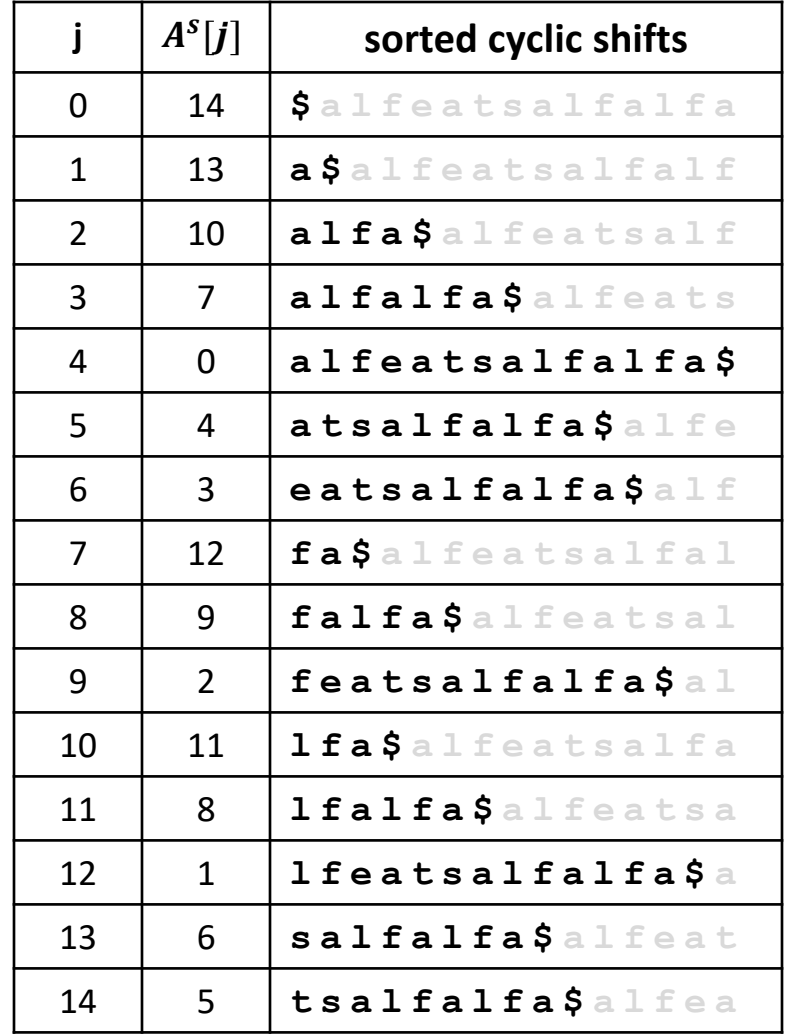

**Can read BWT encoding from suffix array in**  $O(n)$  **time** 

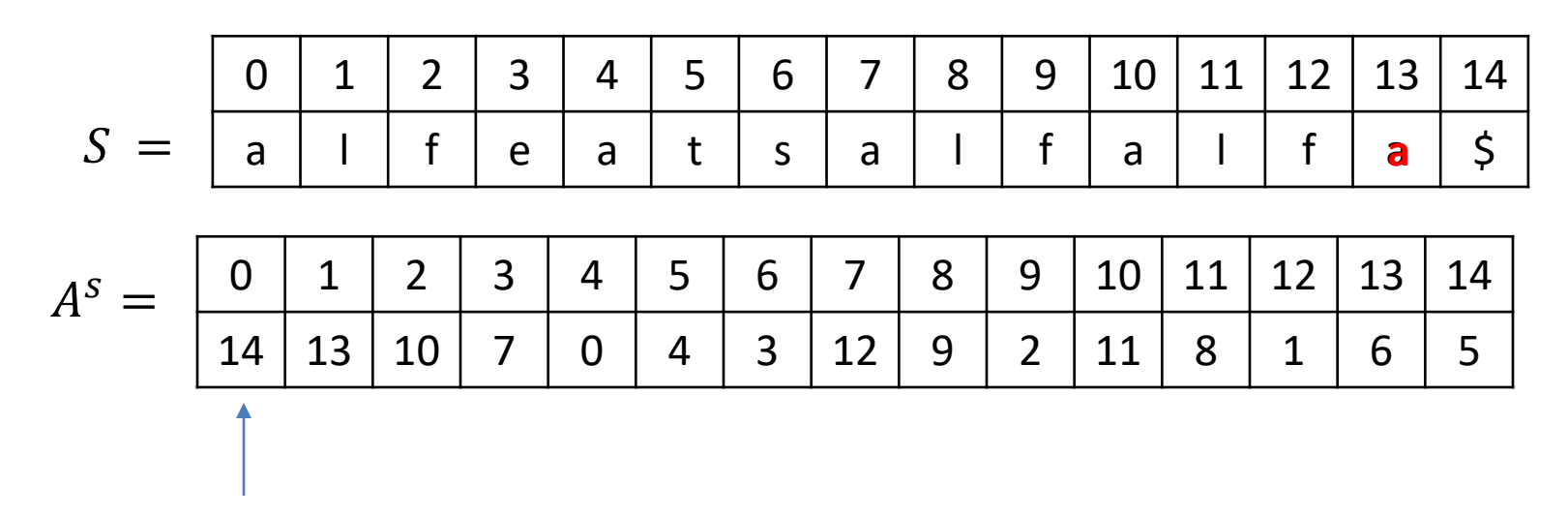

cyclic shift starts at  $S[14]$ 

need last letter of that cyclic shift, it is at  $S[13]$ 

a

**Can read BWT encoding from suffix array in**  $O(n)$  **time** 

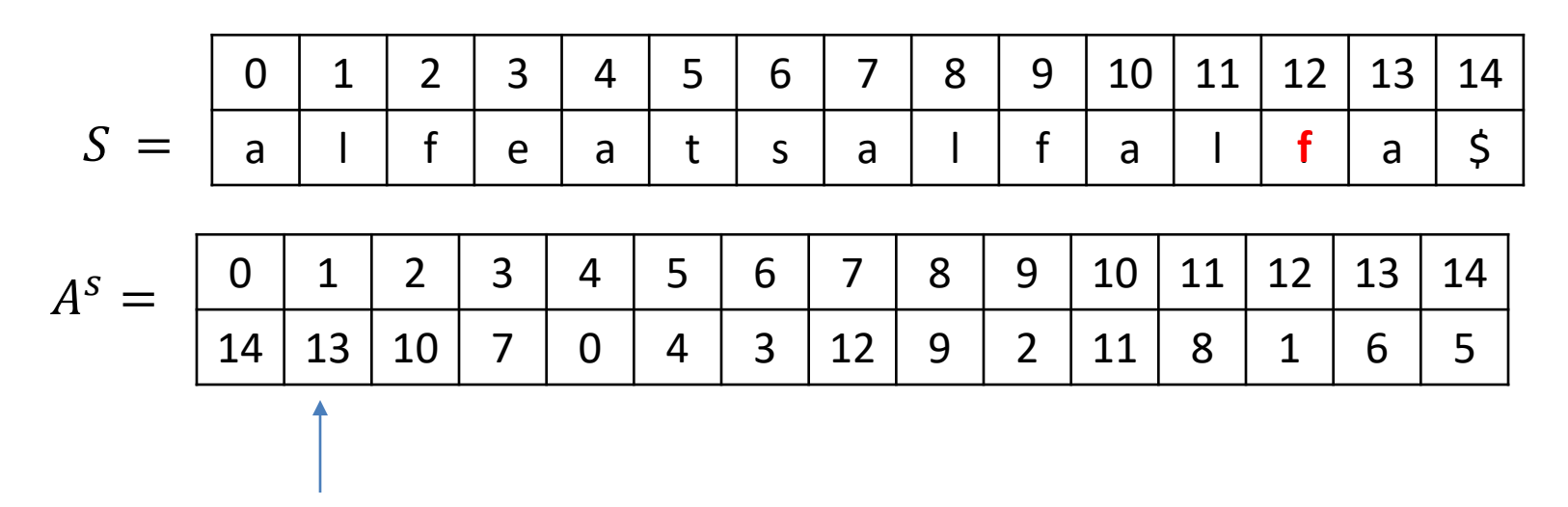

cyclic shift starts at  $S[13]$ 

need last letter of that cyclic shift, it is at  $S[12]$ 

a f

**Can read BWT encoding from suffix array in**  $O(n)$  **time** 

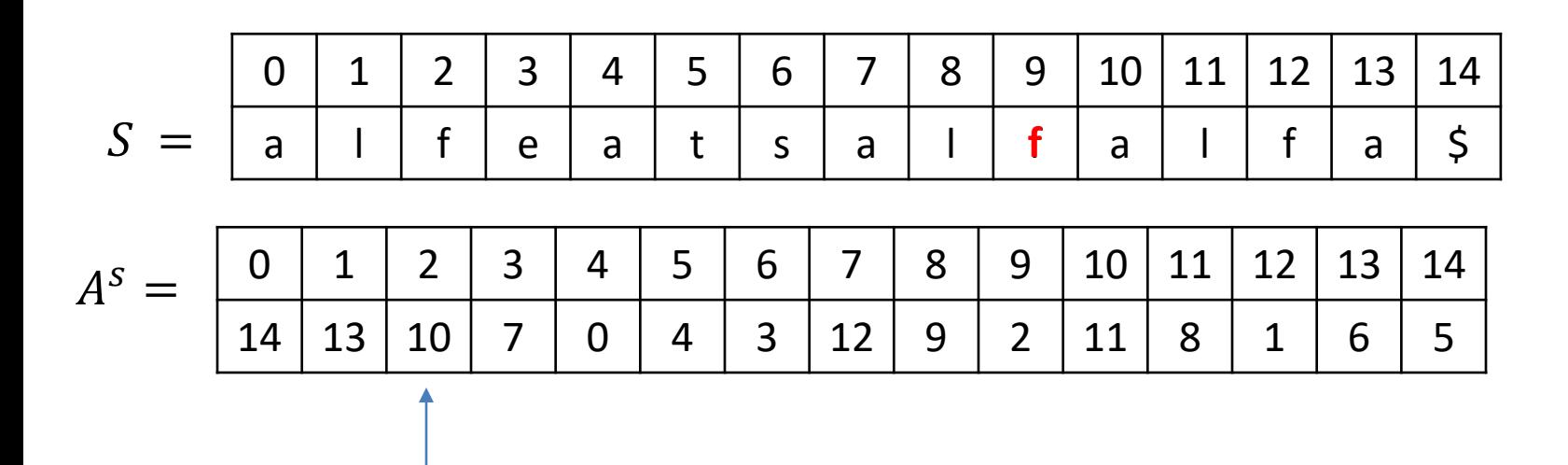

cyclic shift starts at  $S[10]$ 

need last letter of that cyclic shift, it is at  $S[9]$ 

a f f

**Can read BWT encoding from suffix array in**  $O(n)$  **time** 

 = 0 1 2 3 4 5 6 7 8 9 10 11 12 13 14 a l f e a t s a l f a l f a \$ 0 1 2 3 4 5 6 7 8 9 10 11 12 13 14 14 13 10 7 0 4 3 12 9 2 11 8 1 6 5 = **a**

cyclic shift starts at  $S[5]$ need last letter of that cyclic shift, it is at  $S[4]$ 

a f f s \$ e f l l l a a a t a

#### BWT Fast Encoding: Efficient Serting  $\binom{s}{j}$

**Can read BWT encoding from suffix array in**  $\mathcal{Q} \left( \begin{array}{c} 1 \\ 1 \end{array} \right)$ 

 = 0 1 2 3 4 5 6 7 8 9 10 11 12 13 14 a l f e a t s a l f a l f a \$ 0 1 2 3 4 5 6 7 8 9 10 11 12 13 14 14 13 10 7 0 4 3 12 9 2 11 8 1 6 5 = **a** 3 7 **a l f a l f a \$ a l f e a t s** 4 0 **a l f e a t s a l f a l f a \$** 5 4 **a t s a l f a l f a \$ alf e** 6 3 **e a t s a l f a l f a \$ a l f** 7 12 **fa\$ a l f e a t s a l f a l** 8 9 **falfa\$ a l f e a t s a l**

cyclic shift starts at  $S[5]$ need last letter of that cyclic shift, it is at  $S[4]$ 

a f f s  $\zeta$  e f l l l  $\overline{a}$   $\overline{a}$  a t a 11 **lfa\$ a l f e a t s a l f a** 8 **lfalfa\$ a l f e a t s a** 1 **l f e a t s a l f a l f a \$ a**  $13 \mid 6 \mid$ **salfalfa**\$alfeat 5 **t s a l f a l f a \$ alfe a**

9 2 **f e a t s a l f a l f a \$ a l**

0 14 **\$ a l f e a t s a l f a l f a**

 $2$  | 10  $a$  **l**  $f$ a  $\frac{a}{b}$  a  $b$   $f$ 

1 13 **a \$ a l f e a t s a l f a l f**

**Can read BWT encoding from suffix array in**  $O(n)$  **time** 

 = 0 1 2 3 4 5 6 7 8 9 10 11 12 13 14 a l f e a t s a l f a l f a \$ **a**

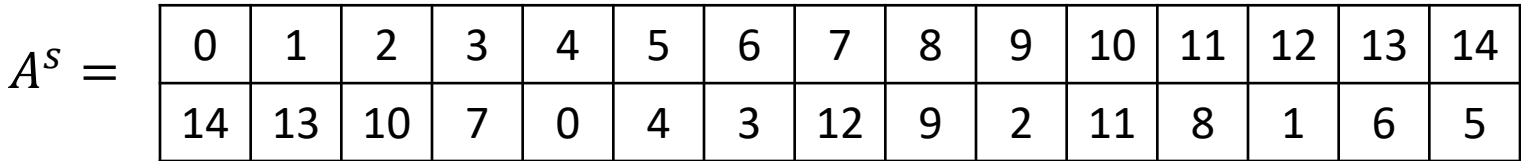

cyclic shift starts at  $S[5]$ 

need last letter of that cyclic shift, it is at  $S[4]$ 

# a f f s \$ e f I I I a a a t a

- Formula:  $C[i] = S[A<sup>s</sup>[i] 1]$ 
	- array is circular, i.e.  $S[-1] = S[n-1]$

 $C =$ affs $$$ eflllaaata

- In unsorted shifts array, first column is  $S$
- So decoding  $=$  determining the first letter of each row in unsorted shifts array
	- when decoding, do not have unsorted shifts array

- **a**lfeatsalfalfa\$
- **l**featsalfalfa\$a
- **f**eatsalfalfa\$al
- **e**atsalfalfa\$alf
- **a**tsalfalfa\$alfe
- **t**salfalfa\$alfea
- **s**alfalfa\$alfeat
- **a**lfalfa\$alfeats
- **l**falfa\$alfeatsa
- **f**alfa\$alfeatsal
- **a**lfa\$alfeatsalf
- **l**fa\$alfeatsalfa
- **f**a\$alfeatsalfal
- **a**\$alfeatsalfalf
- **\$**alfeatsalfalfa

#### $C = \text{affsSetllla}$

- Given C, last column of *sorted* shifts array
- Can reconstruct the first column of sorted  $\blacksquare$ shifts array by sorting
	- $\blacksquare$  first column has exactly the same characters as the last column
	- and they must be sorted

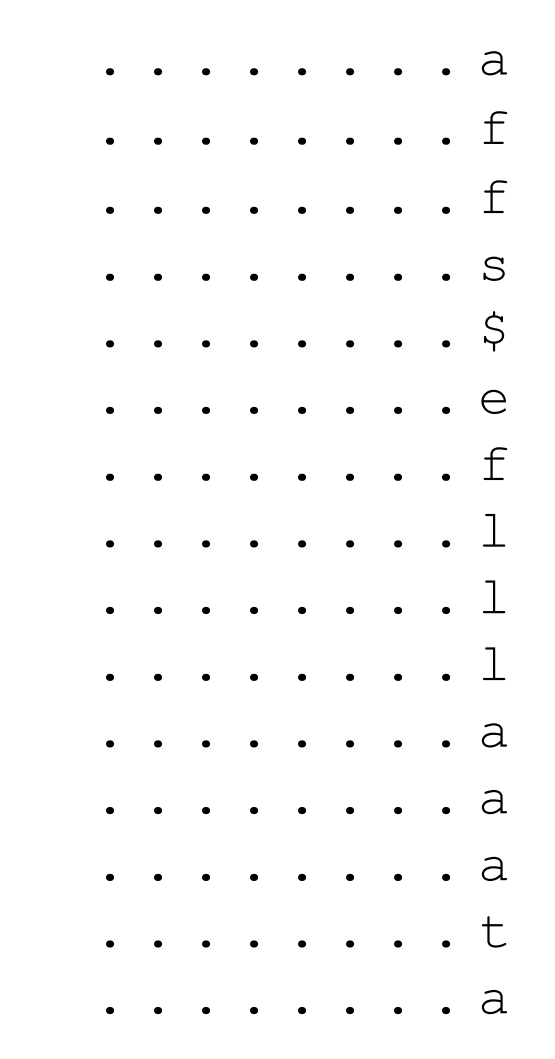

 $C =$  affs\$eflllaaata

- Now have first and last columns of sorted  $\blacksquare$ shifts array
- Need the first column of *unsorted* shifts array  $\blacksquare$

#### unsorted shifts array

 $S[0]$  alfeatsalfalfa\$  $S[1]$  **l** featsal fal fa \$a  $S[2]$  featsalfalfa $\S$ al

 $S[3]$  eatsalfalfa $\S$ alf

... ... ... ... ... ... ... ... ... ... ... .

- Where in sorted shifts array are rows  $0, 1, ..., n-1$  of unsorted shifts array?
- Where is row 0 of unsorted shifts array?  $\blacksquare$

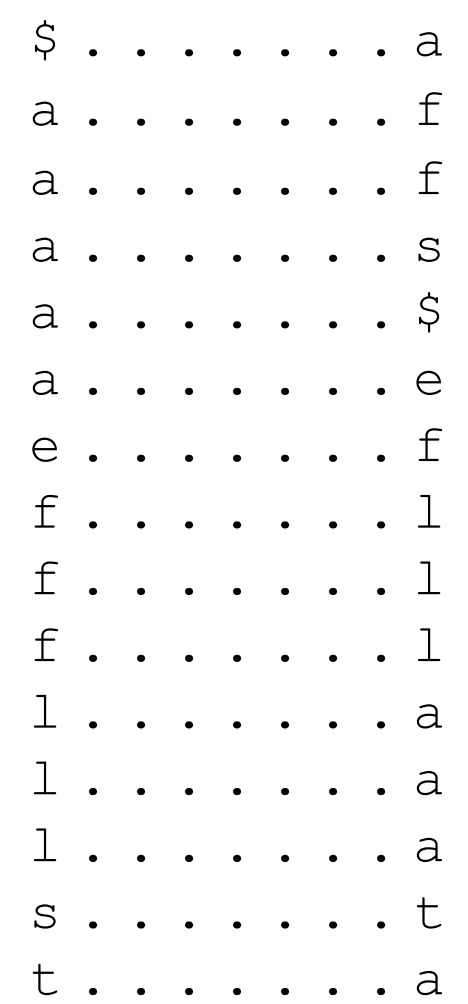

 $C =$  affs\$eflllaaata

- Now have first and last columns of sorted  $\blacksquare$ shifts array
- Need the first column of *unsorted* shifts array  $\blacksquare$

#### unsorted shifts array

 $S[0]$  alfeatsalfalfa\$  $S[1]$  **l** featsal fal fa\$a  $S[2]$  featsalfalfa $\S$ al

 $S[3]$  eatsalfalfa $\S$ alf

... ... ... ... ... ... ... ... ... ...

- Where in sorted shifts array are rows  $0, 1, ..., n-1$  of unsorted shifts array?
- Where is row 0 of unsorted shifts array?  $\blacksquare$ 
	- must end with \$

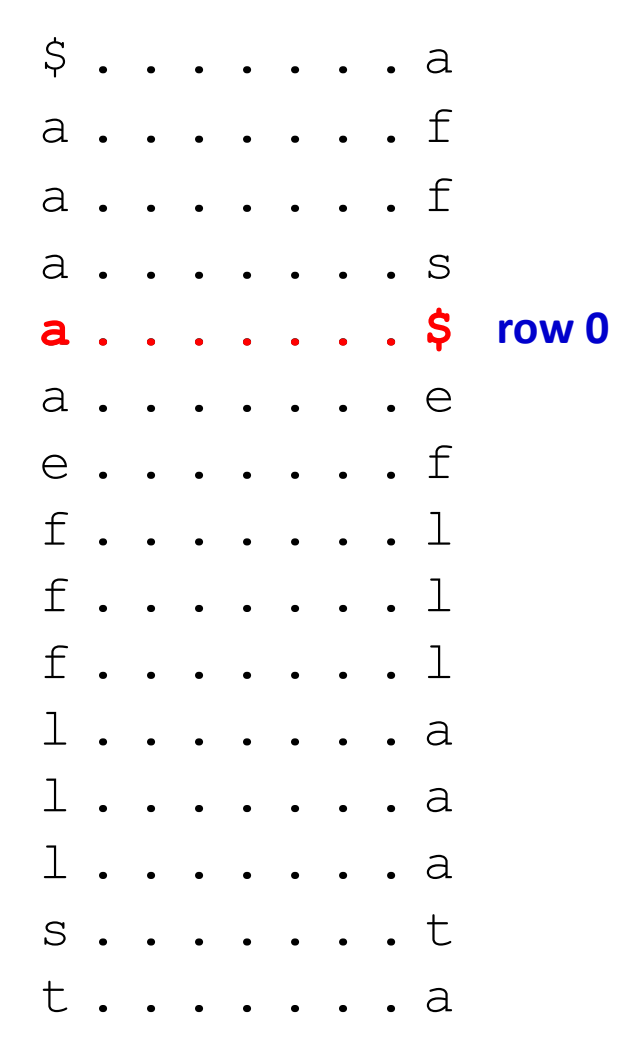

 $C =$  affs\$eflllaaata  $S = a$ 

- Row 0 of unsorted shifts starts with a
- Therefore string S starts with **a**
- Where is row 1 of unsorted shifts array?  $\blacksquare$ unsorted shifts array

row ends with first letter of previous row

alfeatsalfalfa\$ lfeatsalfalfa\$a  $featsalfalfa$ \$al eatsalfalfa\$alf

- Row 1 ends with the first letter of row 0
	- with **a** in our example

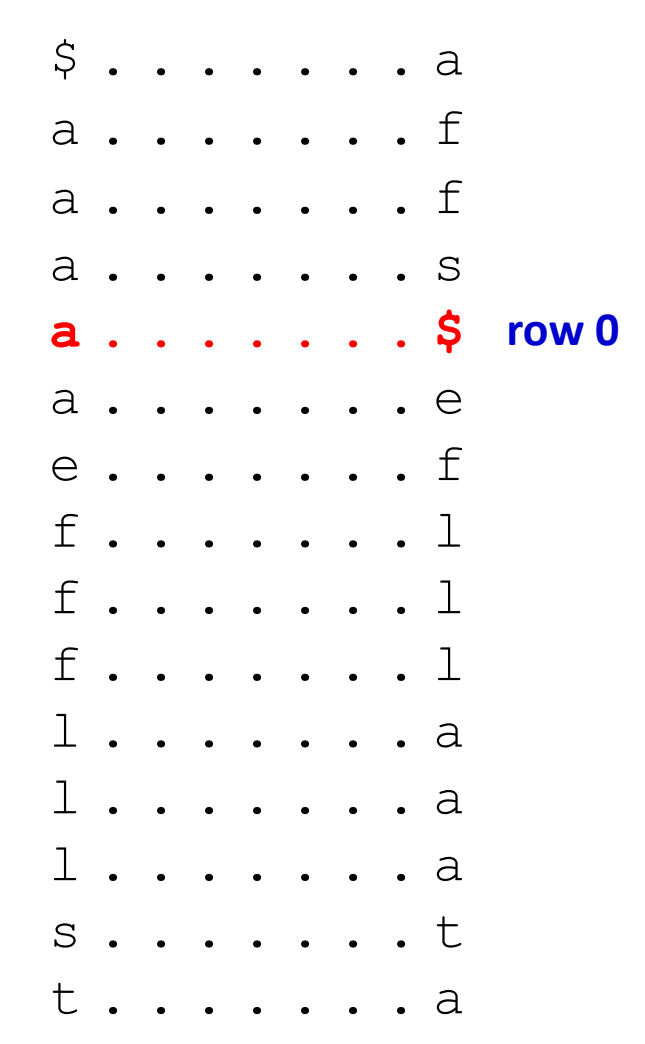

Row 1 of unsorted shifts array ends with a

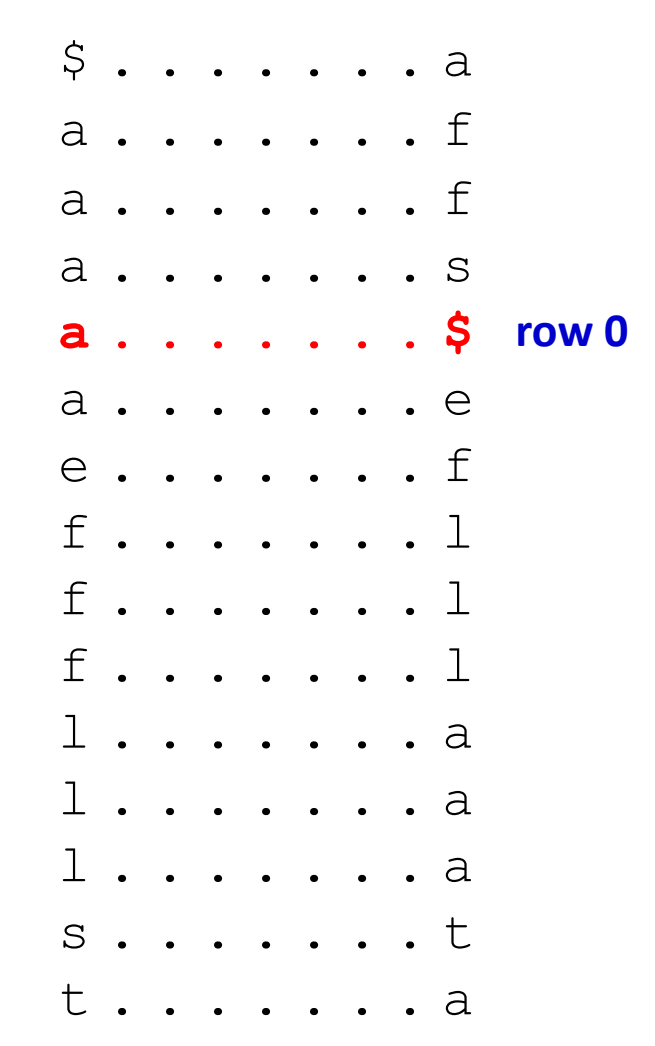

- Row 1 of unsorted shifts array ends with a
- Multiple rows end with **a**, which one is row 1 of unsorted shifts?
	- row 1 is a cyclic shift by one of row 0 ш

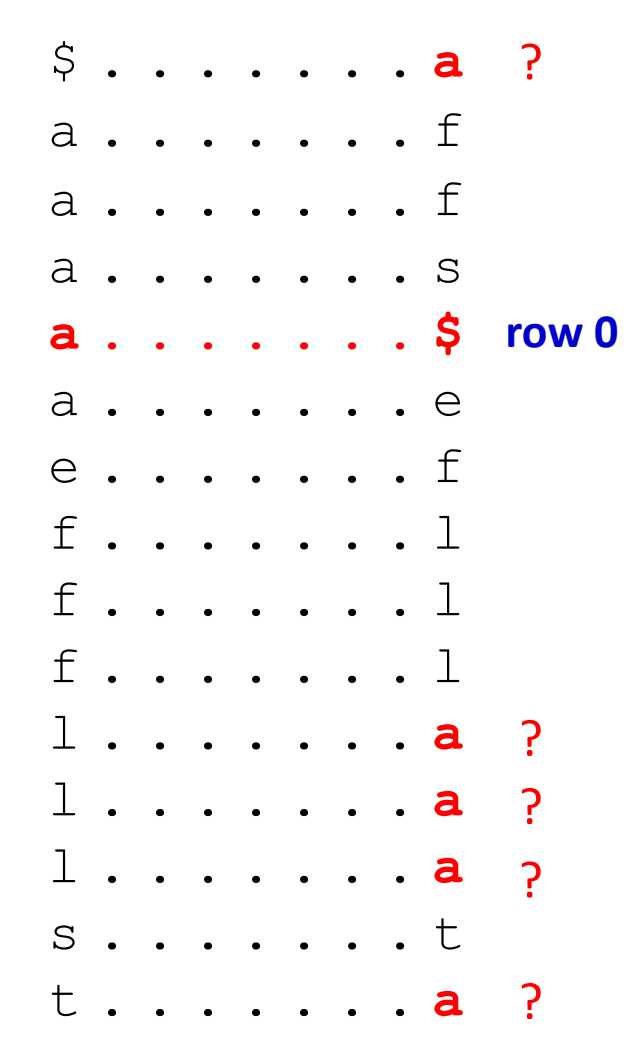
- row 1 of unsorted shifts?
	- row 1 is a cyclic shift by one of row 0
- **E** Rows that end with **a** are cyclic shifts by one of rows that start with **a**
- Rows that start with **a** appear in exactly the same order as their cyclic shifts by 1 (i.e. rows that end with **a**)

\$alfeatsalfalf**a** a\$alfeatsalfalf **a\$alfeatsalfalf** alfa\$alfeatsalf **alfa\$alfeatsalf** alfalfa\$alfeats **alfalfa\$alfeatsalfeatsalfalfa\$** alfeatsalfalfa\$ **row 0** atsalfalfa\$alfe eatsalfalfa\$alf fa\$alfeatsalfal falfa\$alfeatsal featsalfalfa\$al lfa\$alfeatsalf**a** lfalfa\$alfeats**a** lfeatsalfalfa\$**a** salfalfa\$alfeat tsalfalfa\$alfe**a** sorted shifts array **atsum in the Multiple rows end with a**, which one is<br> **a** salfeat salfalf<br> **alfa\$alfeat salf**<br> **alfa\$alfeat salf**<br> **alfa\$alfeat salfeat salfalfa\$**<br>
by one of rows that start with **a**<br> **alfeat salfalfa\$**<br> **alfeat salfalfa\$** 

**for both group of patterns, sorting does not depend on a,** and all other letters are the same between these two groups

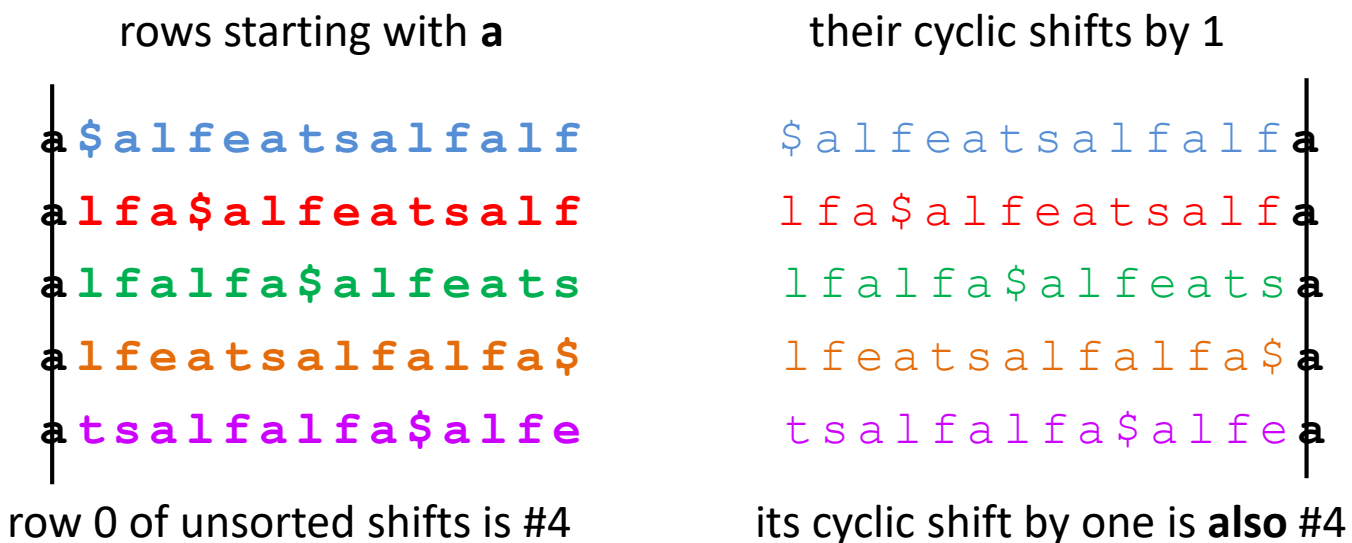

- **Multiple rows end with <b>a**, which one is row 1 of unsorted shifts?
	- row 1 is a cyclic shift by one of row 0
- Rows that end with **a** are cyclic shifts by one of rows that start with **a**
- **E** Rows that start with **a** appear in exactly the same order as their cyclic shifts by 1 (i.e. rows that end with **a**)
- But direct 'counting' takes  $O(n)$  to find row 1

\$alfeatsalfalf**a 1** a\$alfeatsalfalf **a\$alfeatsalfalf** alfa\$alfeatsalf **alfa\$alfeatsalf 2** alfalfa\$alfeats **alfalfa\$alfeatsalfeatsalfalfa\$** alfeatsalfalfa\$ **4 row 0** atsalfalfa\$alfe eatsalfalfa\$alf fa\$alfeatsalfal falfa\$alfeatsal featsalfalfa\$al lfa\$alfeatsalf**a 2** lfalfa\$alfeats **a 3** lfeatsalfalfa\$**a 4 row 1** salfalfa\$alfeat tsalfalfa\$alfe**a** sorted shifts array **1 a\$alfeatsalfalf<br>2 alfa\$alfeatsalf<br>3 alfalfa\$alfeats<br>4 alfeatsalfalfa\$<br>atsalfalfa\$alfe 3**

#### Form KVP=(letter, row) in the last column, and sort KVPs using stable sort

bucket sort,  $O(n + |\Sigma_{\varsigma}|)$ 

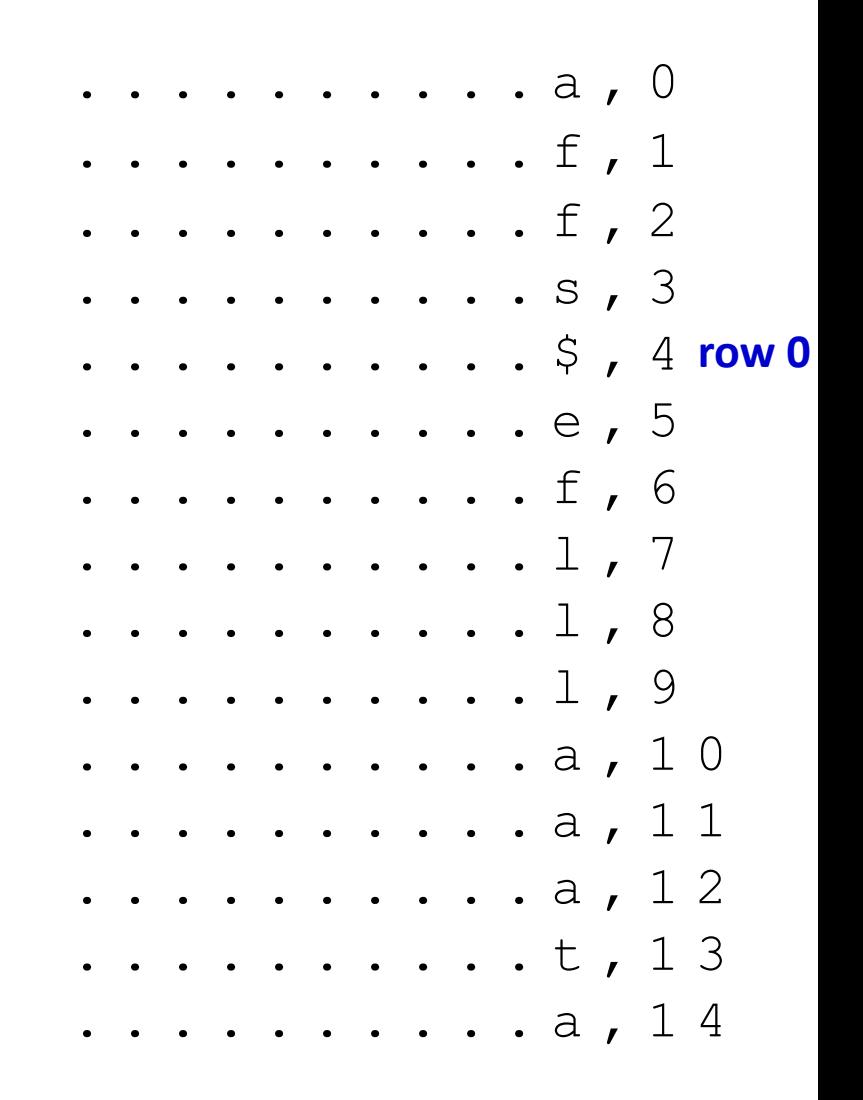

- Form KVP=(letter, row) in the last column, and sort KVPs using stable sort
	- bucket sort,  $O(n + |\Sigma_S|)$
- **Equal letters stay in the same relative order** because we used stable sort
- Each letter in the first column 'remembers' which row (before sorting) it came from
- **Row number read in constant time!**

#4 among all rows starting with **a**

#4 among all rows starting with **a**

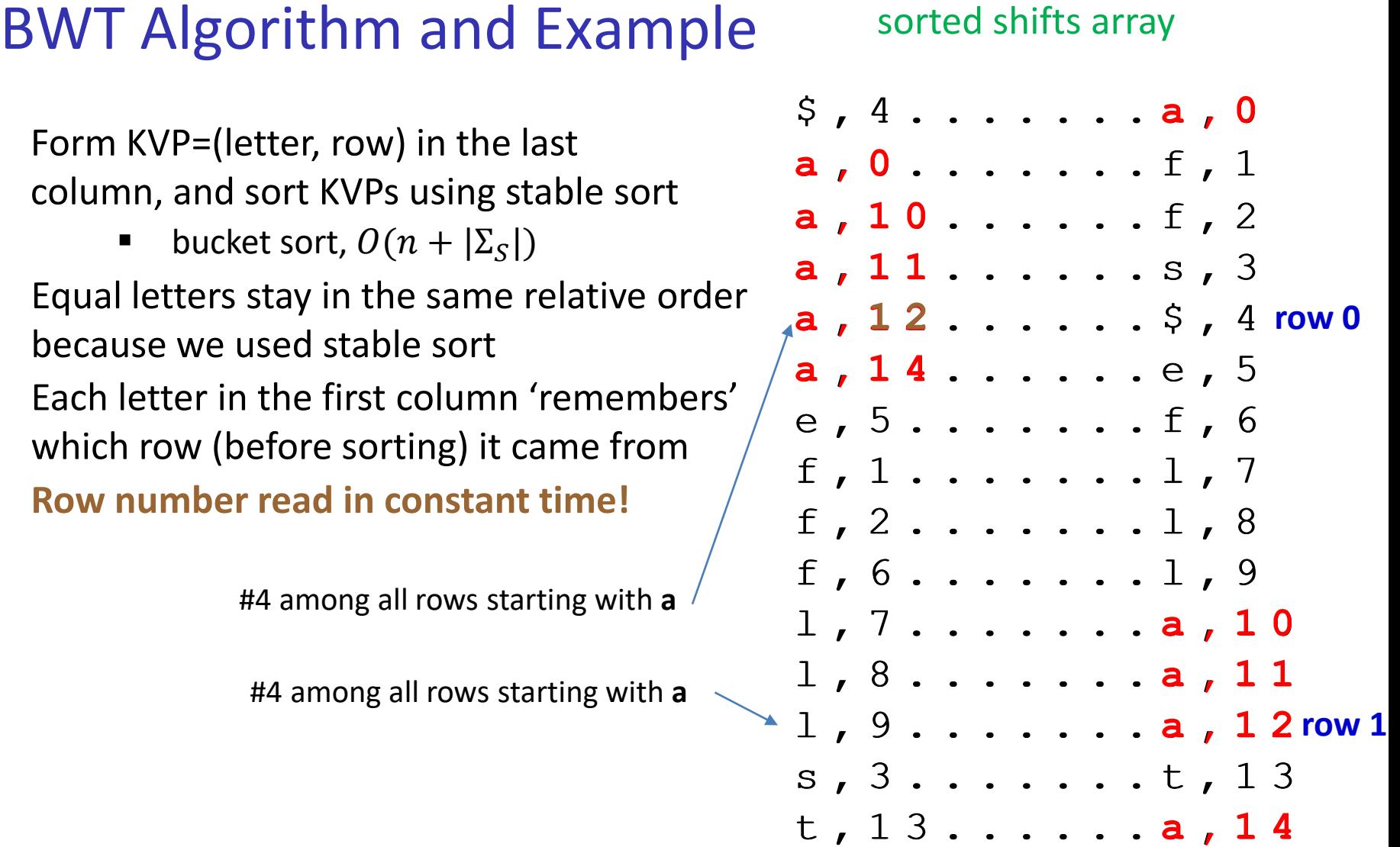

 $C =$  affs\$eflllaaata  $S = a \mathbf{1}$ 

Multiple rows end with a, which П one is row 1 of unsorted shifts?

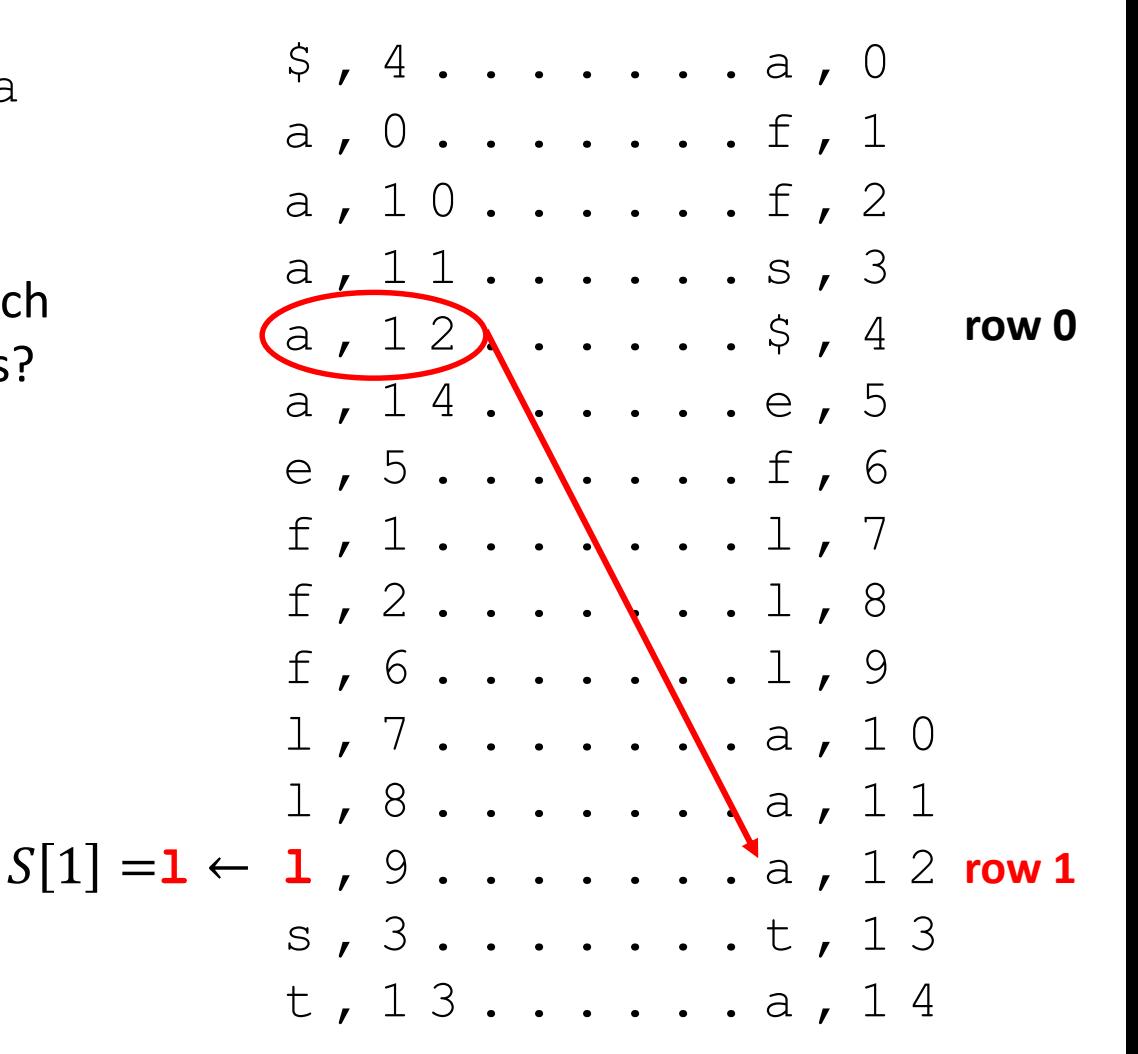

 $C =$  affs\$eflllaaata  $S = a \mid f$ 

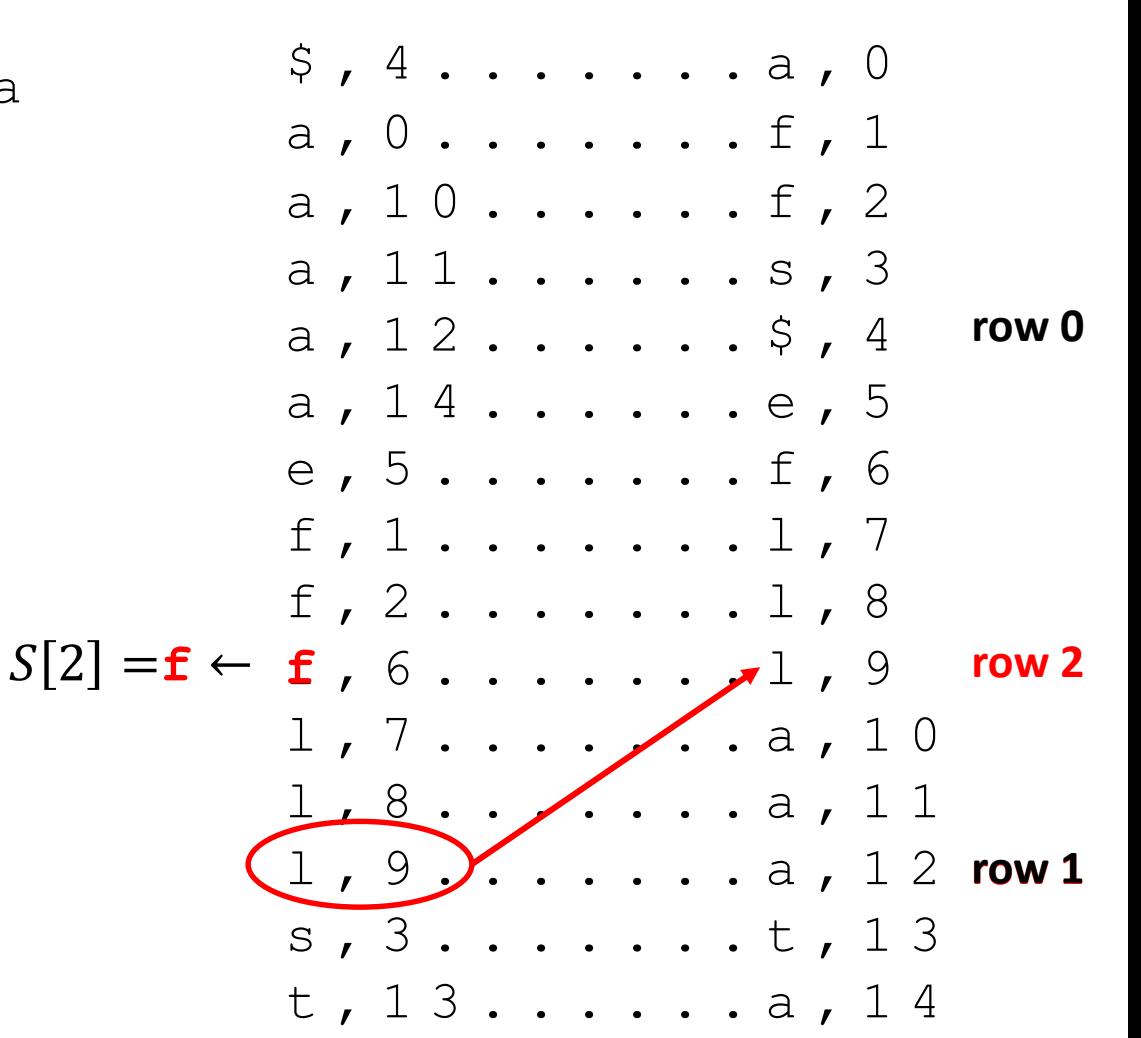

#### sorted shifts array  $5, 4 \ldots \ldots \ldots a, 0$  $a, 0, \ldots, s, f, 1$  $a, 10......f, 2$ a, 11......s, 3 row 0  $a, 12......$ \$, 4  $a, 14......e, 5$ row<sub>3</sub>  $S[3] = e \leftarrow e$ , 5.....,  $f$  , 6 f,  $1 \ldots \mathcal{L} \ldots$  7 f,  $2 \cdot \cdot \sqrt{3 \cdot \cdot 3 \cdot 1}$ , 8  $f, 6$  ). . . . . . 1, 9 row<sub>2</sub>  $1, 7, \ldots, \ldots, a, 10$  $1$ , 8.......a, 11  $1$  ,  $9$  . . . . . . . a , 1 2 row 1  $s$ ,  $3 \ldots \ldots \ldots 13$  $t$ , 13......a, 14

### **BWT Decoding Continued**

 $C =$  affs\$eflllaaata  $S = a \mid f \in$ 

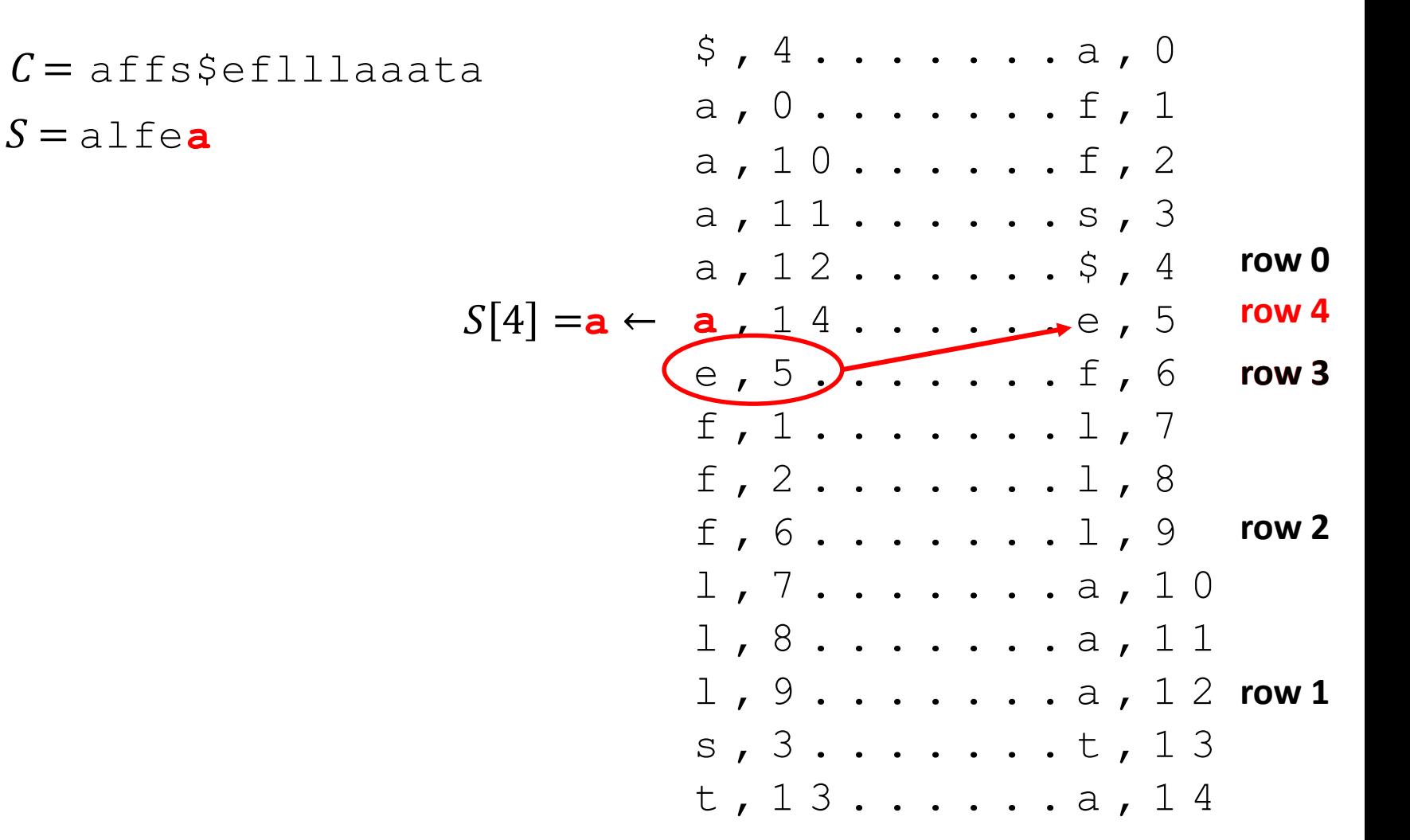

 $C = \text{affsSetllla}$  $S =$ alfeatsalfalfa\$

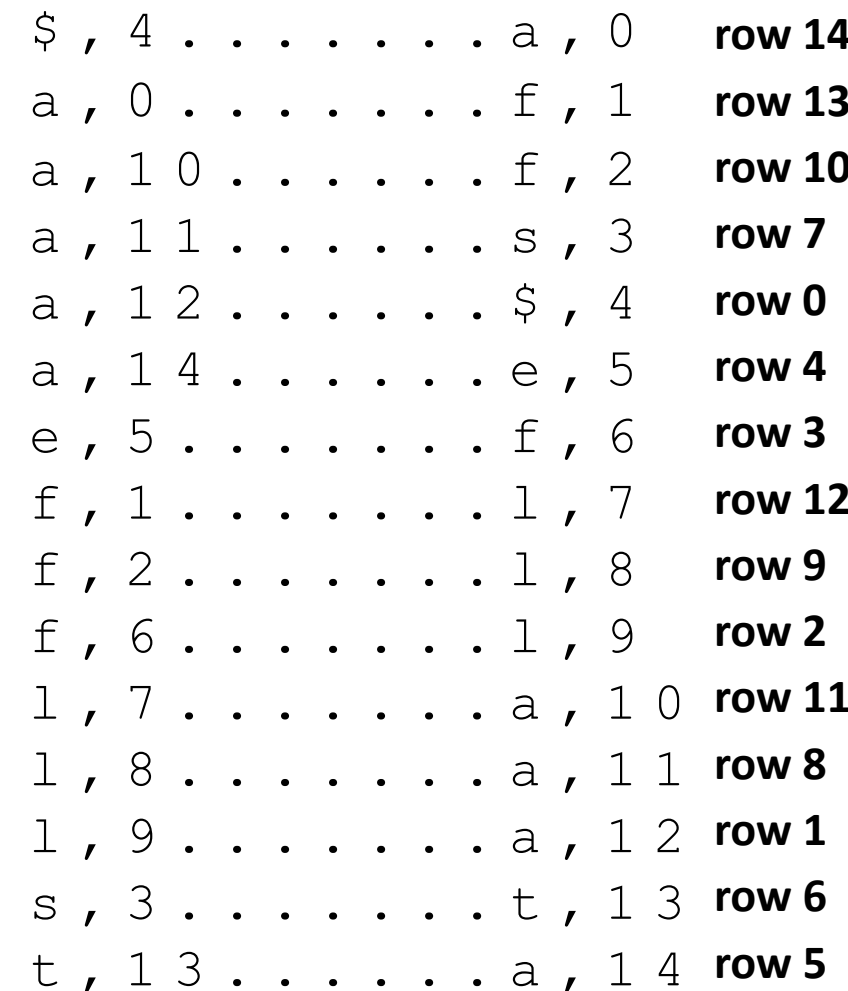

### BWT Decoding Pseudocode

```
BWT::decoding(C, S)C: string of characters over alphabet \Sigma_c, one of which is $
: output stream
     initialize array A // leftmost column
     for all indices i of CA[i] \leftarrow (C[i], i) // store character and index
     stably sort A by character (the first aspect)
     for all indices j of C // find \ointif C[i] = \frac{1}{2} break
     do
          S. append (character stored in A[j])
          j \leftarrow index stored in A[j]while appended character is not $
```
What sorting algorithm would you use?

# BWT and bzip2 Discussion

### **BWT**

- $\blacksquare$  encoding cost
	- $O(n \log n)$  with special sorting algorithm
	- read encoding from the suffix array
- decoding cost
	- $\bullet$   $O(n + |\Sigma_S|)$ 
		- **Figure 1** faster than encoding
- **•** encoding and decoding both use  $O(n)$  space
- they need all of the text (no streaming possible)
- can use on blocks of text (block compression method)
- **bzip2**
	- encoding cost:  $O(n \log n + |\Sigma|)$  with a big multiplicative constant
	- decoding cost:  $O(n|\Sigma|)$  with a big multiplicative constant
	- $\blacksquare$  tends to be slower than other methods but gives better compression

# Compression Summary

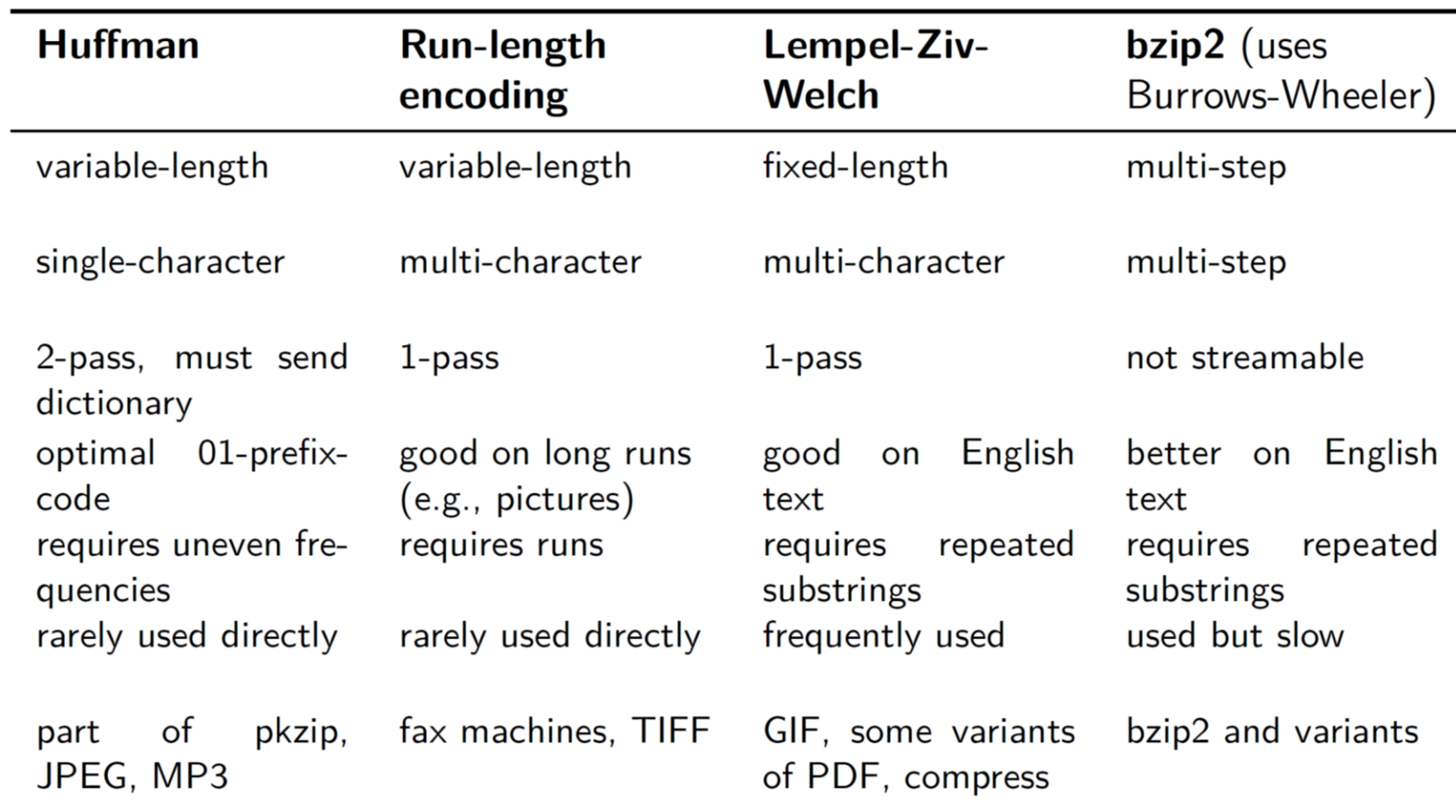